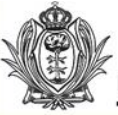

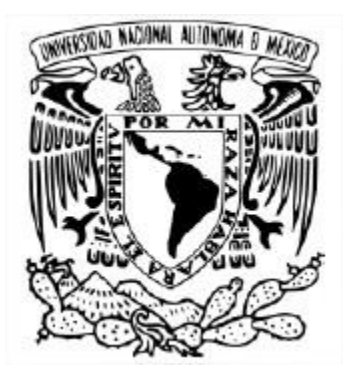

UNIVERSIDAD NACIONAL AUTÓNOMA DE MÉXICO FACULTAD DE ARQUITECTURA

#### " MUSEO INTERACTIVO Y PLANETARIO BEBELECHE" EN DURANGO, DURANGO, MÉXICO

### **TESIS** QUE PARA OBTENER EL TITULO DE ARQUITECTO

### PRESENTA: DARWIN WILLIAN MENDOZA ESPINOSA

SINODALES: ARQ. MANUEL LERIN GUTIERREZ ARQ. MARTIN GUTIERREZ MILLA ARQ. OSCAR ALEJANDRO SANTA ANA DUEÑAS

CIUDAD UNIVERSITARIA, CD.MX. 2017

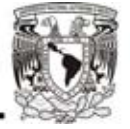

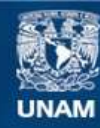

Universidad Nacional Autónoma de México

**UNAM – Dirección General de Bibliotecas Tesis Digitales Restricciones de uso**

### **DERECHOS RESERVADOS © PROHIBIDA SU REPRODUCCIÓN TOTAL O PARCIAL**

Todo el material contenido en esta tesis esta protegido por la Ley Federal del Derecho de Autor (LFDA) de los Estados Unidos Mexicanos (México).

**Biblioteca Central** 

Dirección General de Bibliotecas de la UNAM

El uso de imágenes, fragmentos de videos, y demás material que sea objeto de protección de los derechos de autor, será exclusivamente para fines educativos e informativos y deberá citar la fuente donde la obtuvo mencionando el autor o autores. Cualquier uso distinto como el lucro, reproducción, edición o modificación, será perseguido y sancionado por el respectivo titular de los Derechos de Autor.

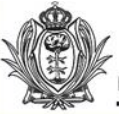

# Universidad Nacional Autónoma de México.

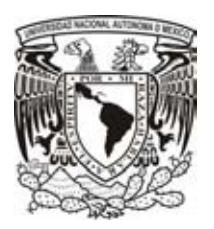

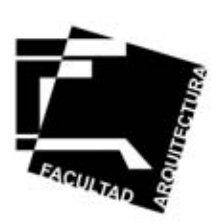

# Facultad de Arquitectura.

Tesis profesional para obtener el título de Arquitecto que presenta: Darwin Willian Mendoza Espinosa.

"Museo interactivo y planetario Bebeleche" en Durango, Durango. México.

### **SINODALES:**

- 1.- ARQ. MANUEL LERIN GUTIERREZ.
- 2.- ARQ. MARTIN GUTIERREZ MILLA.
- 3.- ARQ. OSCAR ALEJANDRO SANTA ANA DUEÑAS.
- 4.- ARQ. SILVIA GARCIA SALAS
- 5.- ARQ. MARCO ANTONIO CORTES ESLAVA.

**MAYO 2017**

\_Pagina\_I

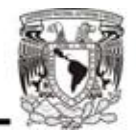

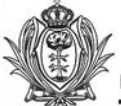

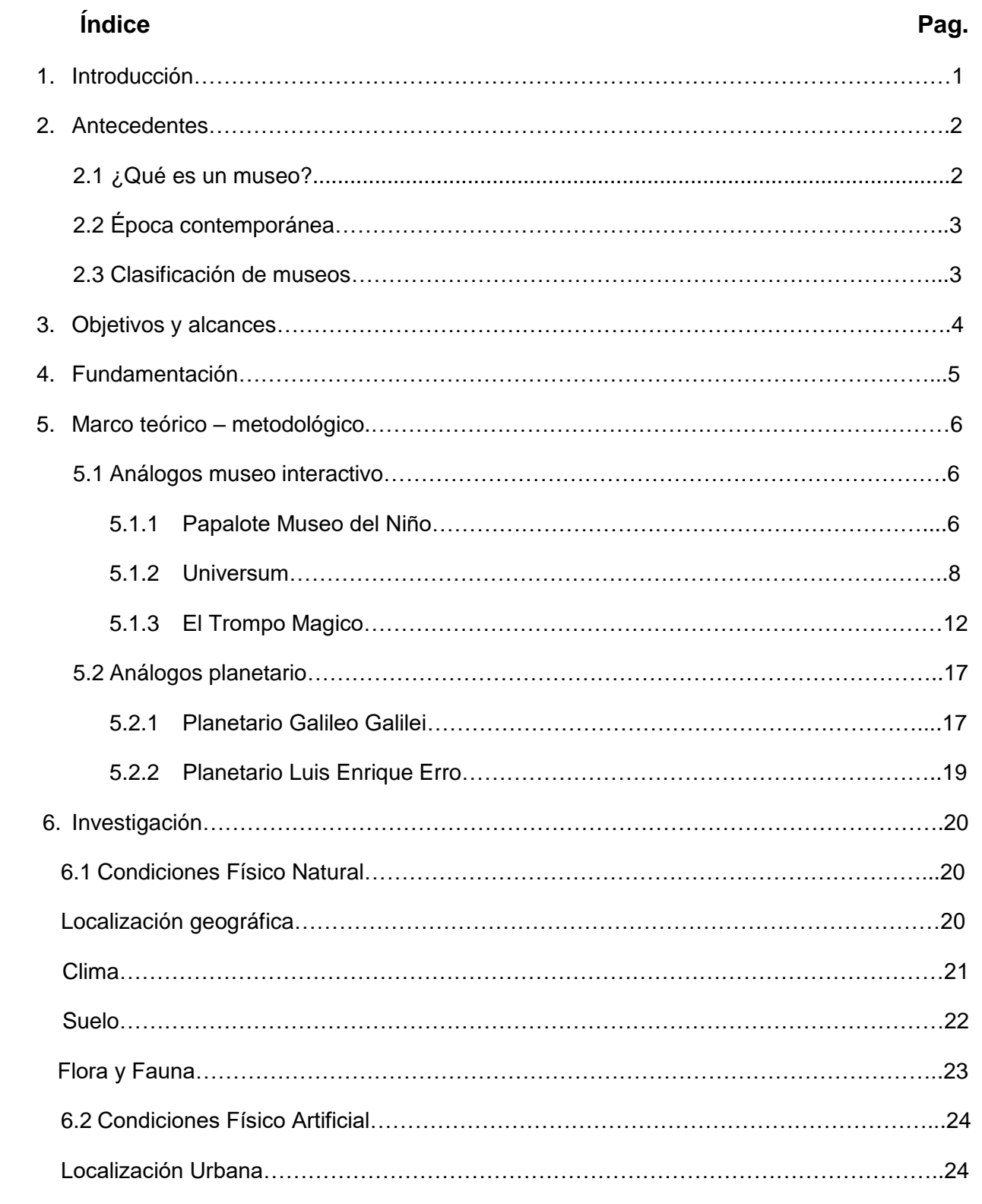

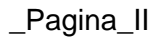

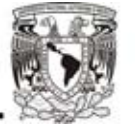

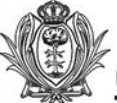

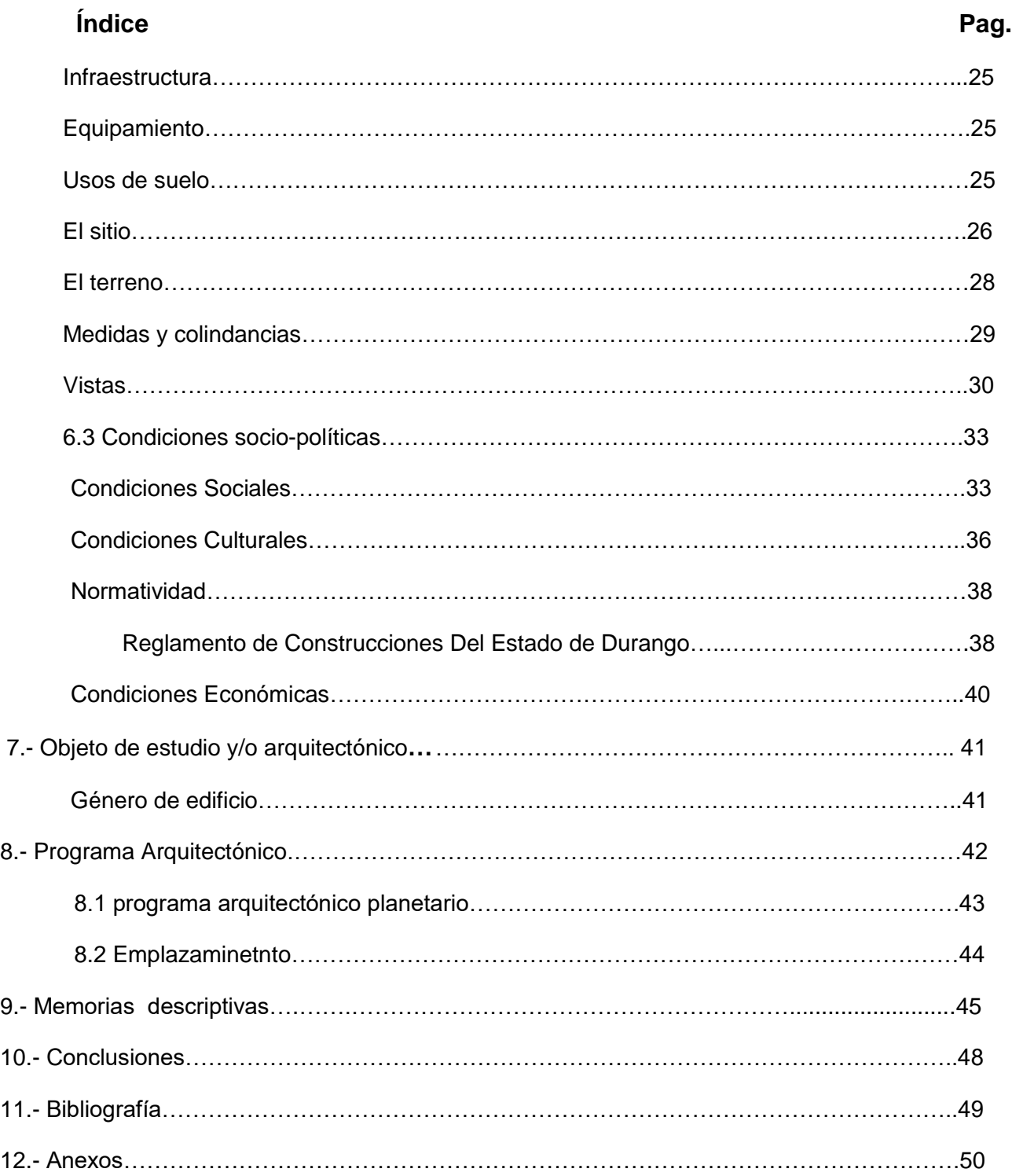

\_Pagina\_III

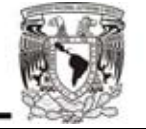

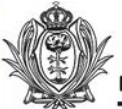

## **1. Introducción.**

Este trabajo que presento a continuación, es la demostración del conocimiento adquirido en mi formación académica, tratando de retribuir lo mejor posible el apoyo que la sociedad me brindó por medio de la Universidad Nacional Autónoma de México.

En nuestro país existen muchas necesidades por cubrir ya sea en materia de educación, salud, economía, etc.; lo cual me hizo abordar el tema de nuestra formación educativa, que en muchos de nuestros estados no es integral por causa de un equipamiento inadecuado, insuficiente o en muchos casos inexistentes.

Nuestro mundo, nuestra percepción, nuestros ideales y nuestra manera de pensar cambian día a día. En este proceso, la información y la experiencia vivencial juegan papeles muy importantes pues van delineando nuestros caminos.

En nuestro país la educación debe complementarse, pues es la base para el desarrollo integral. Todas las áreas del conocimiento deben de estar al alcance de los niños y jóvenes, siendo cualquier esfuerzo relacionado con la educación un compromiso que redituara en un país con mejores personas.

Actualmente, los niños tienen una gran curiosidad, no se cansan de preguntar el porqué de las cosas, de descubrir fenómenos que explique su mundo, de cuestionar lo que saben o de imaginar.

Los museos interactivos son espacios en los que se desarrollan estas habilidades y se le da rienda suelta a la imaginación para que así, puedan tener más opciones de vida al estar en contacto con diversas áreas del conocimiento. El proyecto de un museo para niños es indispensable para que se puedan relacionar en el ámbito de la cultura y la ciencia; y al ver que un porcentaje muy alto de la población está constituido por ellos; un museo interactivo les ayudaría en su formación educativa.

Pagina 1

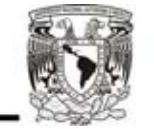

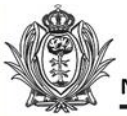

# **2.- Antecedentes.**

### **2.1 ¿Qué es un Museo?**

( \* ) Un museo es una institución de carácter permanente con o sin fines de lucro, al servicio de la sociedad, abierta al público; que adquiere, conserva, estudia, expone y difunde el patrimonio material e inmaterial de la humanidad con fines de estudio, educación y recreo.

Antes de que existiera el museo como se conoce hoy, es importante señalar que hubo antecedentes remotos y variables desde 4 000 a.c.

Desde el hombre de Neanderthal y Cro-Magnon, hubo la necesidad de confrontar elementos que fueran de la realidad o estuvieran vinculados a ella, objetos tridimensionales dados en el tiempo y en el espacio.

El hombre, además de coleccionar objetos con un sentido histórico, recogía objetos y los acumulaba como testimonio de algo que vivió y vio; igualmente creo objetos y los conservo o con el fin de tener una vivencia en relación con una realidad determinada.

Así nacieron las cuevas de Altamira y la pintura rupestre, con motivos de tipo mágico y religioso, orientadas muy concretamente a la necesidad de asegurar la cacería.

Dibujaban animales y los confrontaban con el propósito determinado de recordar una realidad (como se mata un animal, a que animal se tiene que matar). Aquí hay dos tipos de objetos: los de la naturaleza y los que crea el hombre, realidad natural y realidad humana, y es en el museo donde se da esa realidad, nada más que ahora en forma sistemática, precisa y metodológica muy característica de este lugar.

En la antigüedad los hombres tributaban sus más logrados objetos a las deidades; así los mexicanos de entonces depositaban sus ofrendas al pie de las pirámides, y los griegos hacían lo mismo en el *mouseion,* templo consagrado a las musas.

En su origen, un museo era un templo de musas, un lugar sagrado que ellas frecuentaban, y no hay que olvidar que, en su origen, las musas eran las diosas de la memoria. Más tarde, en la época de la dinastía Ptolemaica, Ptolomeo Filadelfo mandó construir en Alejandría un edificio al que llamó Museo (otras fuentes aseguran que su fundador fue Ptolomeo I Sóter, padre del anterior). Estaba dedicado al desarrollo de todas las ciencias y servía además para las tertulias de los literatos y sabios que vivían allí, bajo el patrocinio del Estado. En aquel museo se fue formando poco a poco una importante biblioteca.

Los escritores latinos señalan la existencia de un significado adicional de "museo". Todo parece indicar que así llamaban en la antigüedad romana a unas grutas con unas característica especiales, y que, situadas dentro de las villas, sus propietarios las utilizaban para retirarse a meditar.

( \* ) **ICOM** (Consejo Internacional de Museos) \_Pagina\_2

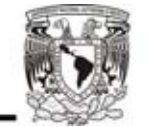

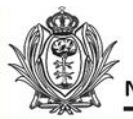

### **2.2 Época contemporánea**

Luego de la Primera Guerra Mundial (1918) surgió la Oficina Internacional de Museos, la cual estructuró los criterios museo gráficos cuyos programas y soluciones técnicas son vigentes hoy. En 1945 surge el Consejo Internacional de Museos (ICOM, por sus siglas en inglés) y en 1948 aparece la publicación periódica *Museum* mediante la cual se difunden hasta hoy en día las actividades de los museos en el mundo.

#### **2.3 Clasificación de Museos:**

**1.-** Por tipología se clasifican en:

- **Arte contemporáneo**. Son aquellos que presentan colecciones recientes y actualizadas de artistas contemporáneas o de moda.
- **Ciencia y técnica**. En ellos se exponen los avances más notables dentro de la ciencia y tecnología, así como los inventos y progresos dentro de los campos de la física, matemática y cibernética.
- **De masa**. Son aquellos que se visitan por su colección o atractivo comercial temporal.
- **Dinámico**. Son espacios atractivos e innovadores en donde la distribución de sus aéreas está ligada a los recursos museográficos más modernos.
- **Escolares y comunitarios**. Sirven para la conservación y divulgación de los testimonios naturales y culturales de su ámbito.
- **Especializados**. En ellos se exhiben objetos específicos de un tema en especial.
- **Experimentales e interactivos.** Se basan en el uso de métodos didácticos novedosos que convierten al público en participante de todo un espectáculo de dinamismo. Los museos por ser centros de enseñanza objetiva y permanente deben de tener la capacidad de presentar gran variedad de temas a partir de lo cual se tiene una clasificaciones especializada y un nombre especifico según lo que se exhibe.
- **Históricos**. Las colecciones presentadas y exhibidas hablan de la historia de la nación, lugares o individuos. Se dividen en dos categorías: aquellos que concentran eventos, lugares y personas, dedicados a un periodo o modo de vida en particular de una región:

**De sitio**. Están ubicados en las zonas arqueológicas o en determinados monumentos históricos importantes; funcionan como introductores a los recorridos por dichas zonas (museo del templo mayor, en México, el de las pirámides de Egipto. Etc.)

- o **Locales**. Están integrados por diversas colecciones o testimonios culturales del lugar (museo histórico fuerte de san diego, muralla china, etc.)
- o **Nacionales**. Pretender dar una visión general de la formación histórica del país, desde sus orígenes hasta el presente (Museo de Antropología e Historia).
- o **Regionales**. Muestran el desarrollo histórico de cada estado o región del país.

**ICOM** (Consejo Internacional de Museos) **According to According the Consequent** Pagina 3

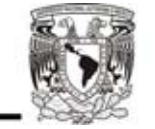

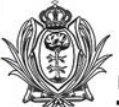

## **3.- Objetivos y alcances.**

El **" Museo interactivo y planetario Bebeleche**" de Durango será un lugar en el que la educación, la diversión y la imaginación estarán reunidos para ofrecer a los niños nuevas ideas, formas de pensar y también opciones de vida. Se enfatizara la interacción entre el visitante y los fenómenos como herramienta central. A partir de la experimentación busca generar en el visitante cuestionamientos, inquietudes y preguntas que alimenten el interés por la ciencia y el conocimiento en general que contemple el análisis de fenómenos de la vida cotidiana utilizando como herramienta los saberes científicos.

La creación de este espacio es posible gracias al interés del Gobierno del Estado de Durango, por acercar a sus niños diferentes opciones de aprendizaje, tomando en cuenta que en el estado de Durango existen alrededor de 27 museos, entre los que destacan: El Museo de Culturas Populares, el Museo Regional de Durango, el Museo del Cine, entre otros, pero ninguno que este dirigido hacia los niños. La experiencia de Papalote Museo del Niño en la creación de ambientes de convivencia y aprendizaje ha motivado que el Gobierno del Estado le confié el desarrollo de este nuevo museo.

Este documento propone los puntos fundamentales a seguir para lograr un museo, planetario y talleres de aprendizaje y experimentación que cumpla con las necesidades específicas del edificio y de Durango.

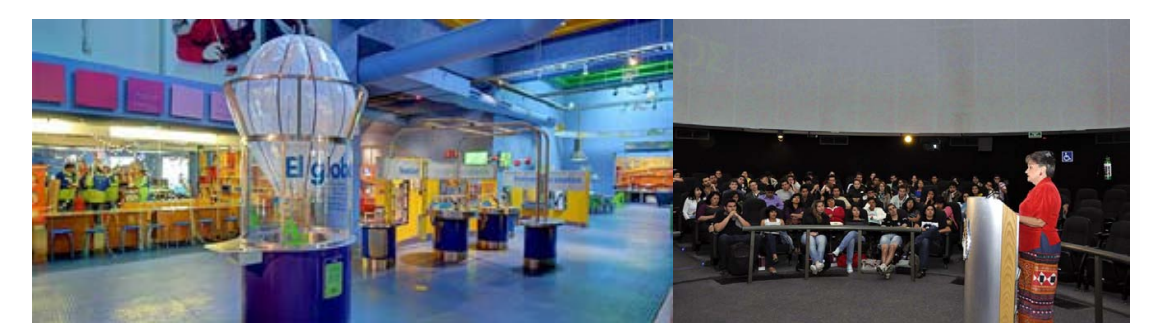

Papalote Museo del niño **Planetario Luis Enrique Erro.** 

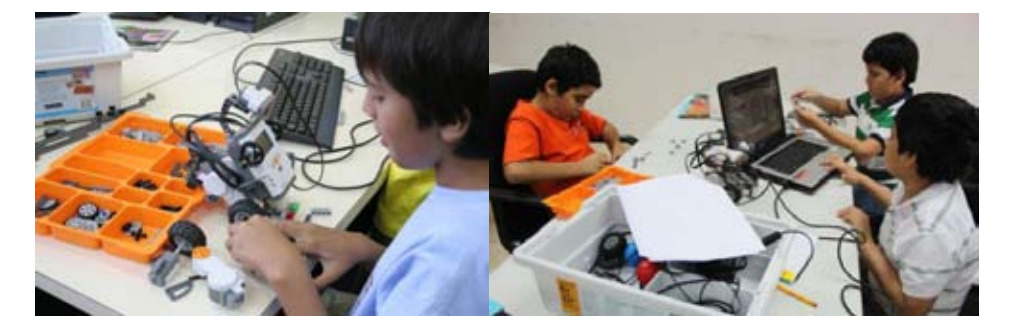

Talleres Centro Cultural Digital

Pagina 4

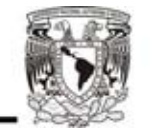

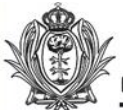

# **4.- Fundamentación.**

El crecimiento de la población en la capital del estado de Durango ha derivado en una ciudad muy importante para el norte del país, pero ese crecimiento no ha sido a la par de su equipamiento urbano, por lo cual la necesidad de generar estos recursos es indispensable para que tenga un mejor funcionamiento y desarrollo.

La población de Durango es relativamente joven donde los niños y adolescentes son más del setenta por ciento de la población a los cuales debemos darle los recursos necesarios para una formación adecuada; inmiscuyéndolos en ámbitos donde desarrollen su educación y cultura en lugares que expandan sus conocimientos. Este desarrollo cultural de la juventud de este estado; esta limitada por esa necesidad de nuevos inmuebles que sean designados para esta situación en particular; donde la relación entre educación y jóvenes se pueda dar con más naturalidad teniendo su equipamiento.

La intensión con estos equipamientos es la de multiplicar la forma de obtener conocimiento, tomando a los museos como escenarios culturales, e inmuebles que generan espacios lúdicos donde la cultura se vería de una forma cotidiana y no como ocurre en estos momentos a falta de estos espacios y edificios.

El **Museo interactivo y planetario Bebeleche** serán una herramienta de aprendizaje no solo para los niños, sino para todos los pobladores, y también tiene como objetivo despertar el interés de las futuras generaciones de duranguenses y mexicanos por la ciencia y sus apasionantes campos de investigación y que mas interesante que el planeta que habitamos y nuestra ubicación en el universo, e integrando el aspecto lúdico del proyecto, porque no hay mejor manera de generar conocimiento que disfrutando de lo que aprendemos.

Los **talleres** también son parte del conjunto **Museo interactivo y planetario Bebeleche** , ya que el conjunto esta dirigido a la experimentación y aprendizaje estas secciones son optimas para las inquietudes dela juventud de Durango tanto en el aspecto lúdico como el de aprender diversas actividades

Pagina 5

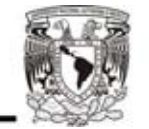

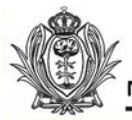

# **5.- Marco teórico - metodológico.**

# **5.1 Análogos Museo interactivo.**

**5.1.1 Papalote Museo del Niño** Museo Interactivo Infantil, A.C.

**Domicilio** Av. Constituyentes Col. Daniel Garza CP 11111, Miguel Hidalgo, Distrito Federal Tels. (55) 5237 1700, 5237 1735, 5237 Fax 5273 1700, 5237 0774

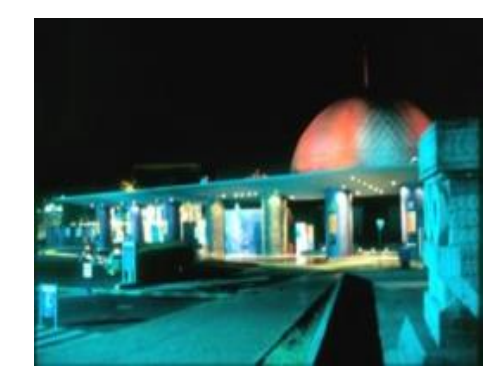

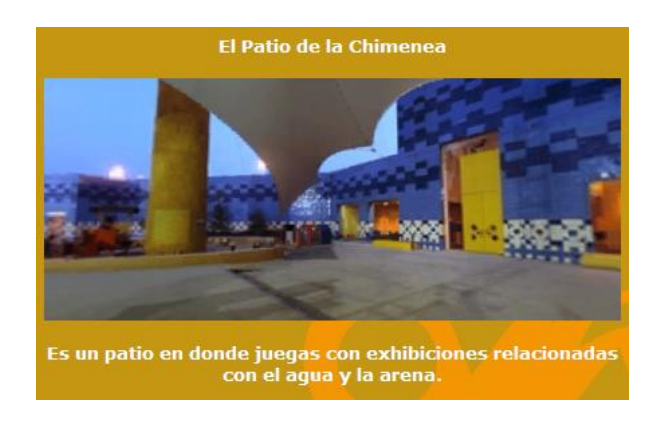

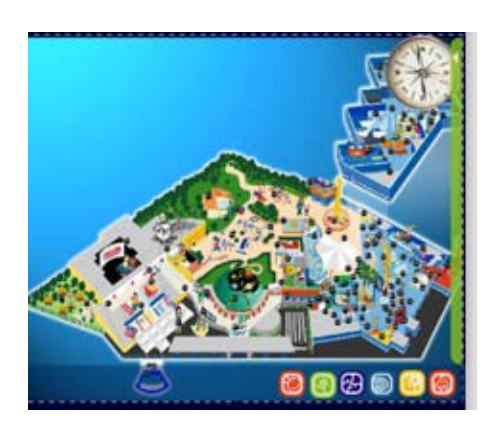

Papalote museo del niño. Pág. Web. Acceso, mapa de sitio.

Abrió sus puertas en noviembre de 1993 con el lema de *toca, juega y aprende* y bajo la consigna de *prohibido no tocar*. Está ubicado en una superficie de casi 24 mil metros cuadrados, donde funcionó una fábrica de vidrio, en la segunda sección del Bosque de Chapultepec. Diseñado por el arquitecto Ricardo Legorreta, consta de tres modernos edificios que representan las figuras geométricas básicas: círculo, triángulo y cuadrado. Ofrece a sus visitantes conocimientos relacionados con los avances tecnológicos y científicos de la actualidad, combinándolos con elementos culturales del pueblo mexicano. Fue creado por iniciativa de un patronato de empresarios, con el objetivo fundamental de que el visitante, sea niño o adulto, adquiera conocimientos del mundo a través del juego y la experimentación. Los temas que abarcan las áreas de actividades y exhibición llevan los nombres de *Nuestro mundo*, *Cuerpo humano*, *Con-ciencia* y *Comunicaciones*. Cuenta con la primera y única pantalla gigante de sistema IMAX en la ciudad de

Papalote museo del niño. Pág. Web. Acceso, mapa de sitio. entre entre entre entre entre entre entre entre entr

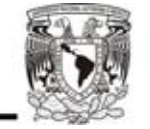

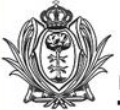

México, en la que se proyectan películas de 70 mm con sonido digital. Las exposiciones permanentes están relacionadas con el medio ambiente, la arqueología, la naturaleza y el ciberespacio; las exhibiciones temporales, realizadas en colaboración con instituciones públicas y privadas de México y el extranjero, tienden a reforzar los temas que aborda el museo. Paralelamente, ha desarrollado el proyecto denominado *Papalote Móvil*, consistente en llevar una muestra del museo a otras ciudades del país. Ofrece talleres, eventos especiales y atención especial a visitas escolares.

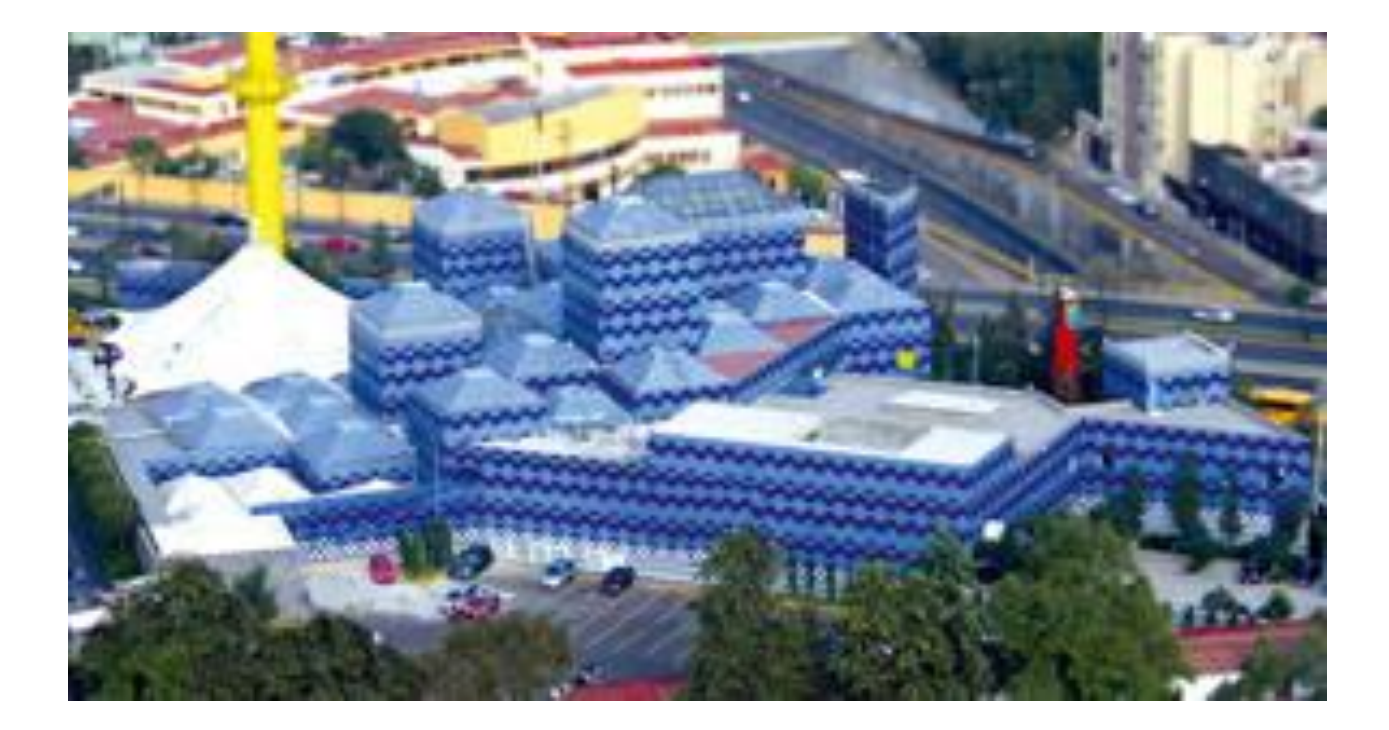

Papalote museo del niño. Pág. Web. Foto Panorámica entre entre entre a contra entre entre entre entre entre en

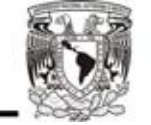

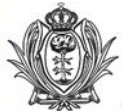

**5.1.2 Universum** (museo de ciencias y artes).

Universidad Nacional Autónoma de México. **Universum**, **Museo de las Ciencias**. Circuito Cultural de Ciudad Universitaria. C.P. 04510. Hecho en México. Todos los derechos reservados UNAM. Sus instalaciones ocupan 25.000 m<sup>2</sup> con  $12.000$  m<sup>2</sup> dedicados a exhibiciones permanentes. Estas exhibiciones permanentes se localizan en 13 salas principales con diversos temas

El 12 de diciembre de 1992 se inauguro oficialmente el museo universum, este inmueble fue una remodelación que se le hizo en los edificios que ocupaba el Conacyt, y las obras de remodelación fueron realizadas por el departamento de obras da la UNAM

Los años 1990 y 1991 fueron de una febril actividad: Arquitectura hizo un proyecto monumental de museo, planetario y estacionamiento subterráneo, que estaría situado entre Insurgentes y la sala Nezahualcóyotl; se terminó la exposición "Ciencia y deporte"; de definió el número de salas del museo, abandonándose la idea de "Las avenidas de la evolución"; se visitaron museos extranjeros, pero se decidió hacer algo original y congruente con nuestra cultura y mexicanidad, con equipamientos diseñados de acuerdo con nuestras ideas; para ello, el grupo arriba mencionado generó los conceptos de equipamientos que se manejarían en cada sala y se construyeron los prototipos.

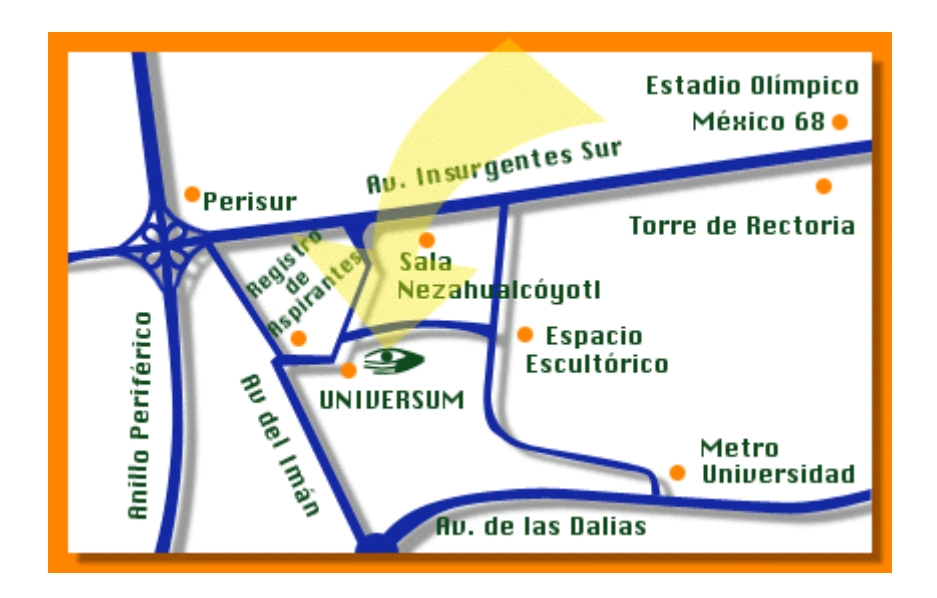

Universum. Pág. Web. Ubicación \_Pagina\_8

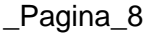

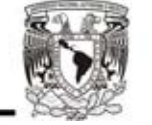

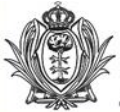

**Universum** (museo de ciencias y artes).

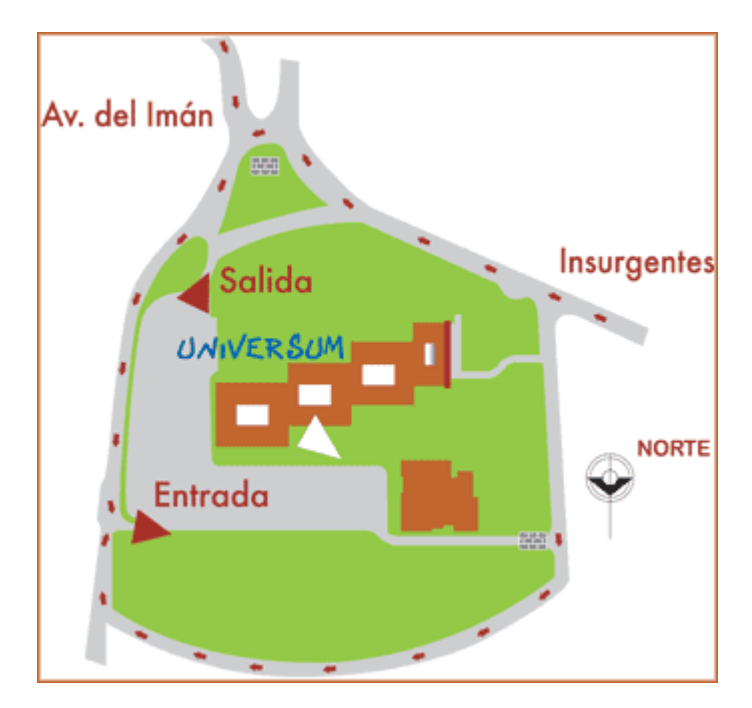

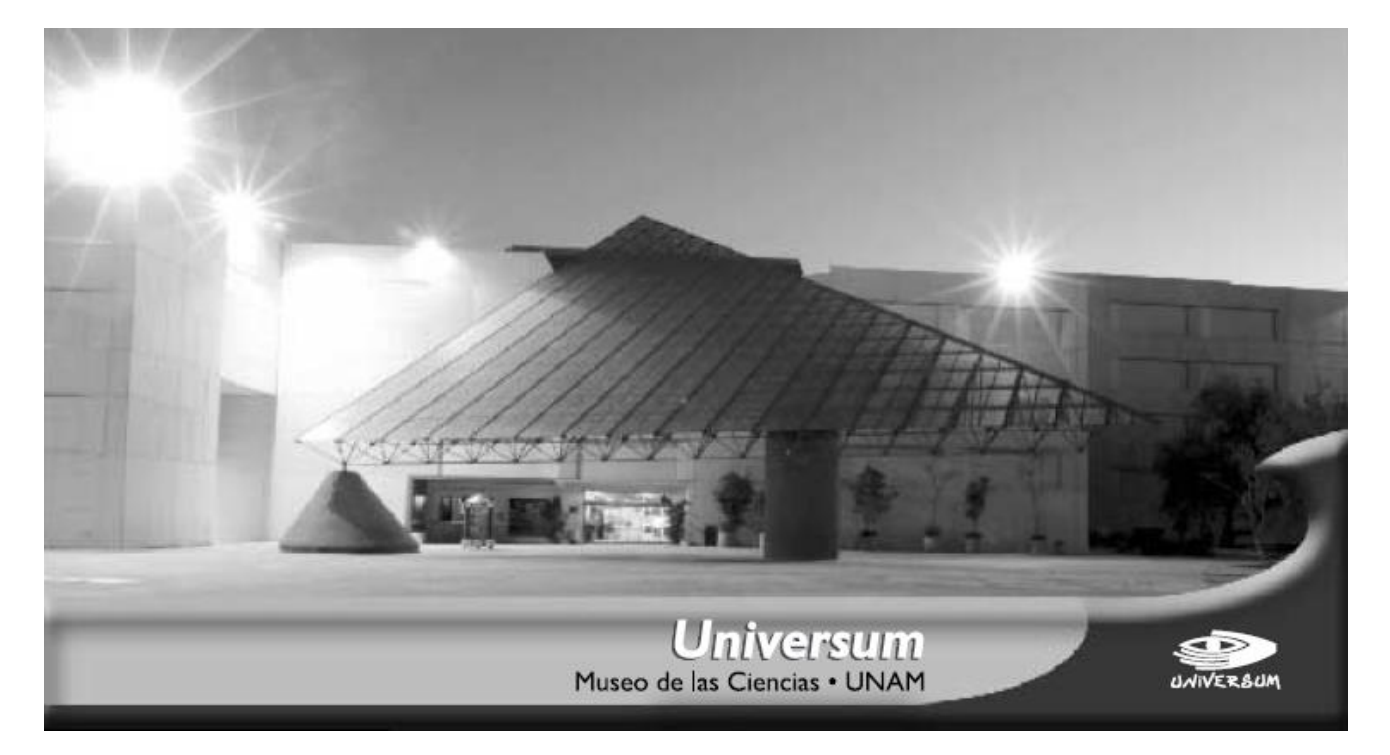

Universum. Pág. Web. Mapa de sito, Acceso **a componenta e a constructo de la pagina** e pagina\_9

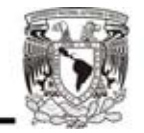

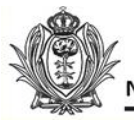

**Universum** (museo de ciencias y artes).

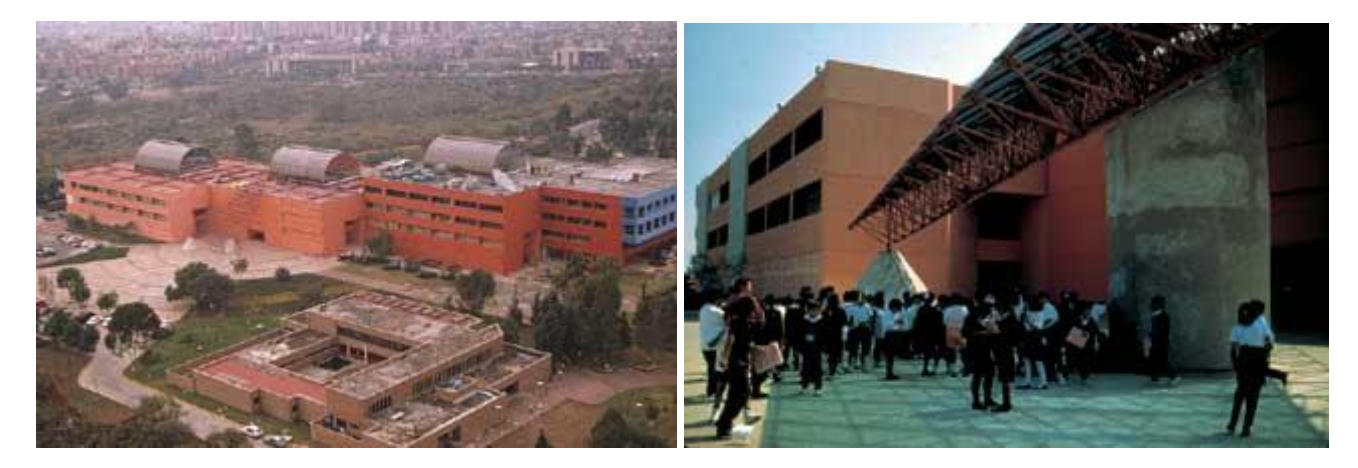

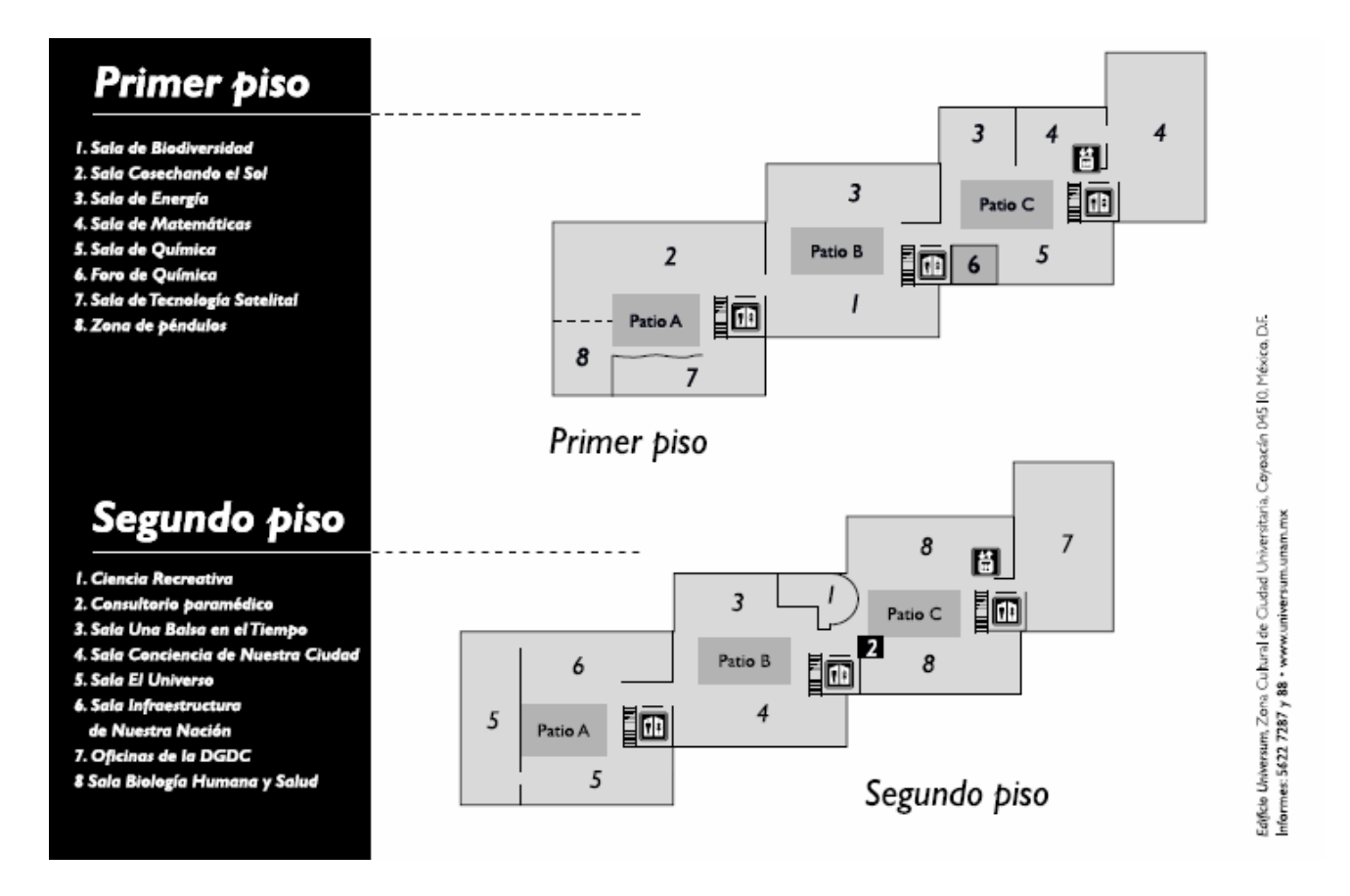

Universum. Pág. Web. Foto 1 Vista Panorámica, Distribución de áreas panta baja, planta alta \_Pagina\_10

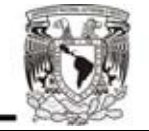

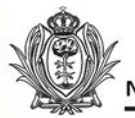

#### **Universum** (museo de ciencias y artes).

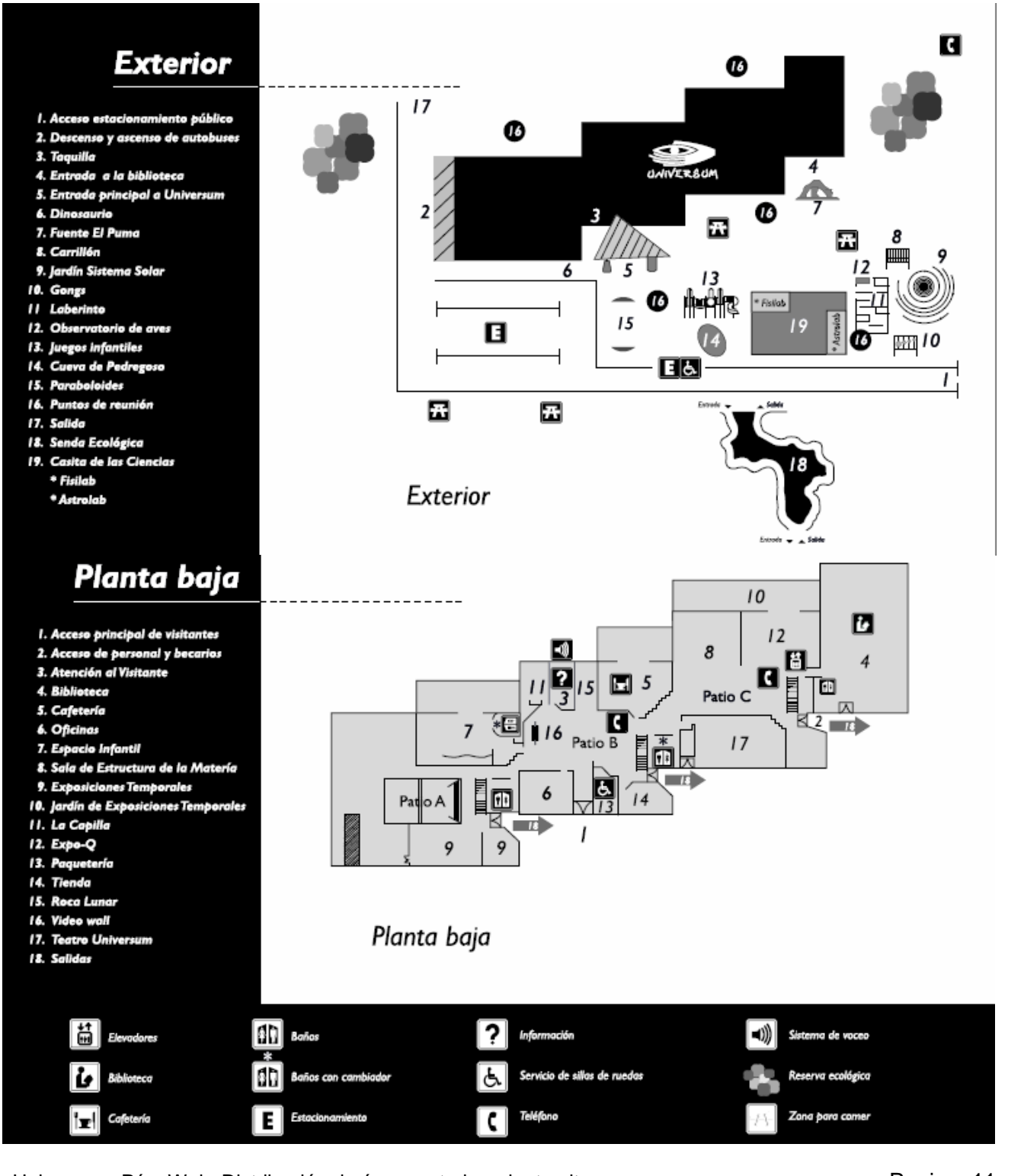

Universum. Pág. Web. Distribución de áreas exterior, planta alta **componenta en el pagina** 11

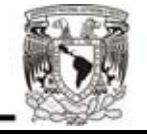

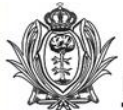

### **5.1.3 El trompo Mágico,**

El **[Trompo Mágico](http://trompomagico.jalisco.gob.mx/)** es un museo interactivo ubicado en el municipio de **Zapopan**, **Jalisco**, **México**. El plan central de este espacio educativo está enfocado a estimular la imaginación y la creatividad de los niños y los jóvenes para fomentar su desarrollo mediante el aprendizaje extraescolar.

Su edificio está situado sobre una superficie de 104 mil 817.83 metros cuadrados. El proyecto es de **Francisco Javier Das Reynoso**, uno de los representantes de la arquitectura jalisciense contemporánea.

El Museo Trompo Mágico es un espacio familiar, cuyos contenidos tienen un énfasis marcado para los niños y jóvenes. Fue creado para que, a través de exhibiciones lúdicas y novedosas, hables de lo que piensas y adquieras nuevos conocimientos y habilidades. En este espacio del Gobierno del estado de Jalisco encontrarás exhibiciones contemplativas e interactivas, que cuentan con dos características fundamentales: el uso de tecnología avanzada y un sustento educativo. A través de talleres, de exposiciones y del programa de actividades culturales, el Trompo Mágico pretende ser un espacio dinámico y flexible, atento a las necesidades de la región; un lugar donde puedas involucrarte en las preocupaciones sociales, ecológicas e históricas.

#### **Un edificio para los niños**

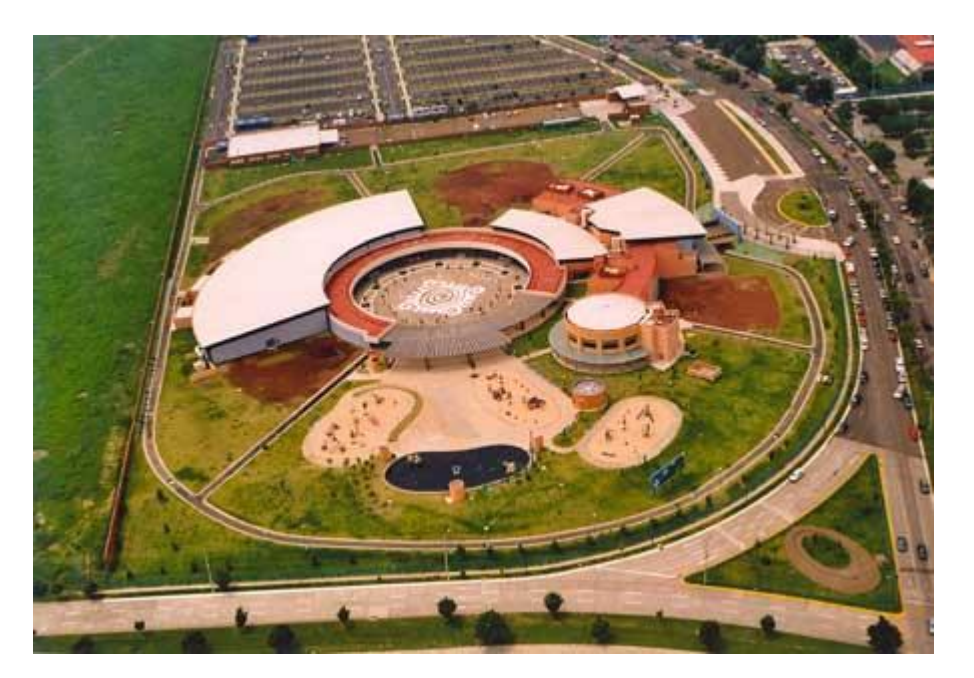

El Trompo Mágico. Pág. Web. Foto. Vista Panorámica \_Pagina\_12

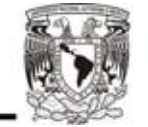

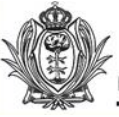

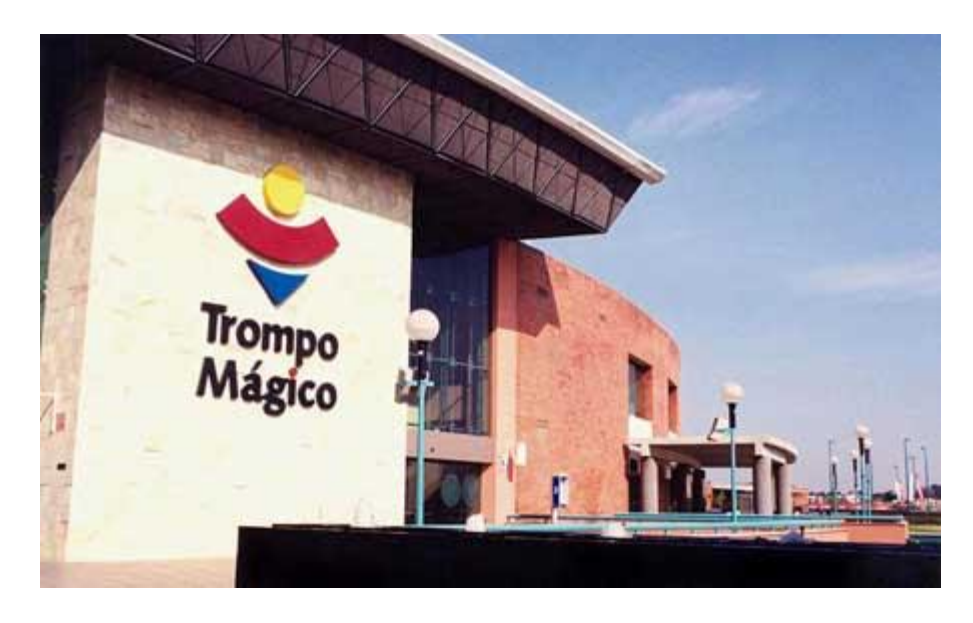

El museo cuenta con estilizaciones ornamentales precolombinas hechas con piedra y con materiales y estructuras modernas de metal y cristal.

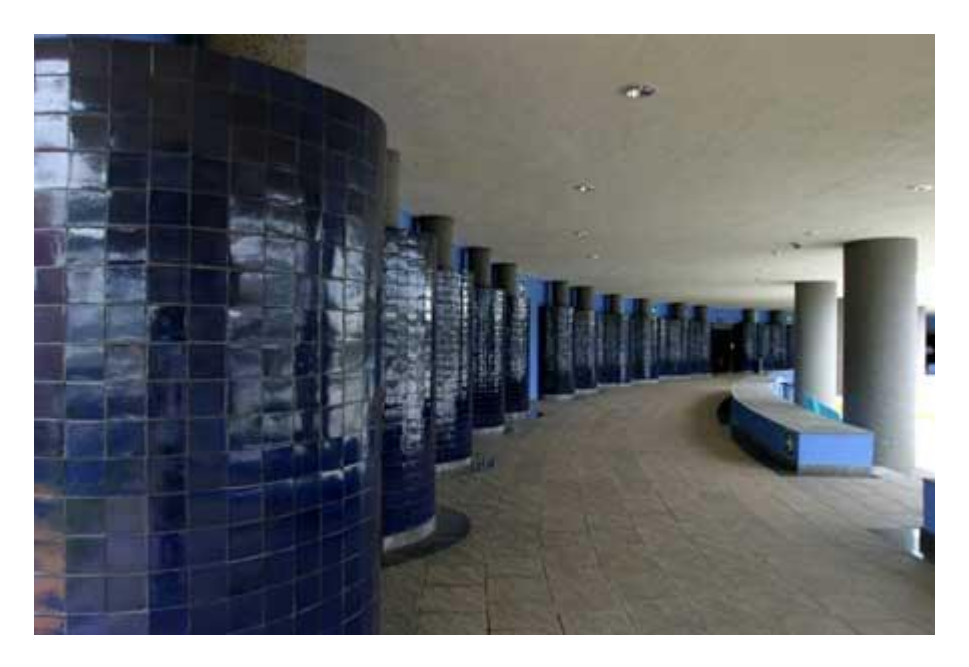

La ética y la estética son constantes en el diseño arquitectónico. Una combinación de múltiples detalles propios de las construcciones mexicanas y de elementos característicos de las nuevas corrientes arquitectónicas, le dan un sentido de diversidad y universalidad.

El Trompo Mágico. Pág. Web. Fot.1 Fachada, Fot.2 vestíbulo entrante a contra entrante entrante entrante entran

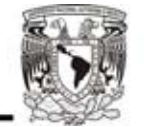

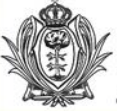

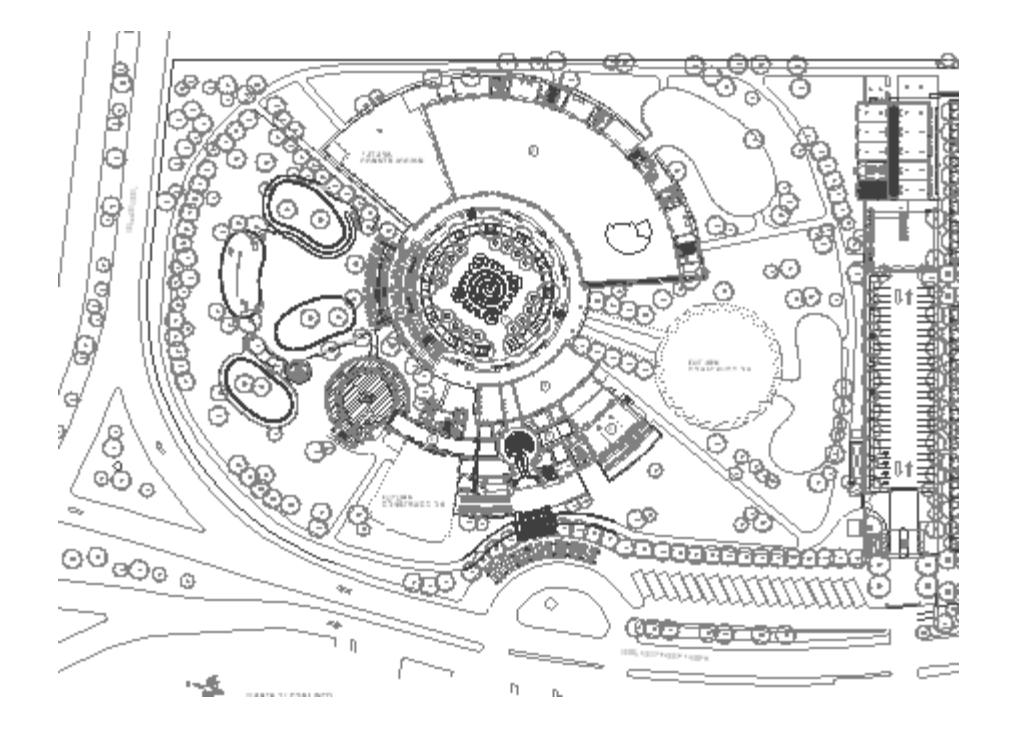

Las formas circulares del inmueble proporcionan calidez y favorecen la convivencia. Desde las salas de exposiciones hasta las áreas verdes, la circularidad dispone, envuelve a sus visitantes y les da la bienvenida, sobre a todo a los niños, sus principales invitados.

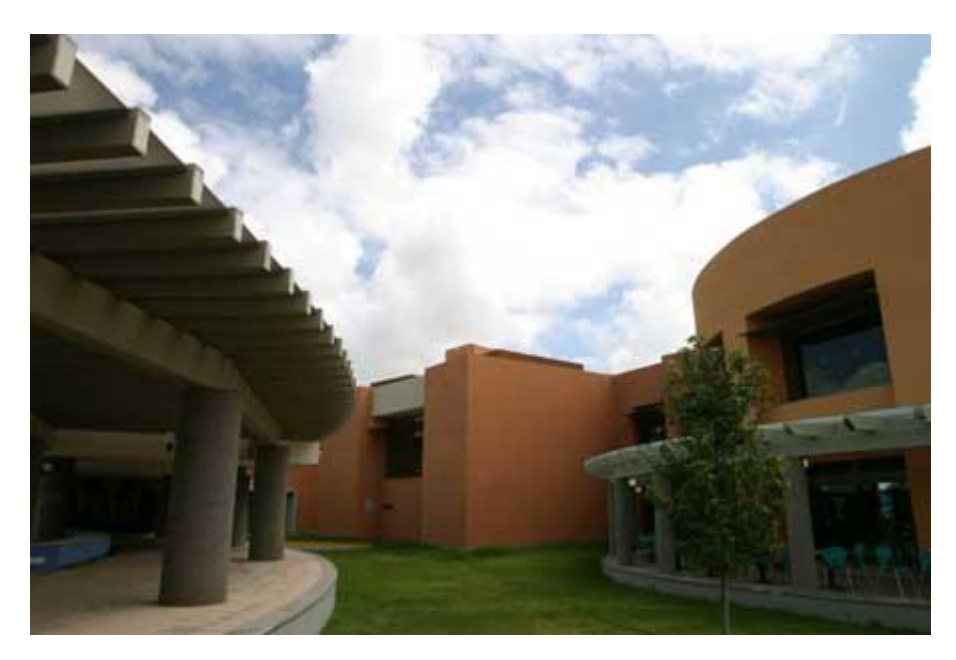

El Trompo Mágico. Pág. Web. Fot.1 Fachada, Fot.2 vestíbulo entrante a contra entrante entrante entrante entran

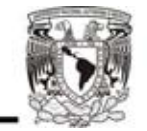

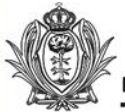

El 14 de noviembre de 2002, el **Premio Obras Cemex 2002** otorga el reconocimiento *Congruencia en accesibilidad* al arquitecto **Francisco Javier Das Reynoso** y a parte de las contratistas involucradas con la construcción de este inmueble. Este reconocimiento especial, el cual se dio por vez primera, se refiere al compromiso que deben tener las obras para garantizar el libre desplazamiento a las personas con capacidades especiales y, en el caso del museo, al usuario para el que fue concebida: los niños.

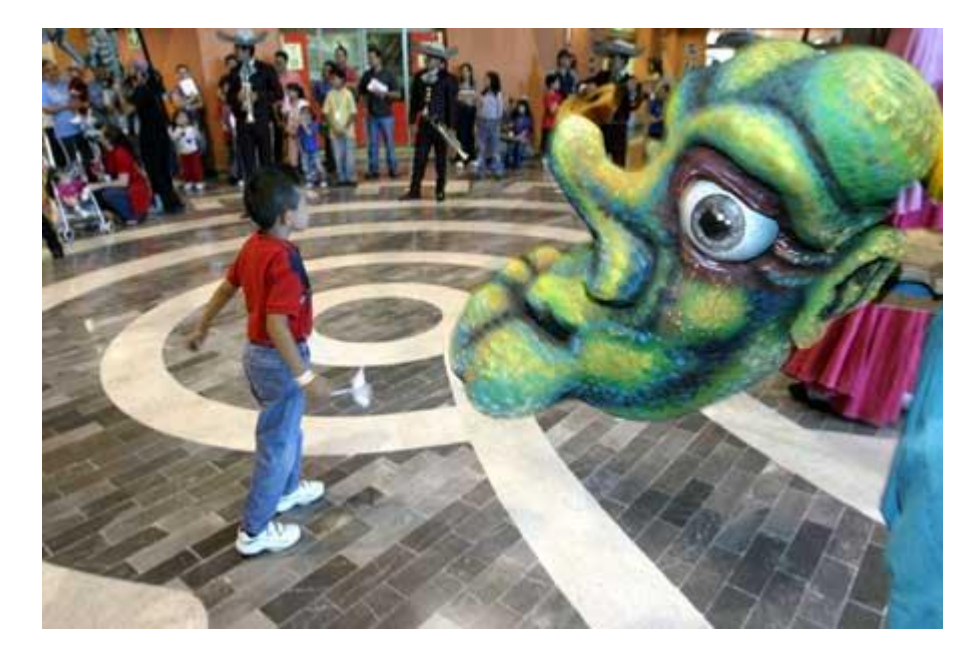

#### **Un poco de historia...**

Para definir los espacios del museo, su tipo, tamaño y ubicación se consideraron las ideas, recomendaciones y aportaciones de diferentes dependencias e instituciones del gobierno estatal que se habían acumulado desde la gestación de este proyecto en 1995, sobre todo, incluyendo las definiciones de los departamentos de Educativo y Museógrafa.

Se tomaron en cuenta también las experiencias de otros museos semejantes, el tamaño de nuestra ciudad y su área de influencia regional. Por otra parte, estuvieron presentes en el diseño las consideraciones en cuanto a la normatividad propia del género, la prevención de riesgos, la reforestación y la atención a pequeños y los minusválidos.

Los parámetros utilizados fueron una construcción máxima prevista de 14 mil metros cuadrados planeada en etapas flexibles y autosuficientes, para una población de visitantes de 2 mil personas y para una visita no mayor a cuatro horas.

El Trompo Mágico. Pág. Web. Foto Exposición entre a contra entre a contra el pagina\_15

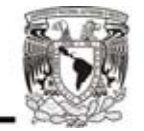

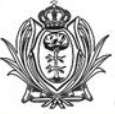

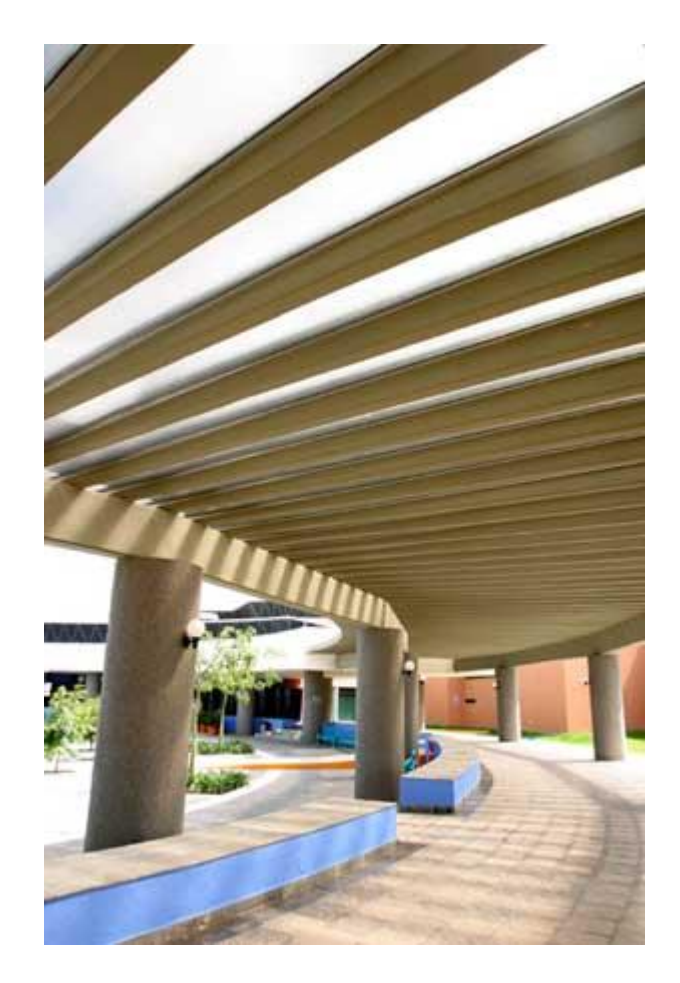

La arquitectura manifiesta una geómetra sencilla, flexible y funcional, sin alardes constructivos, pero suficientemente digna, que integra elementos propios de nuestra región: patios y pérgolas, sonidos de fuentes, olores del jazmín y la piedra mojada.

El Trompo Mágico. Pág. Web. Foto corredor interior entrancemento and the control of the pagina\_16

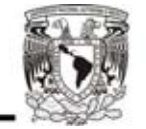

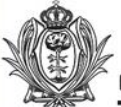

# **5.2 Análogos planetario**

# **5.2.1 PLANETARIO "GALILEO GALILEI"**

El **Planetario Galileo Galilei** está ubicado en la intersección de [Avenida General Sarmiento](https://es.wikipedia.org/wiki/Avenida_General_Sarmiento) y Belisario Roldán, dentro del [Parque Tres de Febrero,](https://es.wikipedia.org/wiki/Parque_Tres_de_Febrero) en el barrio de [Palermo,](https://es.wikipedia.org/wiki/Palermo_(Buenos_Aires)) en la ciudad de [Buenos Aires,](https://es.wikipedia.org/wiki/Buenos_Aires) [Argentina.](https://es.wikipedia.org/wiki/Argentina)

Su cúpula tiene 20 m de diámetro. Sobre ella pueden llegar a reproducirse 8900 estrellas fijas, constelaciones y nebulosas.

Su primera función se realizó en junio de 1967 y en 2011 sufrió una serie de reformas de gran importancia.

El edificio consta de cinco pisos, seis escaleras (una helicoidal) y una sala circular de 20 metros de diámetro.

Su cúpula semiesférica tiene 20 metros de diámetro y está recubierta interiormente con chapas de aluminio, que sirve como pantalla. En el centro está ubicado su corazón: el auténtico planetario.

La semiesfera está montada sobre una red de 5.300 barras de [acero](https://es.wikipedia.org/wiki/Acero) interconectadas, planchas de [aluminio](https://es.wikipedia.org/wiki/Aluminio) y [madera,](https://es.wikipedia.org/wiki/Madera) vidrios curvos y una base de [hierro](https://es.wikipedia.org/wiki/Hierro) en forma de U, es decir, seis triángulos equiláteros cuyos vértices dispuestos hacia adentro dan como resultado un [círculo.](https://es.wikipedia.org/wiki/C%C3%ADrculo)

En el museo del primer piso se expone una roca lunar que trajo a la [Tierra](https://es.wikipedia.org/wiki/Tierra) la misión [Apolo XI](https://es.wikipedia.org/wiki/Apolo_XI) para el Planetario. Fue un regalo del ex presidente estadounidense [Richard Nixon.](https://es.wikipedia.org/wiki/Richard_Nixon)

En la explanada de acceso al Planetario se pueden apreciar [meteoritos](https://es.wikipedia.org/wiki/Meteorito) como el metálico llamado "La Perdida", encontrado en [1965](https://es.wikipedia.org/wiki/1965) en la zona de [Campo del Cielo,](https://es.wikipedia.org/wiki/Campo_del_Cielo) correspondiente a la [provincia del](https://es.wikipedia.org/wiki/Provincia_del_Chaco)  [Chaco.](https://es.wikipedia.org/wiki/Provincia_del_Chaco)

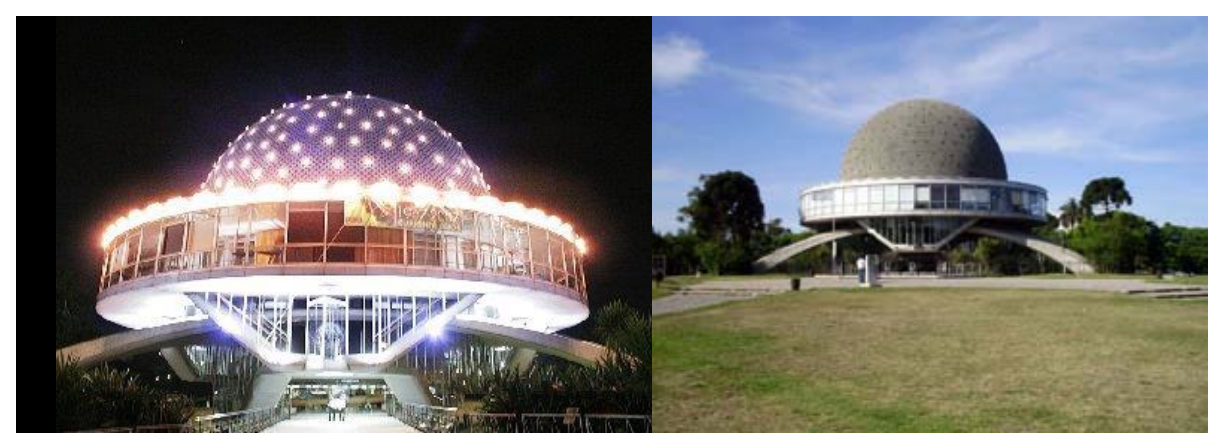

Planetario Galileo Galilei. Pág. Web de museo. Foto acceso foto 2 panorámica \_\_\_\_\_\_\_\_\_\_\_\_\_\_\_\_Pagina\_17

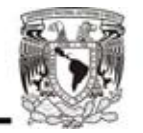

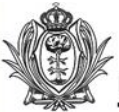

# **5.2.2 Planetario " Luis Enrique Erro "**

El **Planetario [Luis Enrique Erro](https://es.wikipedia.org/wiki/Luis_Enrique_Erro)** es un centro de divulgación de [ciencia](https://es.wikipedia.org/wiki/Ciencia) y [tecnología](https://es.wikipedia.org/wiki/Tecnolog%C3%ADa) perteneciente al [Instituto Politécnico Nacional.](https://es.wikipedia.org/wiki/Instituto_Polit%C3%A9cnico_Nacional) Es el segundo [planetario](https://es.wikipedia.org/wiki/Planetario) de [México](https://es.wikipedia.org/wiki/M%C3%A9xico) (en 1959, se puso en marcha el planetario de la [Sociedad Astronómica de México\)](https://es.wikipedia.org/wiki/Sociedad_Astron%C3%B3mica_de_M%C3%A9xico) abierto al público y uno de los más antiguos de [América Latina.](https://es.wikipedia.org/wiki/Am%C3%A9rica_Latina) Se inauguró en 1967 y funcionó durante más de 39 años con un [proyector](https://es.wikipedia.org/w/index.php?title=Proyector_planetario&action=edit&redlink=1)  [planetario](https://es.wikipedia.org/w/index.php?title=Proyector_planetario&action=edit&redlink=1) modelo *Mark 4*.

Se reabrió al público el [15 de enero](https://es.wikipedia.org/wiki/15_de_enero) del [2007,](https://es.wikipedia.org/wiki/2007) tras cumplir con procesos de remodelación y modernización que costaron cerca de 43 millones de [pesos](https://es.wikipedia.org/wiki/Peso_mexicano)[.](https://es.wikipedia.org/wiki/Planetario_Luis_Enrique_Erro#cite_note-reaperturaplanetario-4) <sup>4</sup> Entre sus innovaciones se encuentran un [domo estelar,](https://es.wikipedia.org/w/index.php?title=Domo_estelar&action=edit&redlink=1) así como nuevos sistemas de proyección digital, audio, acústica e iluminación.

El [planetario](https://es.wikipedia.org/wiki/Planetario) ofrece a los visitantes programas audiovisuales, exposiciones, conferencias, talleres y festivales que sirven de complemento para la mejor comprensión de diversos temas relacionados con la [astronomía](https://es.wikipedia.org/wiki/Astronom%C3%ADa) que se imparten en las escuelas, así como información de interés a todo público.

El componente principal de la modernización tecnológica del plee es un sistema de la marca Digistar 3, diseñado y fabricado por Evans and Sutherland Computer Corporation, líder mundial en tecnologías de simulación computarizada. Incluye una consola de operación en sala, conectada a un sistema de computadoras de control, audio y gráficos de tres dimensiones en tiempo real, con software especializado para proyección de video en domo completo, colocadas en un rack en una habitación con condiciones específicas de temperatura y humedad.

Las imágenes procesadas por este sistema se envían a través de seis videoproyectores de alta resolución y de última generación Christie Digital modelo Matrix 3000, con tecnología de Procesamiento Digital de Luz (dlp, por sus siglas en inglés) de Texas Instruments, instalados en red, perimetralmente, en el horizonte de la sala.

Estos videoproyectores, alineados periódicamente con láser, envían sus imágenes hacia un domopantalla de aluminio perforado de 18 metros de diámetro, fabricado especialmente para el **Planetario Luis Enrique Erro** por la empresa Astro-Tec Manufacturing, Inc., líder mundial en diseño y producción de equipamiento para pantallas de proyección.

Este domo de aluminio consiste, entre otros componentes, de una red estructural de 50 costillas de aluminio espaciadas uniformemente y de 226 paneles perforados con agujeros de 1.6 mm de diámetro, que son la pantalla de proyección, propiamente dicha, y que están unidos con una tecnología de costura patentada por la empresa estadounidense. La superficie del domo es de 508.9 m2, con un poder de reflexión del 40 por ciento y el domo un peso total de casi cinco toneladas.

\_Pagina\_18

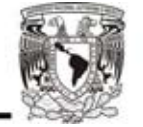

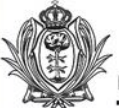

# **Planetario " Luis Enrique Erro "**

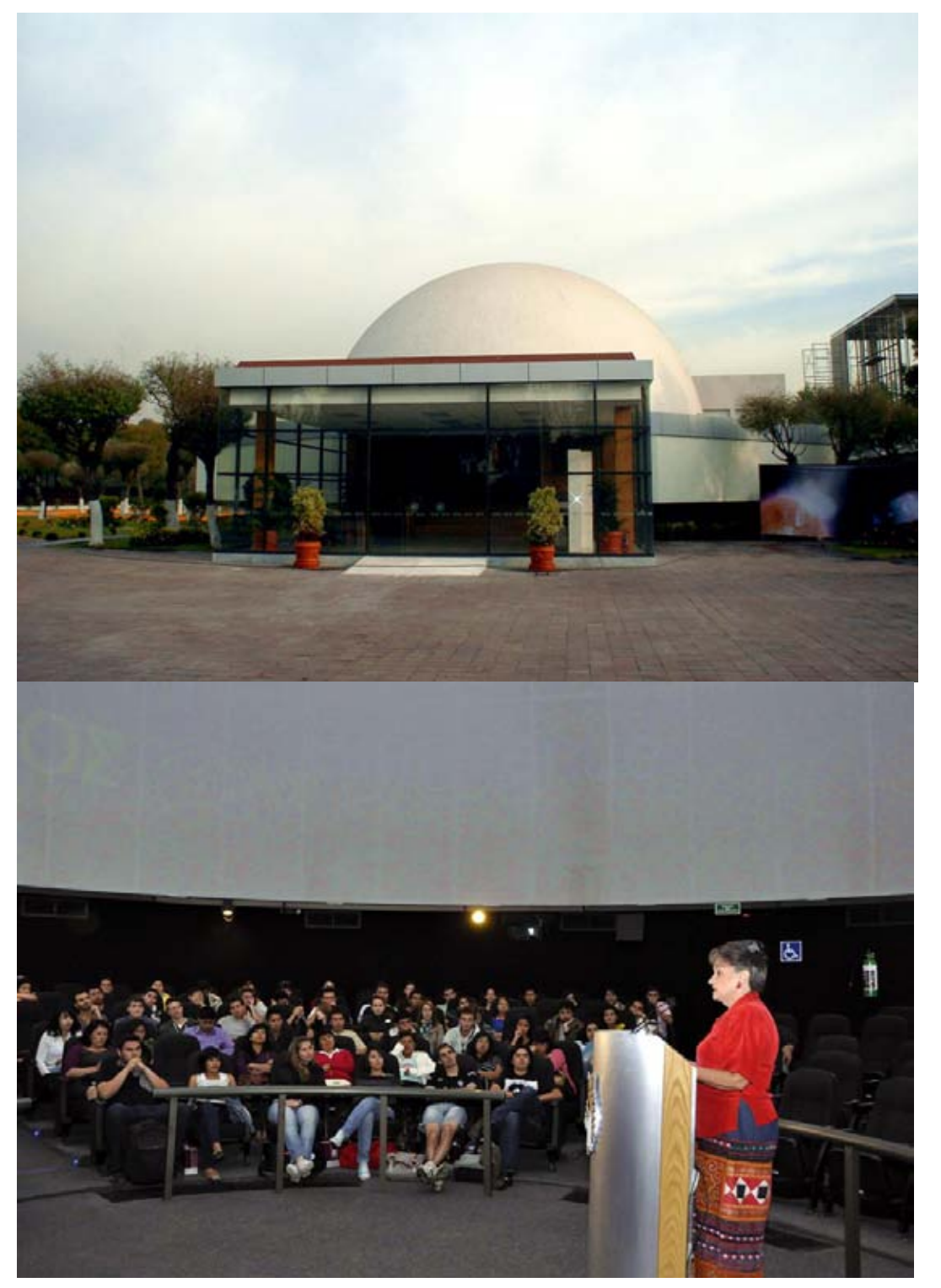

Planetario Luis Enrique Erro Pag.Web Foto 1 Acceso, foto 2 planetario interior cúpula \_\_ Pagina\_19

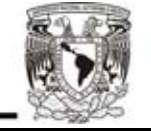

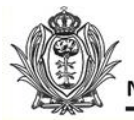

# **6.- Investigación.**

### **6.1 Condiciones Físico Natural**

### **Localización Geográfica**

El estado de Durango ocupa el extremo norte de la zona interior de la república mexicana, constituida por los estados centrales de la confederación.

Su territorio esta comprendido entre los paralelos correspondientes a 26°48', al sur 22°19' de la latitud norte y entre los meridianos al este 102°28', al oeste 107°11' de longitud occidental con relación al meridiano de Greenwich. Sus linderos le dan una forma bastante regular semejante a un triangulo o corazón, dirigido hacia el sur, Su mayor longitud de norte a sur es de 520

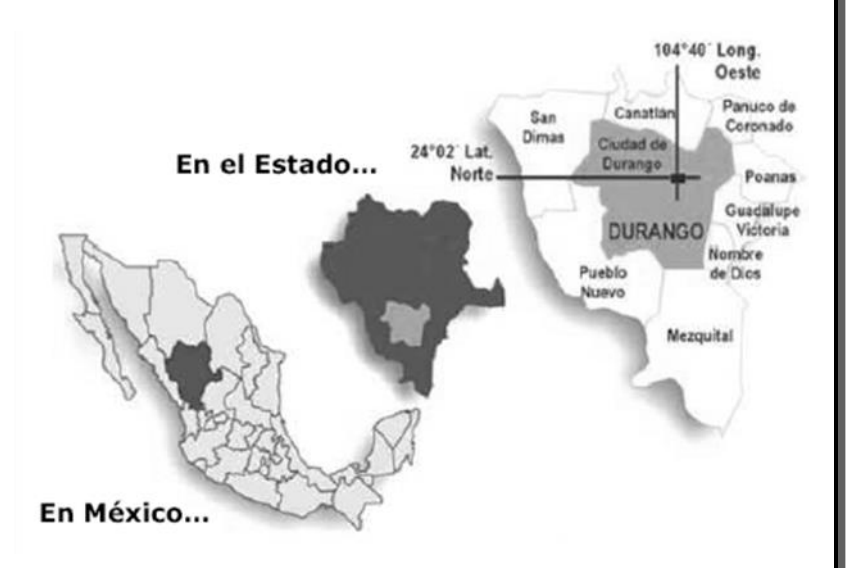

Km. y de oriente a poniente 480 Km. El trópico de cáncer (23˚ 27') corta al estado cerca de la villa del mezquital, por lo que la porción sur de la sierra madre esta ya en la zona intertropical, y el meridiano 105˚ de Greenwich, que es el limite horario, lo atraviesa pasando 40 Km. al poniente de la ciudad de Durango y cortando longitudinalmente al Llano de Guatimapé, para salir por el norte, cercano a Villa Hidalgo.

#### **Extensión Territorial del Estado**

La superficie de su territorio es de 123,181 Km2 y representa el 6.3% de la superficie del país, por ello ocupa el cuarto lugar a nivel nacional, después de Chihuahua, Sonora y Coahuila.

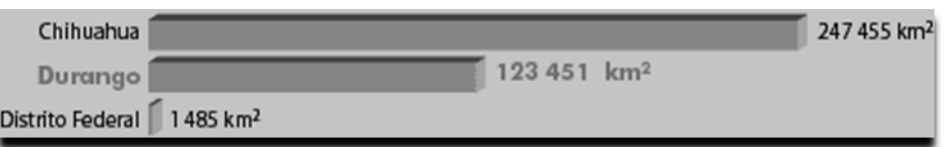

#### **Colindancias del Estado**

El estado de Durango colinda al norte con Chihuahua y Coahuila de Zaragoza; al este con Coahuila de Zaragoza y Zacatecas; al sur con Zacatecas, Nayarit y Sinaloa; al oeste con Sinaloa y Chihuahua.

FUENTE: INEGI. Anuario de Estadísticas por Entidad Federativa. México. 2010. **Pagina 20** 

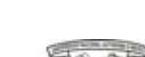

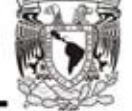

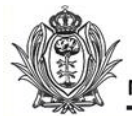

### **Clima**

En la mayor parte del estado el clima es seco y semiseco (con lluvias escasas durante todo el año: de **200 a 500 mm** de los valles al Bolsón).

En lo alto de la sierra el clima es templado con lluvias en verano, e invierno con heladas y nevadas (debido a las bajas temperaturas y los vientos húmedos procedentes del mar). Precipitación media **800 mm** y una temperatura de **16°C**.

Vientos dominantes del oeste en primavera, del noroeste en verano y otoño y del noreste en invierno.

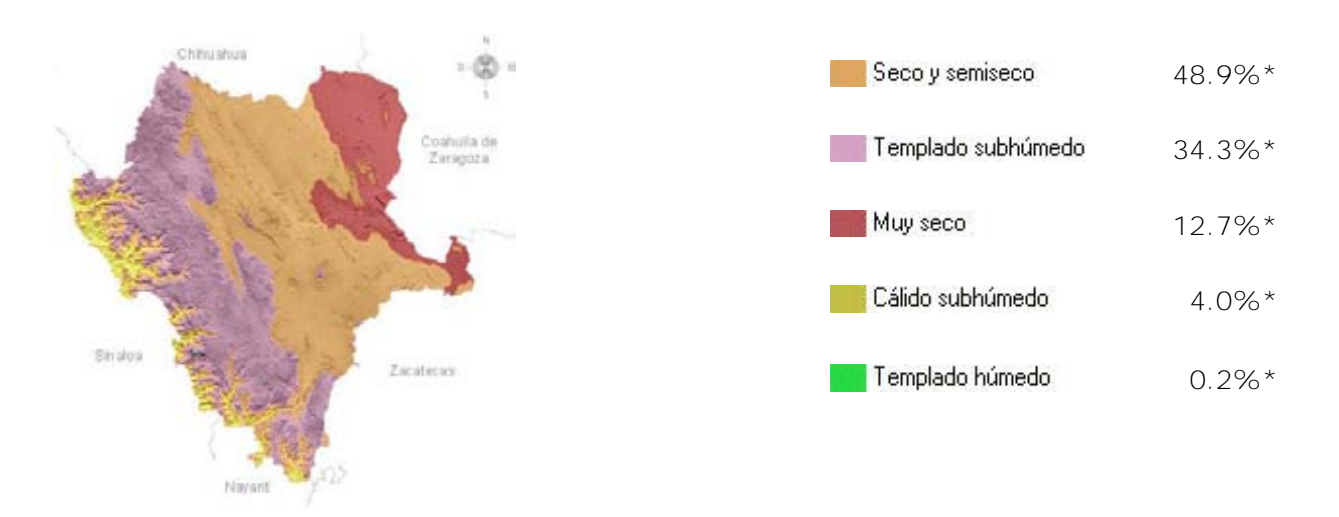

Con la información anterior nos damos cuenta que la zona en donde se ubicara el proyecto cuenta con un clima templado subhumedo, lo cual nos indica que habrá lluvias en verano y en invierno hay heladas y nevadas. Por lo cual se deberá poner atención especial en las cubiertas y materiales que se utilizaran en el proyecto.

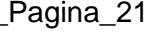

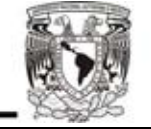

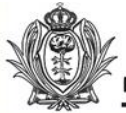

#### **Suelo**

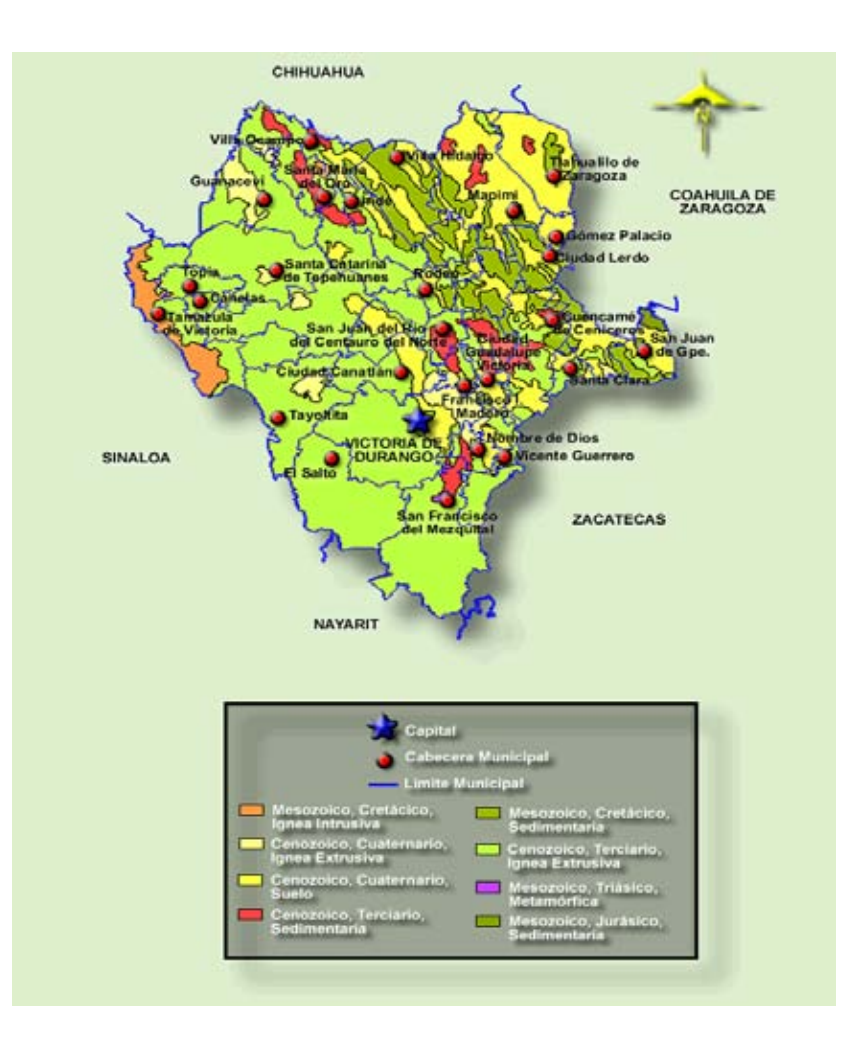

La roca más antigua es la **metamórfica** del Triásico (225 millones de años), se sitúa en el municipio de Mezquital, con 0.1% de la superficie estatal, las rocas sedimentarias del Jurásico (180 millones de años) ocupan 0.3%, se localizan en el extremo este, en el municipio de San Juan de Guadalupe, el Cretácico (135 millones de años) con rocas **sedimentarias** (10.7%) e **ígnea intrusiva** (2.7%), se ubican en el extremo oeste colindando con el estado de Sinaloa y en una franja de unidades litológicas con orientación norte-oriente; los tres Periodos descritos pertenecen a la Era del *Mesozoico*; la Era del *Cenozoico* ocupa 86.2% de la superficie estatal, el Periodo Terciario se manifiesta en la porción occidental y media con una orientación noroeste-sureste, la roca **ígnea extrusiva** de este Periodo abarca 57.1%, y la sedimentaria ocupa 4.7%; en el Cuaternario las rocas se ubican al centro del estado, y al noreste principalmente, el **suelo** cubre 20.1% y la roca ígnea extrusiva 4.3%.

FUENTE: INEGI. Anuario de Estadísticas por Entidad Federativa. México. 2010. **\_\_\_\_\_\_\_\_\_\_\_\_\_\_\_\_\_\_\_\_\_\_\_\_\_\_\_\_\_\_\_\_\_\_\_** 

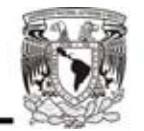

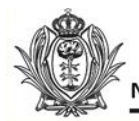

### **Flora y fauna**

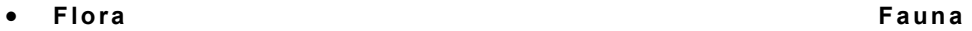

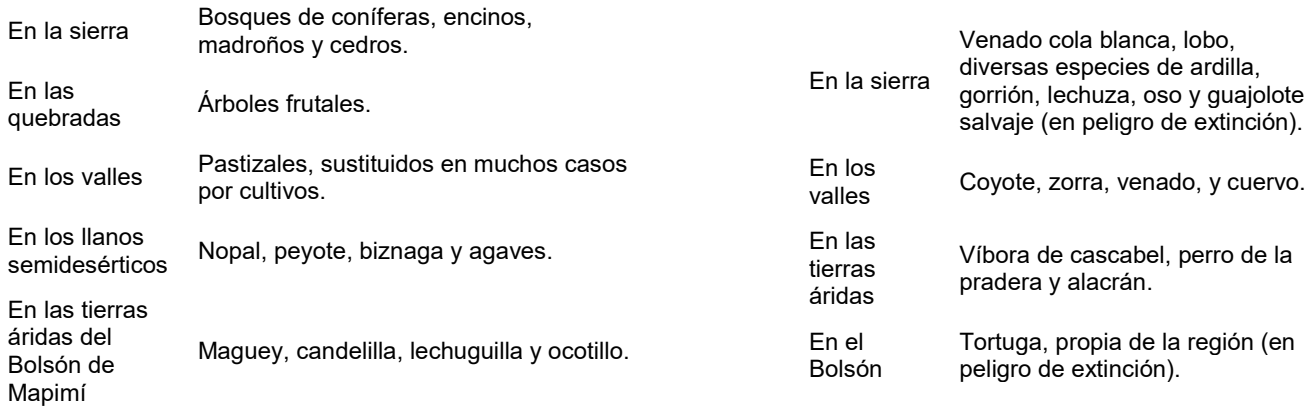

Tomando en cuenta los datos anteriores y las imágenes, se percibe que la flora existente en el lugar es escasa y el suelo es del tipo semidesértico. Por lo cual se tendrá que poner atención en proponer áreas verdes con la flora adecuada para el lugar.

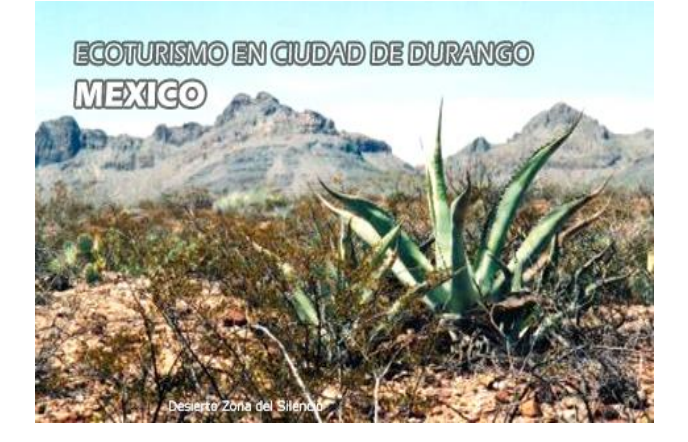

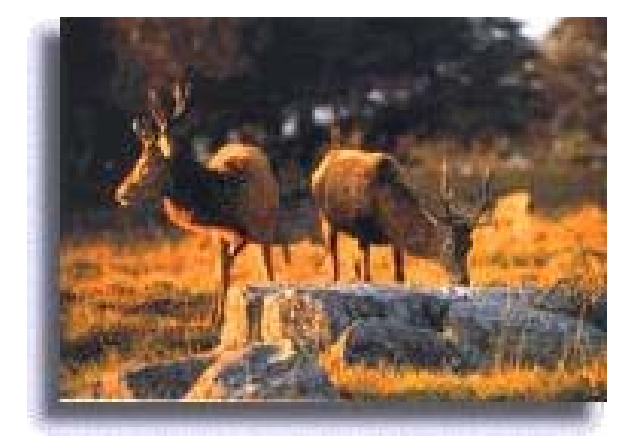

FUENTE: INEGI. Anuario de Estadísticas por Entidad Federativa. México. 2010. \_Pagina\_23

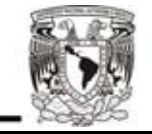

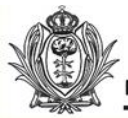

#### **6.2 Condiciones Físico Artificial Localización Urbana**

Dentro de la capital el proyecto estará situado en la parte Oeste. En un lugar en el cual el gobierno del estado pretende crear una zona de recreación deportivo-cultural por el equipamiento que ahí se ubica.

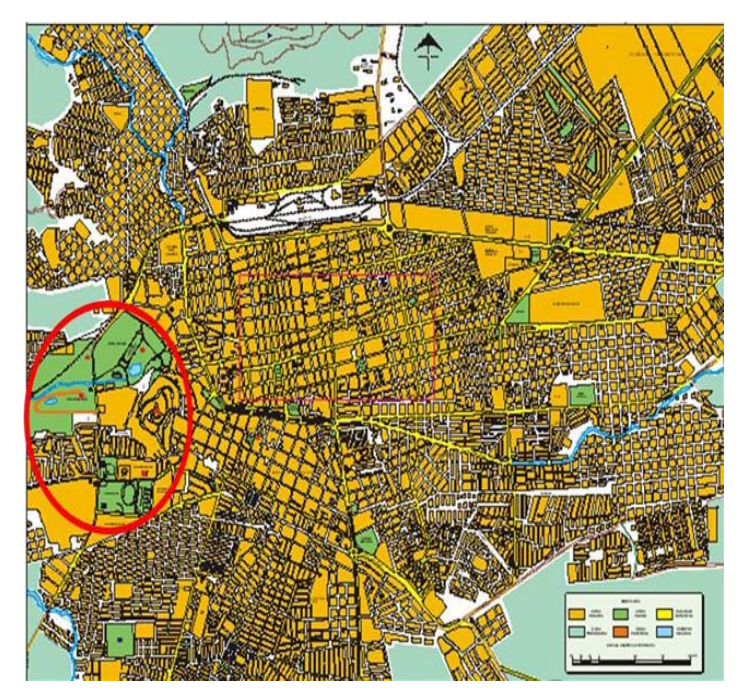

**Imagen 1. Ubicado al Oeste de la capital del** 

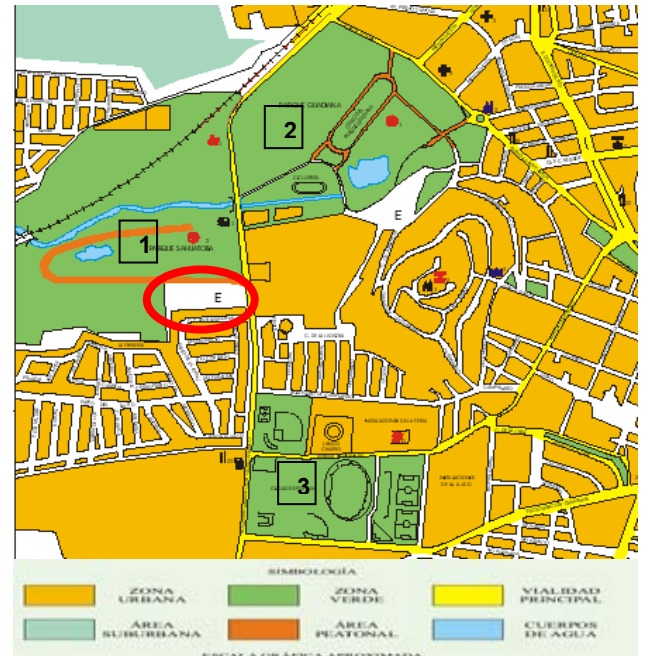

**Imagen 2. Ubicado en la reserva ecológica Guadiana - Sahuatoba**

#### **Infraestructura y Equipamiento urbano**

Los condicionantes que rodean a nuestro terreno son muy particulares, ya que por un lado esta rodeado por una zona habitacional, y por el otro ocupa una parte dentro de una reserva ecológica conformada por dos parques estatales, y no muy lejos de ahí una parte importante del equipamiento de la capital del estado como lo es: La ciudad Deportiva.

Por lo tanto con la construcción del museo en esta zona, se lograra crear un núcleo en el cual converjan, la recreación, el deporte y la cultura. En cuanto a la infraestructura en la zona, esta cuenta con todos los servicios, ya que como es una zona habitacional está dotada de: drenaje, electricidad y agua potable. Lo cual no representa ningún problema para la realización del proyecto.

FUENTE: INEGI. Anuario de Estadísticas por Entidad Federativa. México. 2010. **Pagina 24** 

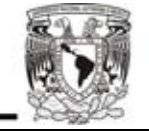

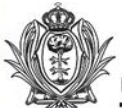

### **Uso de Suelo**

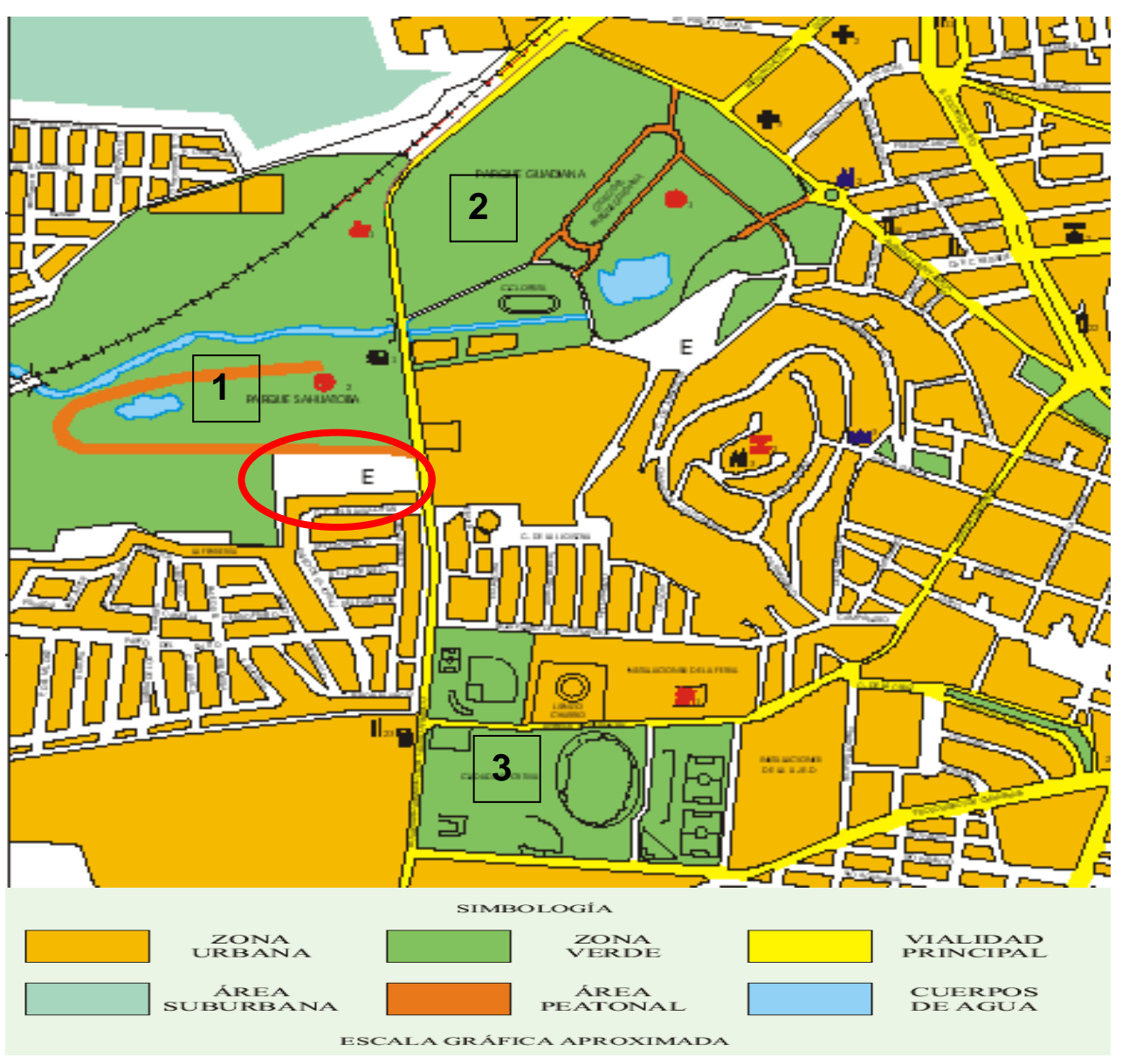

**Imagen: Tipo de suelos 1-Parque Guadiana, 2-Parque Sahuatoba, 3-Ciudad Deportiva**

FUENTE: INEGI. Anuario de Estadísticas por Entidad Federativa. México. 2010. **\_Pagina\_25** 

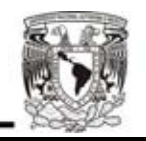

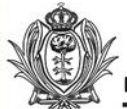

## **El Sitio**

La historia de los parques Guadiana y Sahuatoba va de la mano con la evolución de la ciudad y con la preocupación de los gobernantes por construir la infraestructura urbana que mejore la calidad de vida de las familias duranguenses, sin descuidar la armonía y el equilibrio ecológico de la ciudad. Los parques son administrados por el gobierno municipal pero en él funcionan instituciones estatales y hasta dependencias federales y de la sociedad civil. Ejemplo de estas son El Auditorio del

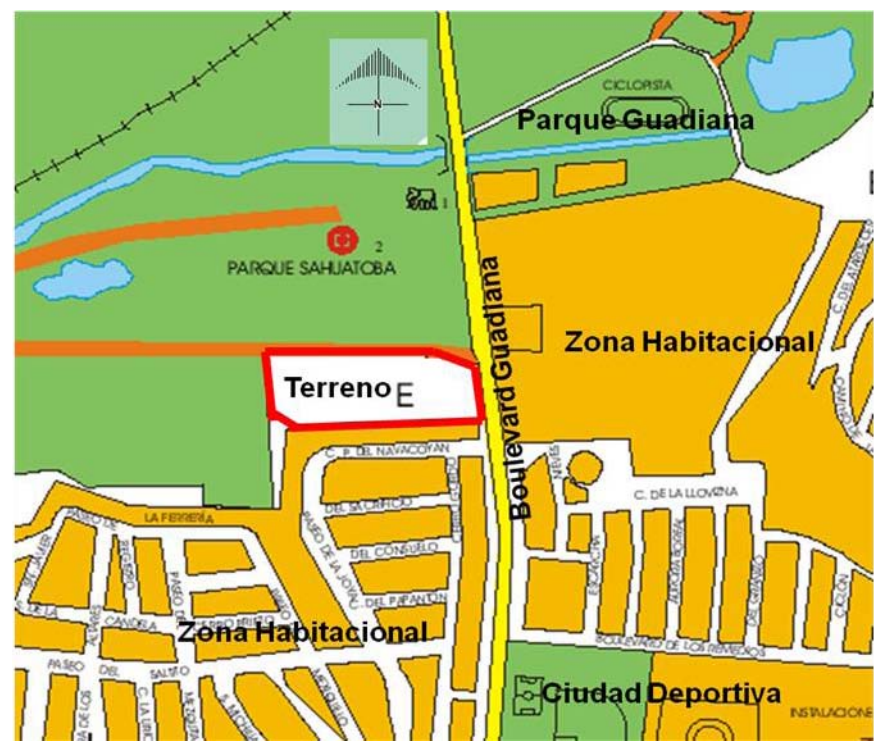

Pueblo, construido en 1960, el Club de Tenis Guadiana, al que en 1978 se le concesionaron 2.3 hectáreas, y los viveros y oficinas del organismo del gobierno federal CONAFOR. Desde 1950 se habían cedido a la UJED 6.8 hectáreas para la Escuela de Pintura, Escultura y Artesanías

Pero en todas las acciones emprendidas a lo largo de nueve décadas se ha mantenido la vocación que motivó a sus creadores, esto es que funcione como área de convivencia familiar, espacio deportivo, cultural, educativo, cívico y de identidad histórica. Las primeras construcciones en el Guadiana en los años 30 fueron la alberca olímpica y el ovalo atlético, en los 60 el "Auditorio del Pueblo". Cuyo "Salón de los Cristales", que por mucho tiempo fue el centro social estudiantil, lo convertimos en la SECyD en 1997 en el Museo del Niño, cuya misión era resaltar los valores y el conocimiento de Durango. Este modelo retomó la idea de los museos escolares, a principios de los 70 el "Lago de los Patos". En ese lapso se construyeron la fuente de la Bella Ronda, La Fuente de la Alegría, los juegos infantiles y monumentos históricos que refuerzan nuestra identidad histórica y cultural.

En el Sahuatoba con la misma vocación en 1977 se fundó el Zoológico, se construyó la concha acústica, el lago y la fuente Azteca.

FUENTE: INEGI. Anuario de Estadísticas por Entidad Federativa. México. 2010. **\_\_\_\_\_\_\_\_\_\_\_\_\_\_\_\_\_\_\_\_\_\_\_\_\_\_\_\_\_\_\_\_\_\_** 

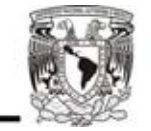

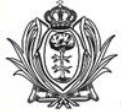

En ese marco, con la obra magna **Museo interactivo y planetario Bebeleche** en Durango, la señora Gaby está pensando en los niños, en su formación integral y en sus valores humanos y duranguenses.

Los parques Guadiana y Sahuatoba han sido siempre sustancia del alma colectiva de las familias durangueses y símbolo de nuestra identidad histórica, cultural y social. Al arranque del siglo XXI, han sido también vistos como un factor importante del Plan de Desarrollo Turístico Durango 450.

De ahí que actualmente se subraya que la nueva vocación de estos parques urbanos, sea además de la recreación, el deporte y la cultura, las actividades económicas vinculadas al turismo. En este contexto, no se puede perder de vista que los parques son un elemento clave en la armonía y equilibrio ecológico y un pulmón vital para la ciudad de Durango. **Museo interactivo y planetario Bebeleche**, viene a revitalizar y a darle un nuevo auge a los parques Guadiana y Sahuatoba.

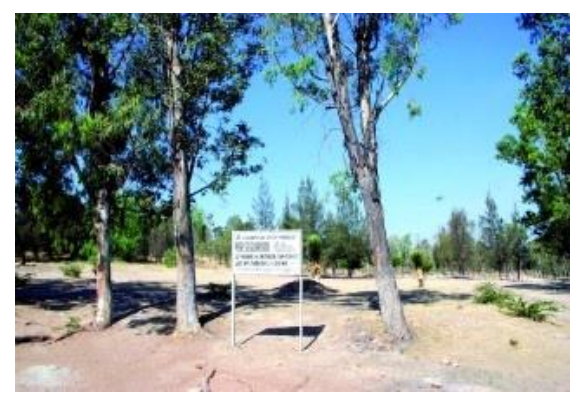

**Imagen del terreno a intervenir** Imagen de Parque Sahuatoba

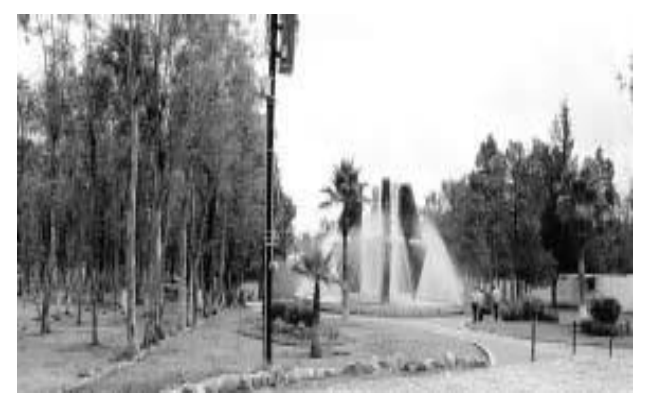

FUENTE: INEGI. Anuario de Estadísticas por Entidad Federativa. México. 2010. \_Pagina\_27

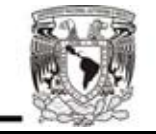

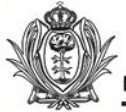

### **El Terreno.**

Por unanimidad, el Pleno del Congreso local autorizó la enajenación a título **gratuito** de un bien inmueble propiedad del Gobierno del Estado a favor del Sistema Estatal para el Desarrollo Integral de la Familia (DIF), para la construcción del **Museo interactivo y planetario Bebeleche** en Durango. En virtud de lo anterior, el Poder Ejecutivo del Estado enajenará una superficie de alrededor de 4.5 hectáreas del predio "La China", situado en las inmediaciones y al poniente de esta ciudad, bajo la inscripción número seis mil 579 del tomo 52 del Registro Público de la Propiedad, para la construcción del museo.

Los legisladores, conscientes del compromiso que tienen con la sociedad, coincidieron con el gobernador en la necesidad contribuir en la construcción del " **Museo interactivo y planetario Bebeleche** ", con el objetivo de que el estado cuente con un espacio en que se le brinde a la población infantil la oportunidad de contar con elementos recreativos, tecnológicos, artísticos y culturales de primer nivel, para apoyar su proceso de aprendizaje.

Una vez satisfechos los requisitos legales que prueban la propiedad de la superficie que se pretende enajenar, los integrantes de la Comisión destacaron que uno de los motivos sociales para aprobar el dictamen es el compromiso del Gobierno Estatal, para generar las condiciones e impulsar proyectos que desarrollen esparcimiento y convivencia sana entre las familias duranguenses.

El documento establece que por medio del juego se dará un gran paso para lograr que los niños tengan una formación armónica e integral.

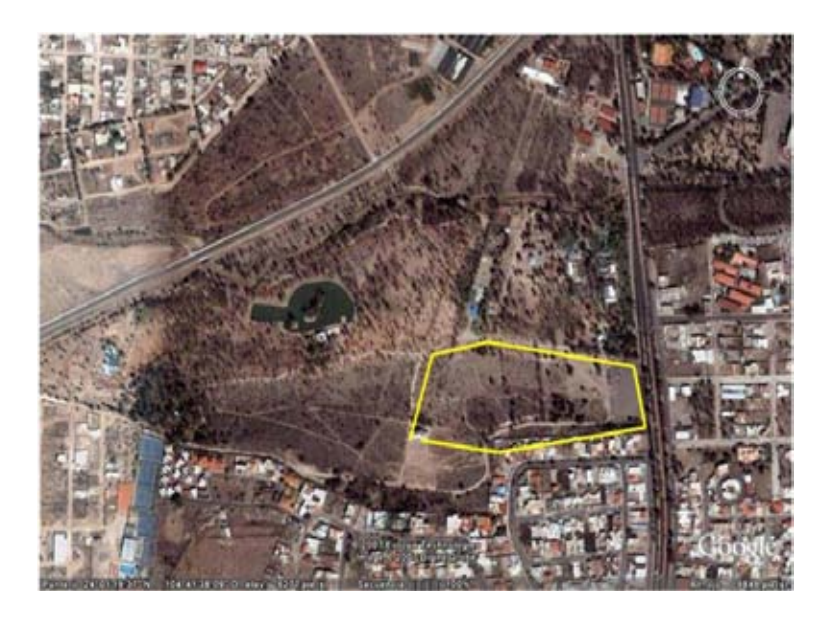

 Imagen: Ubicación terreno FUENTE: INEGI. Anuario de Estadísticas por Entidad Federativa. México. 2010. **Pagina 28** 

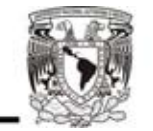

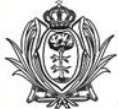

### **Medidas y Colindancias:**

Al norte en 274.74 metros (doscientos setenta y cuatro metros lineales con Setenta y cuatro centímetros) con el Zoológico Sahuatoba;

Al noroeste en una fracción de 19.3 metros (diecinueve metros lineales con setenta y tres centímetros), con Parque Sahuatoba;

Al oeste en 121.96 metros (ciento veintiuno metros lineales con noventa y seis centímetros), con Parque Sahuatoba;

Al suroeste en una fracción de 61.5 metros (sesenta y uno metros lineales con cinco centímetros), con el fraccionamiento Lomas del Parque;

Al sur en una fracción de 254.47 metros (doscientos cincuenta y cuatro metros lineales, con cuarenta y siete centímetros), con el fraccionamiento Lomas del Parque; y Al este en una fracción de 119.79 metros (ciento diecinueve metros lineales, con setenta y nueve centímetros), con el **Boulevard** 

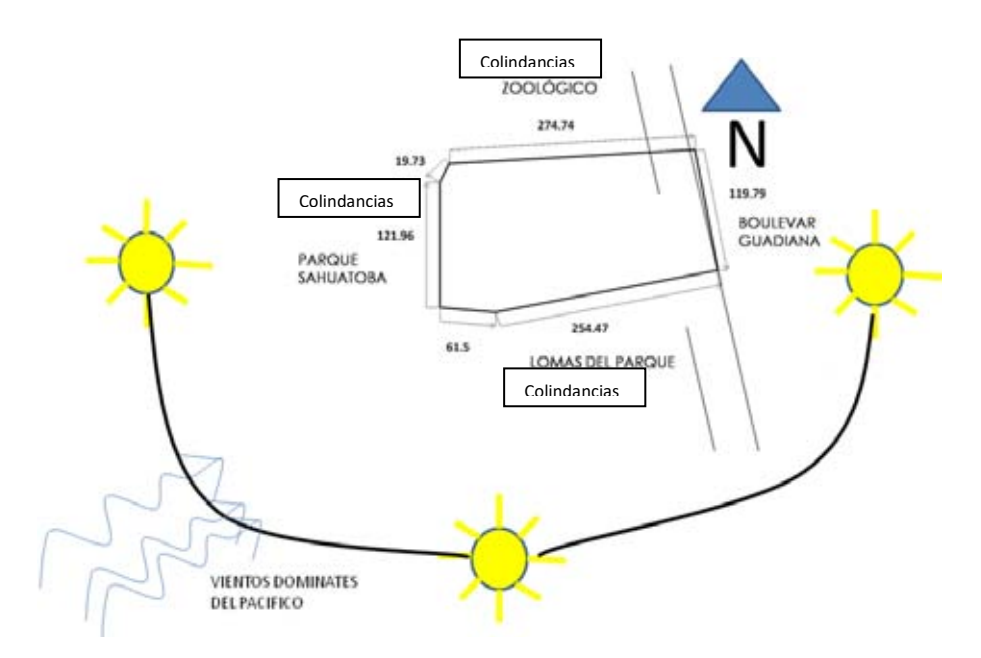

Imagen. Colindancias vientos dominantes

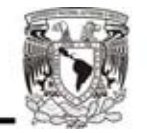

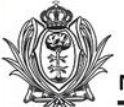

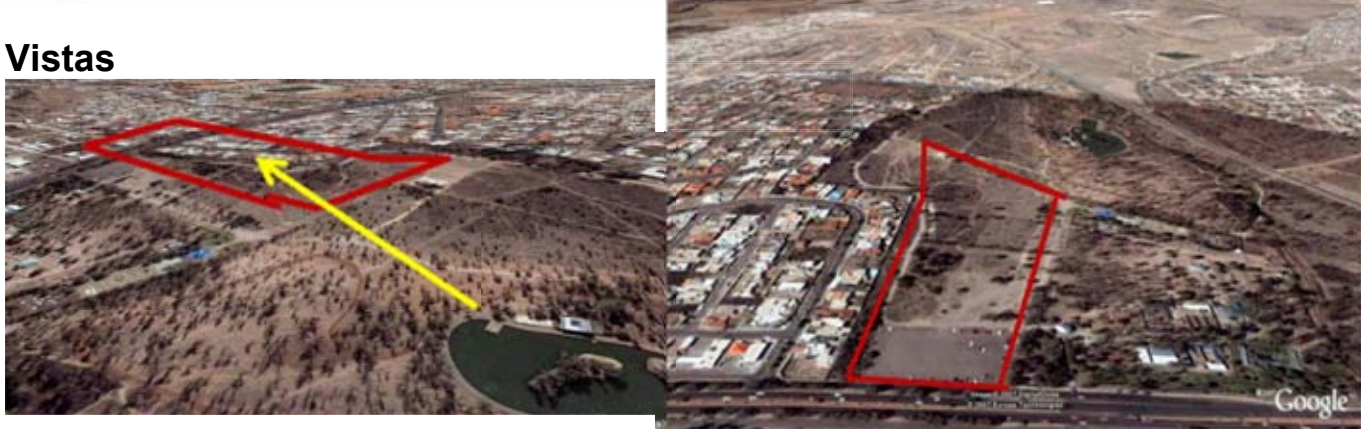

Vista noreste. En esta foto satelital y el croquis podemos observar como el parque tiene una gran importancia para las vistas desde el terreno hacia el parque, como desde el parque al terreno.

Vista sur. En la foto superior se observa el acceso principal del terreno que es por la zona este del terreno, por donde se localiza el Bulevar.

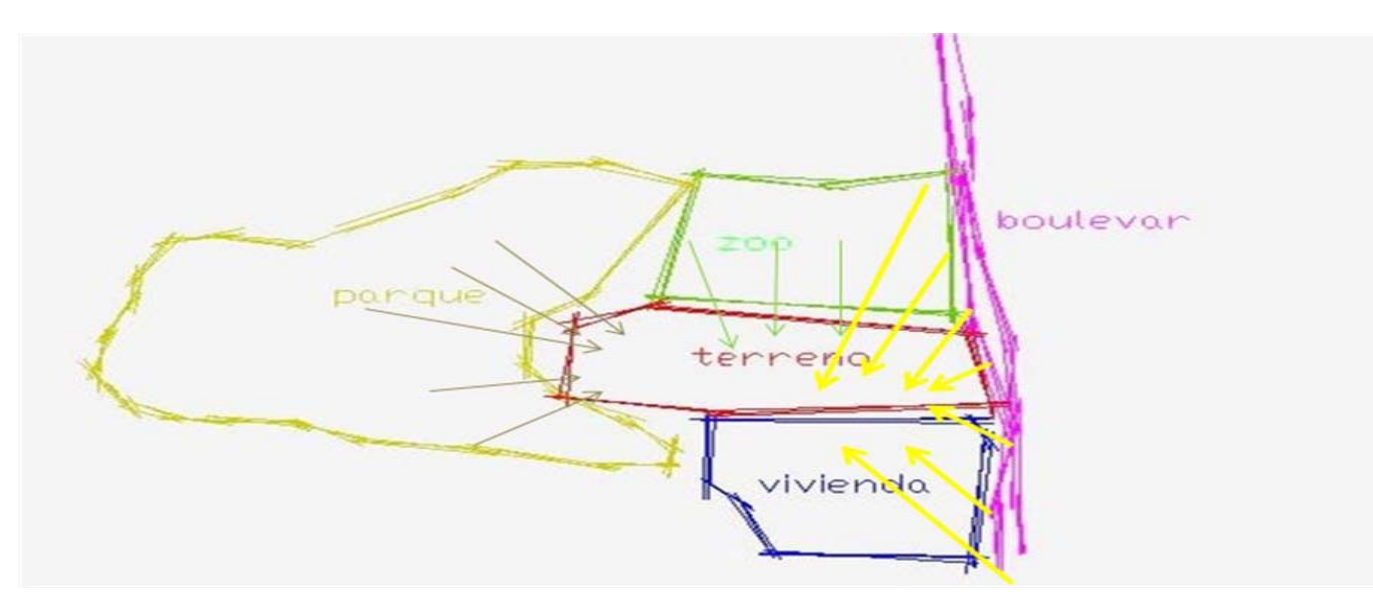

Imagen colindancias

En cuanto a las vistas que se tienen a partir del terreno tenemos al norte el Zoológico, al oeste el Parque y al sur el Fraccionamiento, pudiendo resolver las fachadas para que se lograra ser atractivas para estos puntos, pero procurando que el acceso también sea atractivo hacia la zona del Boulevard (en el este) para que el museo emergiera conforme se transita desde el inicio por el mismo boulevard, pero siendo también visible el museo desde los otros puntos.

FUENTE: INEGI. Anuario de Estadísticas por Entidad Federativa. México. 2010. \_Pagina\_30

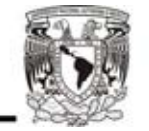

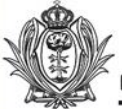

# **PLANO DE TERRENO.**

Tiene una forma irregular, y dada la longitud presenta un desnivel de 15 metros desde el punto más alto a nuestro acceso peatonal, dándonos la oportunidad de disponer de diferentes alturas y ubicaciones para los diferentes inmuebles que tendrá el conjunto, procurando utilizar el punto más alto como un punto de visibilidad de gran parte de la reserva y de nuestro contexto inmediato, y además como elementos adicionales para un buen sistema de distribución y recolección del agua, gracias a las características del terreno.

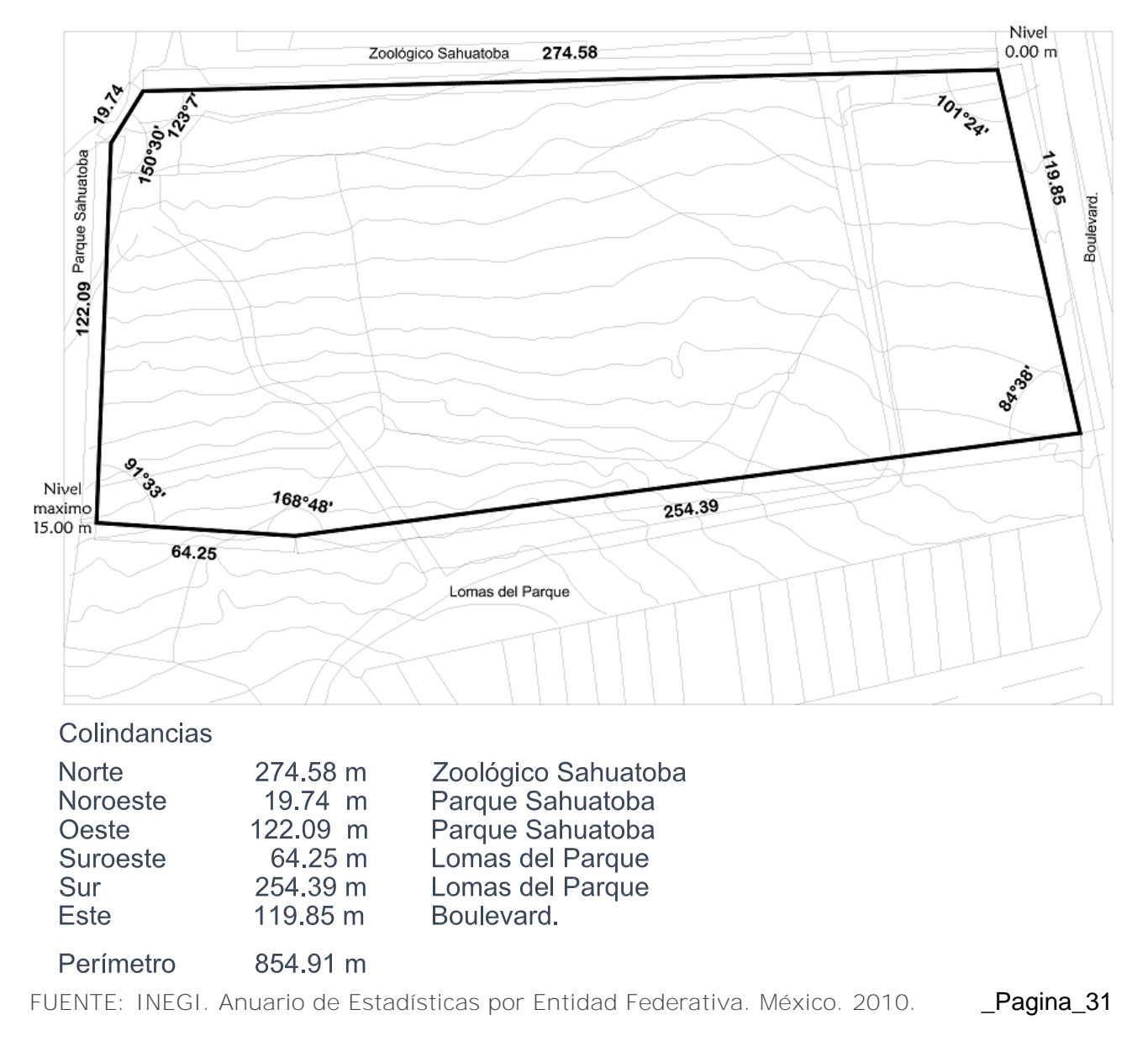

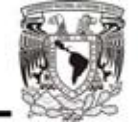
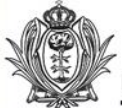

## **6.3- Condiciones Socio-Políticas**

#### **Factores Socio-políticos.**

La creación del " **Museo interactivo y planetario Bebeleche** ", será un hito en la historia de Durango y en la de los Parques Guadiana y Sahuatoba. La ciudad en 2007, cumplió 444 años de su fundación y conmemoro el 90 aniversario de la decisión que da vida al Parque Guadiana y 30 de la apertura del Sahuatoba. Ambos en las 100 hectáreas del "Bosque de la China" que el gobierno del Estado adquirió para dedicarlo a la recreación y esparcimiento de las familias duranguenses. (El equipamiento gradual del Guadiana y la carretera Durango-Mazatlán construida en los 50 dividen el predio y originan la existencia separada del Sahuatoba).

El museo del niño " **Museo interactivo y planetario Bebeleche** "representara un punto de referencia de la historia de las modernas instituciones que conforman la identidad duranguense de lo cual son parte los parques Guadiana y Sahuatoba y constituirá así mismo un avance en el equipamiento urbano de la ciudad. Pero hay que resaltar que en la creación de este museo, que sigue el modelo de El Papalote de la ciudad de México, desde su génesis considerara la participación de la sociedad civil y la coordinación y cooperación de los órdenes de gobierno estatal y municipal.

La historia de los parques Guadiana y Sahuatoba va de la mano con la evolución de la ciudad y con la preocupación de los gobernantes por construir la infraestructura urbana que mejore la calidad de vida de las familias duranguenses, sin descuidar la armonía y el equilibrio ecológico de la ciudad. Los parques son administrados por el gobierno municipal pero en él funcionan instituciones estatales y hasta dependencias federales y de la sociedad civil.

El equipamiento de los parques se ha venido dando de cuando en cuando pero es a partir del gobierno de Jorge Herrera Delgado cuando se aprobó el **"Reglamento de la Administración de los Parques Guadiana y Sahuatoba",** que se tiene un **Programa Estratégico de Integración** con una visión al 450 aniversario de la fundación de Durango y un Plan de Manejo que asegura que estos bosques urbanos sigan siendo una fuente de preservación del medio ambiente sin perder su vocación social para la recreación. Pero en todas las acciones emprendidas a lo largo de nueve décadas se ha mantenido la vocación que motivó a sus creadores, esto es que funcione como área de convivencia familiar, espacio deportivo, cultural, educativo, cívico y de identidad histórica.

Al arranque del siglo XXI, han sido también vistos como un factor importante del Plan de Desarrollo Turístico Durango 450.

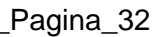

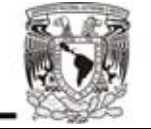

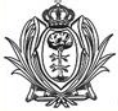

# **Condiciones Sociales**

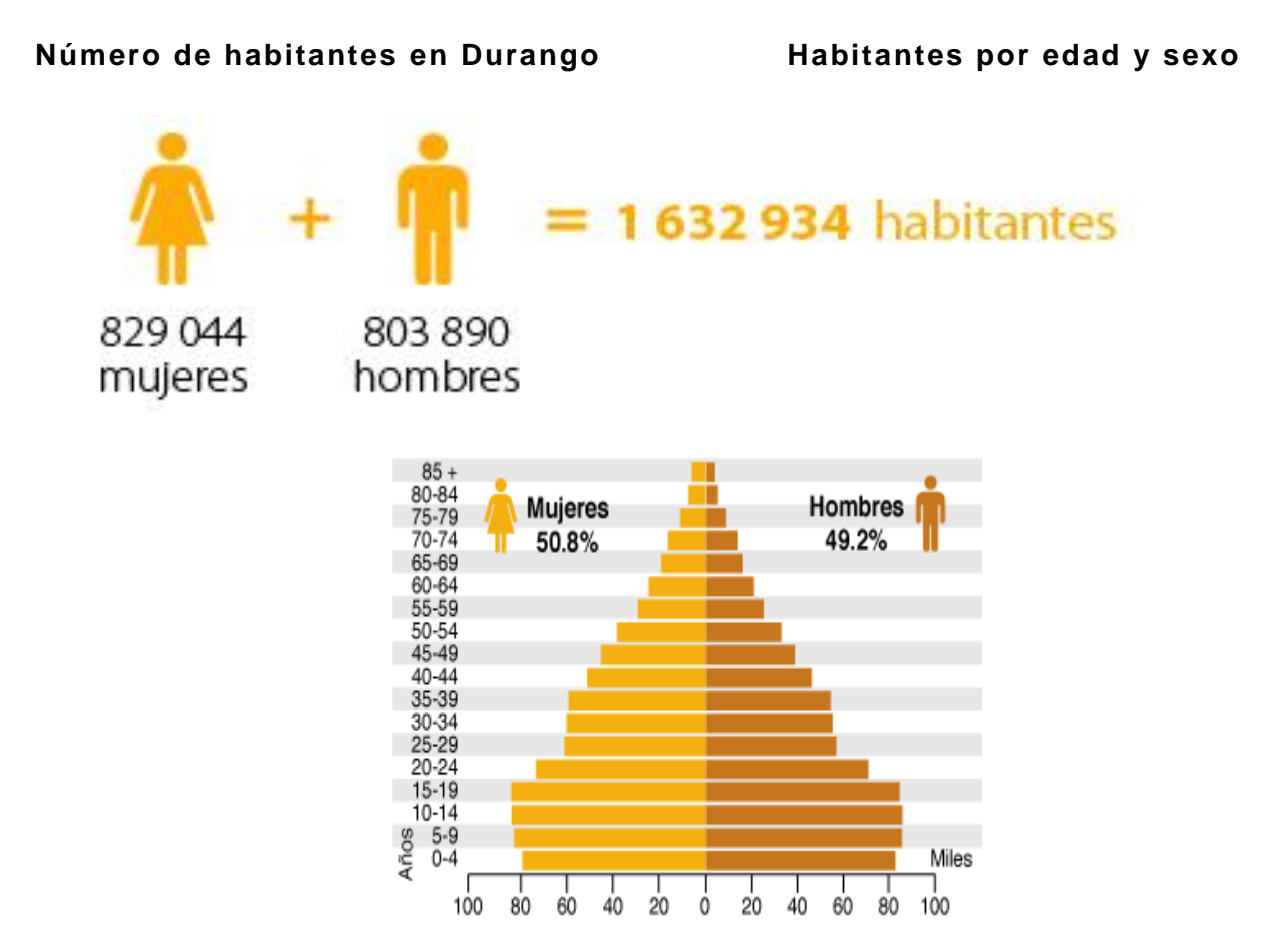

En el 2010, en el estado de Durango viven:

Durango ocupa el lugar 24 a nivel nacional por su número de habitantes.

FUENTE: INEGI. II Conteo de Población y Vivienda 2010. \_Pagina\_33

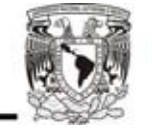

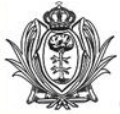

El " **Museo interactivo y planetario Bebeleche** " será una institución no lucrativa con fines educativos que va dirigida a niños de 0 a 14 años, principalmente, sin que esto limite la visita tanto a jóvenes como a padres de familia.

En Durango viven **495 733 niños y niñas** de 0 a 14 años que representan el 30 % de la población de esa entidad.

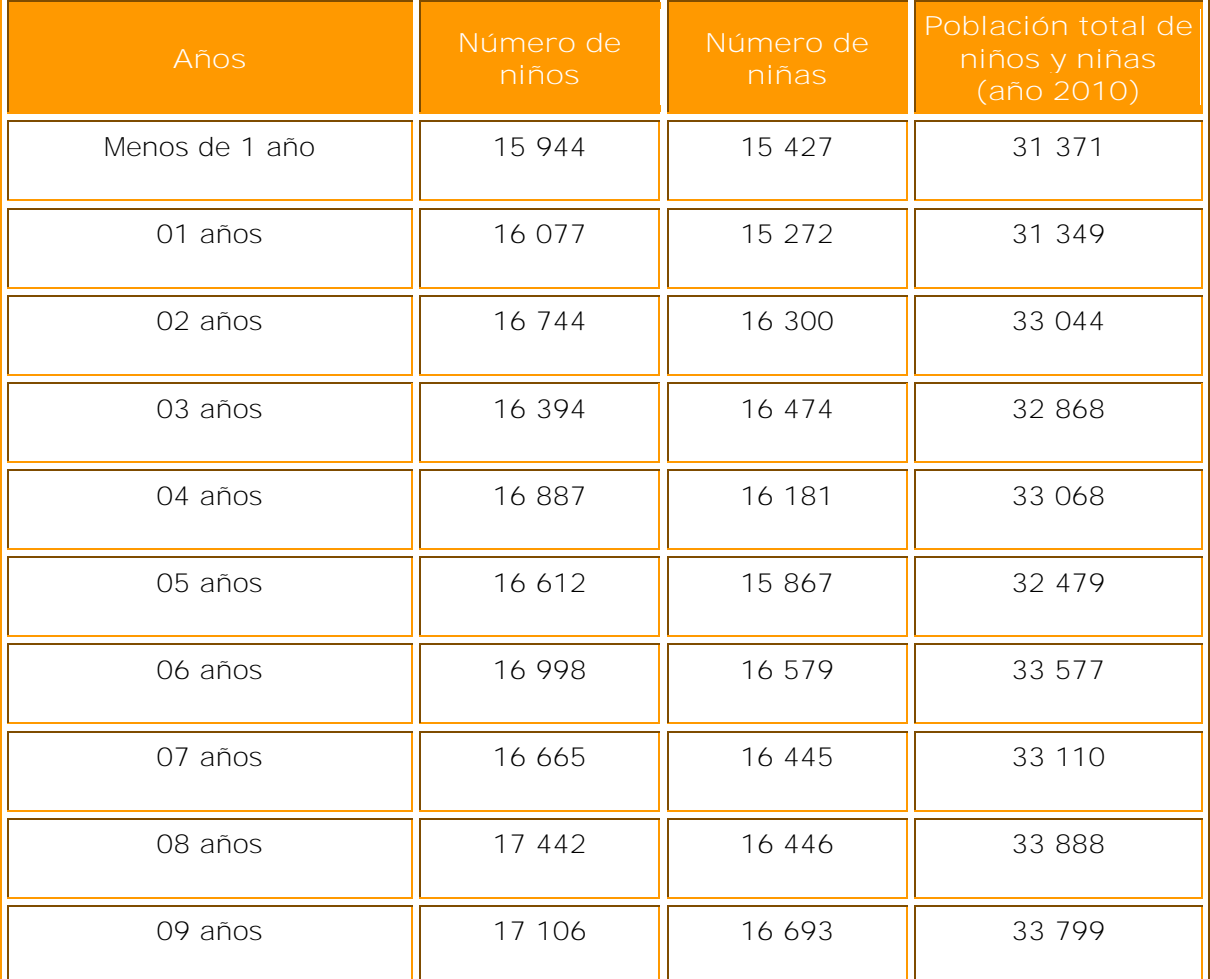

FUENTE: INEGI. Conteo de Población y Vivienda 2010. **Contra en el seu entre el pagina el pagina** 34

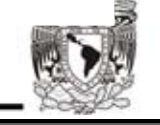

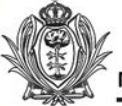

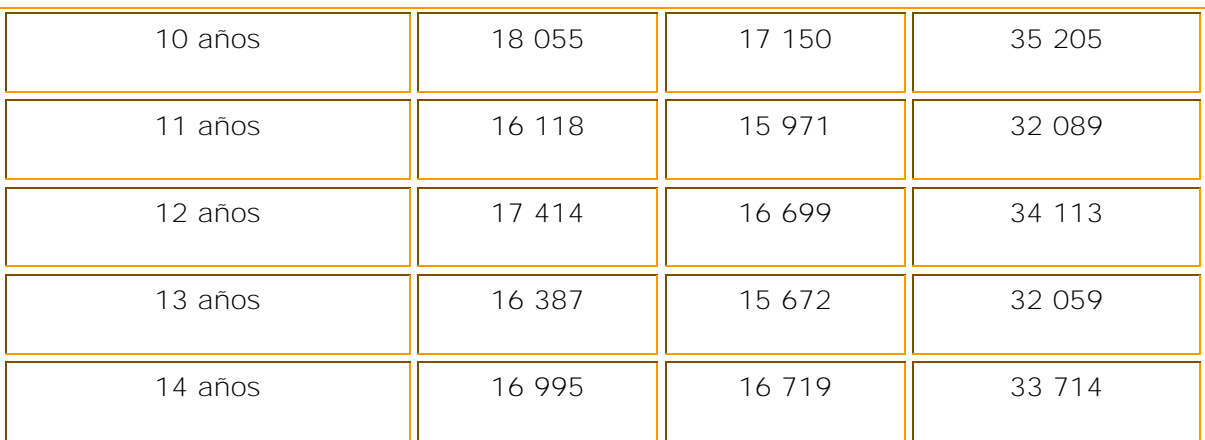

FUENTE: INEGI. Conteo de Población infantil 2010.

Según los datos anteriores podemos darnos cuenta que la mayoría de la población del estado de Durango esta compuesta por niños de 0 a 14 años, esto quiere decir que la propuesta para la construcción del Museo Infantil brindaría servicio perfectamente a esta población.

#### **Educación**

En Durango, la población de 15 años y más en promedio ha concluido dos grados de secundaria (**grado promedio de escolaridad 8.6**).

#### **De cada 100 personas de 15 años y más…**

- **4.2** No tienen ningún grado de escolaridad.
- **61.6** Tienen la educación básica terminada.
- **0.9** Cuentan con una carrera técnica o comercial con primaria terminada.
- **18.2** Finalizaron la educación media superior.
- **14.6** Concluyeron la educación superior.
- **0.5** No especificado.

FUENTE: INEGI. II Conteo de Población y Vivienda 2010. \_Pagina\_35

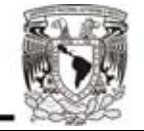

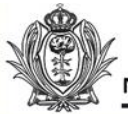

## **Condiciones culturales**

La capital de Durango fue fundada el 8 de julio de 1563 por Francisco de Ibarra con el nombre de **Villa de Durango**. El primer trazado de la ciudad lo realizó Alonso de Pacheco.

La ciudad se originó debido a su cercanía con el Cerro de Mercado, el cual proveía una importante cantidad de mineral. Este cerro debe su nombre al capitán Ginés Vázquez de Mercado. Además de los minerales existían abundantes recursos naturales como: agua, animales de caza y madera.

Según los datos del INEGI en su II Conteo de Población y Vivienda 2010, en el municipio de Victoria de Durango habitan 518 709 personas.

# **Dinámica de crecimiento.**

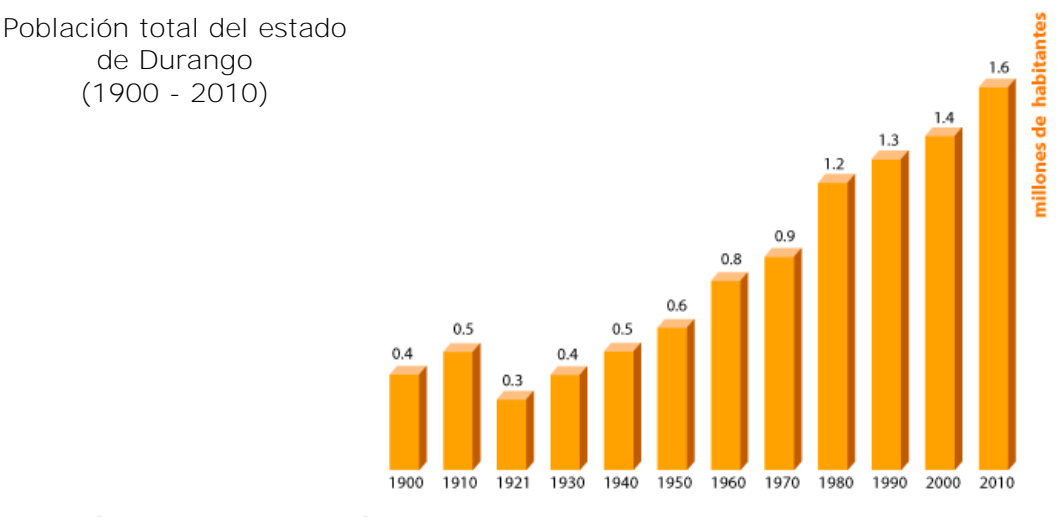

# **Distribución de la población**

69 % de la población es urbana

31 % de la población es rural

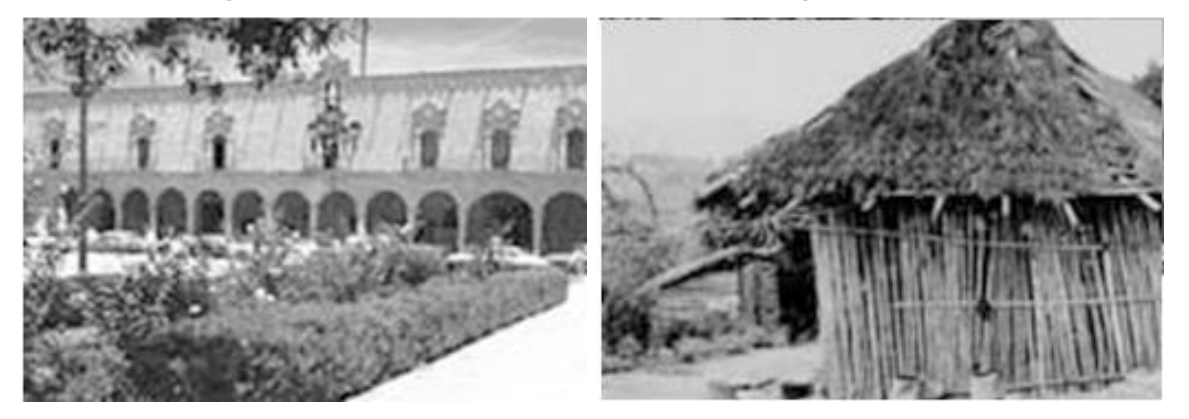

FUENTE: INEGI. Anuario de Estadísticas por Entidad Federativa. México. 2010. \_Pagina\_36

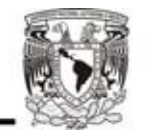

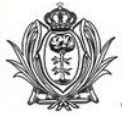

En cuanto al equipamiento de Museos en el Estado de Durango encontramos cerca de 27 museos.

Existe un número considerable de museos de muy variados temas en el estado de Durango, pero ninguno que este dirigido especialmente a los niños; y tomando en cuenta el número de la población infantil que habitan en este estado y su nivel escolar, que en promedio es el segundo año de secundaria, nos damos cuenta que al construir " **Museo interactivo y planetario Bebeleche** " se daría servicio a una gran parte de la población total ya que representan el 33% de ella.

#### **Museo Comunitario Concuemitl Museo de Culturas Populares Museo José Fernando Ramírez**

Museo de Arte Contemporáneo Ángel Zárraga Museo Regional Durango Pinacoteca del Estado Museo de la Revolución en Durango General Domingo Arrieta Museo del Cine Museo de las Culturas Prehispánicas de Durango Ganot-Peschard Museo de Arte Moderno de Durango Museo Comunitario de Ciudad Juárez Museo Aperos de Labranza Eco museo Los Torres Museo División del Norte Museo Francisco Sarabia Museo de Historia Natural Regional Museo de Bermejillo Museo División del Norte Museo Peñón Blanco Museo Comunitario Maika Museo Comunitario de la Minería Museo Comunitario General Francisco Villa Museo Comunitario San Juan en la Historia Museo de Antropología e Historia de Santiago Papasquiaro Museo Comunitario de Tlahualilo Museo Comunitario Tohue Museo Comunitario Tejamen

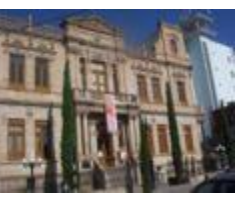

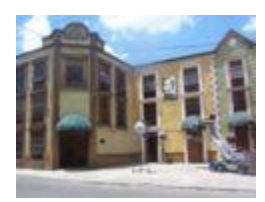

Museo Regional Museo del Cine

FUENTE: Wikipedia, La Enciclopedia Libre. FUENTE: INEGI. Anuario de Estadísticas por Entidad Federativa. México. 2010. \_Pagina\_37

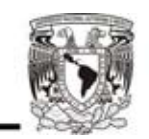

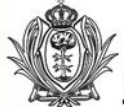

De ahí que actualmente se subraya que la nueva vocación de estos parques urbanos, sea además de la recreación, el deporte y la cultura, las actividades económicas vinculadas al turismo.

Desde este punto de vista, el Museo Interactivo del BEBELECHE, viene a revitalizar y a darle un nuevo auge a los parques Guadiana y Sahuatoba.

# **Normatividad**

# **Reglamento de Construcciones Del Estado de Durango**

#### **Capítulo III**

#### **Tipología de las Construcciones.**

**Artículo 8.-** Para efectos de este Reglamento, las edificaciones en el Municipio se clasifican atendiendo, por un lado, a su género y rango de magnitud, y por otro, al tipo de intervención a que estén sujetas.

#### **GÉNERO. RANGO O RANGOS DE MAGNITUD.**

**1. HABITACIÓN**

#### **2. SERVICIOS**

2.4.5. Instalaciones para exhibiciones entrances has the Hasta 1000 m2.

 De más de 1000 hasta 10 000 m2. Más de 10000 m2. Hasta 3 niveles.

i) **Instalaciones para exhibiciones** incluye jardines botánicos, zoológicos, acuarios, museos, galerías de arte, exposiciones temporales, planetarios

Cuando se habla de niveles máximos, estos estarán condicionados de acuerdo a lo establecido en la zonificación, declaratorias y normas de edificación de Programas de Desarrollo Urbano, básicos y Derivados; y a la autorización para casos especiales que emita el H. Ayuntamiento por conducto de la Dirección.

**Artículo 24.-** Sin perjuicio de las superficies construidas máximas permitidas en los predios establecidos en el artículo anterior, los predios con área menor de 500 m2 deberán dejar sin construir como mínimo el 20% de su área, en los predios con área mayor de 500 m2, los siguientes porcentajes mínimos:

#### **SUPERFICIE DEL PREDIO AREA LIBRE CONST.**

De más de 500 hasta 2000 m2. 22.50% 77.50 % De más de 2000 hasta 3500 m2 25.00% 75.00% De más de 3500 hasta 5500 m2. 27.50% 72.50% De más de 5500 30.00% 70.00%

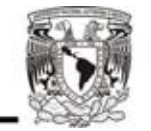

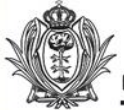

# **SECCIÓN CUARTA**

#### **Estacionamientos**

**2.- Servicios.**

**Artículo 107.-** La dirección, conjuntamente con las autoridades de tránsito es a quienes corresponde resolver sobre los lugares que se destinen a ese servicio público, y tomar medidas para satisfacer sus necesidades, de acuerdo con las consultas que le soliciten al Ayuntamiento.

#### **NÚMERO MÍNIMO POR M2 CONSTRUIDO.**

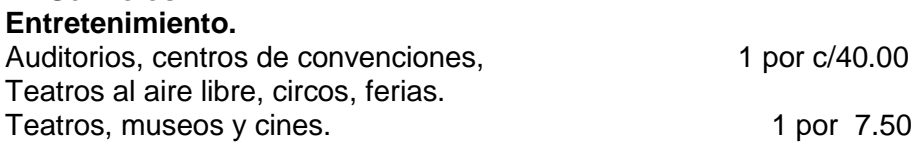

# **Zonificación del predio**

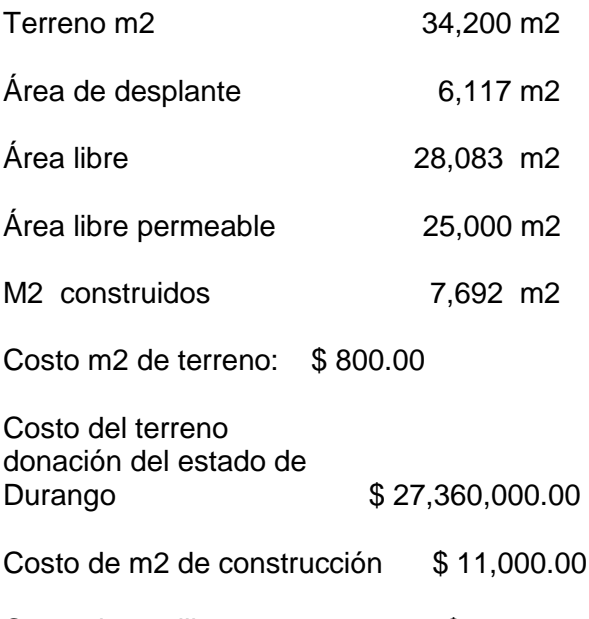

Costo de m2 libre \$1,300.00

Costo de obra  $$84,612,000.00$ 

**Financiamiento.**

Inversión privada, Conaculta, Gobierno del estado de Durango.

*Dado en el Municipio de Durango, Estado de Durango ; en la Sala de los Cabildo del Palacio Municipal, a los 17 (diecisiete) días del mes de agosto del 2001 (dos mil uno). Dan fe los miembros del H. Ayuntamiento de Durango.* \_Pagina\_39

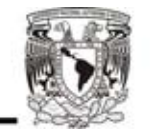

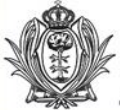

# **Condiciones Económicas**

Este proyecto tendrá una inversión superior a los 70 millones de pesos, en donde la ciudadanía y algunas asociaciones filantrópicas tendrán un papel relevante pues por cada peso que se recaude para el Museo, el Gobierno del Estado de Durango invertirá otro peso más. El Primer Mandatario de Durango refiere que la construcción y equipamiento del proyecto implicaran una inversión de 107 mdp. De los cuales ya se tienen 50 mdp. Otorgados por el Consejo Nacional para la Cultura y las Artes (CONACULTA).

Además de que todo lo recaudado será manejado por una asociación civil denominada Museo Interactivo de Durango y un patronato que involucrará directamente a los niños, patrocinado por el Papalote Museo del Niño, lo que garantiza la transparencia de los recursos .

Además, se pretende que una vez construido el museo existan concesiones para garantizar la permanencia y viabilidad de todo el proyecto.

Siendo una filial del "Papalote Museo del Niño" estará constituido como una Asociación Civil sin fines de lucro, en la cual participan más de 500 empresas y personas físicas que ven en la institución la mejor opción de invertir en la formación integral de los niños.

FUENTE: Investigación en el diario, "El Siglo de Durango" 24 de Octubre, 2007. \_Pagina\_40

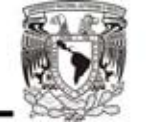

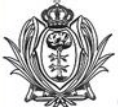

# **7.- Objeto de estudio y/o arquitectónico.**

## **Genero de edificio.**

El " **Museo interactivo y planetario Bebeleche** " corresponde a un inmueble arquitectónico de tipo educación y cultura.

El planetario será una herramienta de aprendizaje no solo para los niños, sino para la población en general, y también tiene como objetivo despertar el interés de las futuras generaciones de duranguenses y mexicanos por la ciencia, nuestro planeta y nuestra ubicación en el universo, integrando el aspecto lúdico del proyecto, porque no hay mejor manera de generar conocimiento que disfrutando de lo que aprendemos.

Como intenciones de diseño para el conjunto " **Museo Interactivo y Planetario Bebeleche "** los volúmenes que se desarrollan para el proyecto, parten de las formas fundamentales de elementos arquitectónicos: el cuadrado, triangulo y circulo, que a la vez conforman cubos, pirámides y esferas; donde el planetario contiene estas 3 formas y siendo el Museo interactivo una conjunción de estos 3 elementos.

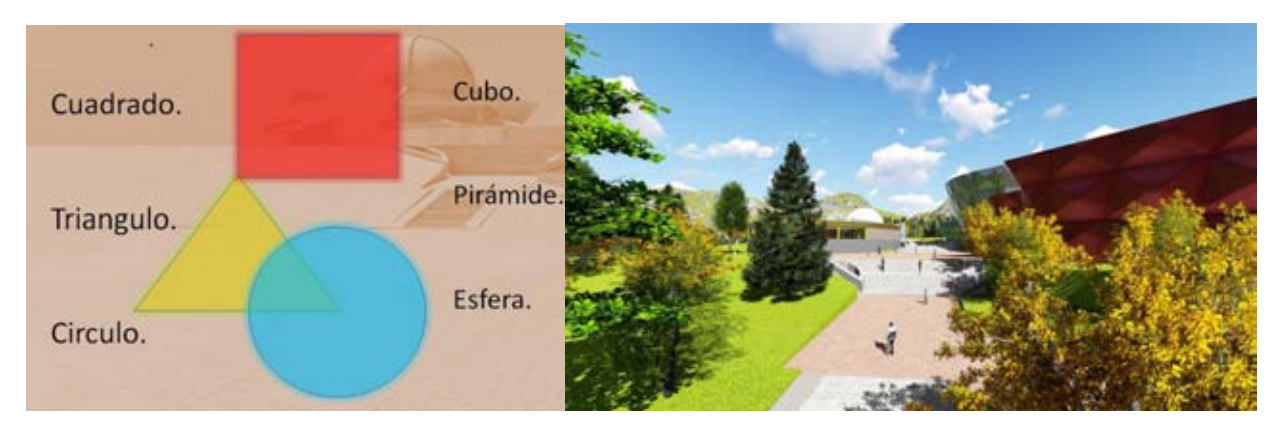

Imagen elementos de diseño, perspectiva digital proyecto **anticarrelación el medio de la contrava** el pagina el

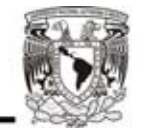

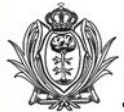

## **8.- Programa Arquitectónico de Conjunto Bebeleche.**

• Acceso principal.

Caseta de control.

Peatonal.

• Estacionamiento.

Caseta de control.

Para visitantes.

• Acceso secundario.

Caseta de control.

Estacionamiento.

Área de carga y descarga.

- Subestación. Para abastecer a todo el conjunto.
- Cuarto de bombas. Almacenamiento y bombeo a tanques elevados.
- Museo Interactivo.
- Planetario.
- Talleres con posible biblioteca/ ludoteca.
- Cafetería.

Plazas de reunión y relación con los distintos inmuebles.

Áreas verdes de esparcimiento.

Elementos esculturales.

En plaza principal de acceso. Tanque elevado

\* Nota. La administración general estará en el edificio del Museo Interactivo, que será el regulador de todo el conjunto.

. \_Pagina\_42

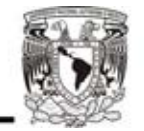

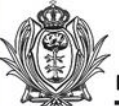

# **8. 1- Programa Arquitectónico Planetario.**

#### **Espacio púbico.**

- Vestíbulo exterior.
- Taquilla.
- Acceso / salida principal.
- Vestíbulo interior.
- Información / recepción / guarda ropa.
- Sala de espera / pasillo de exposiciones galería.
- Sanitarios mujeres.
- Sanitarios hombres.
- Servicio telefónico.
- Sala de proyección:
	- Acceso.
	- Butacas.
	- Espacio del proyector y presentación modelador.
	- Salida y salida de emergencia.
	- Librería y suvenires.

#### **Espacio privado**

- Dirección y administración.
- Cuarto de proyección
- Bodega de materiales audio visuales.
- Sanitarios de trabajadores.
- Site.
- Bodega limpieza.
- Cuarto de máquinas. \_Pagina\_43

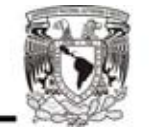

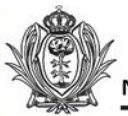

# **8.2- Emplazamiento conjunto.**

Tenemos un eje de emplazamiento longuitulonidal que divide nuestro terreno a la mitad tratando que ese eje este como remate de una callle enfrente de nuestra via primaria.

Tambien manejamos ejes a 45° respecto a nuestro eje principal que comunica uno con el acceso del zoologico de la reserva ecologica, y al lado opuesto otro eje de emplazamiento a 45° que comunica a una calle secundaria.

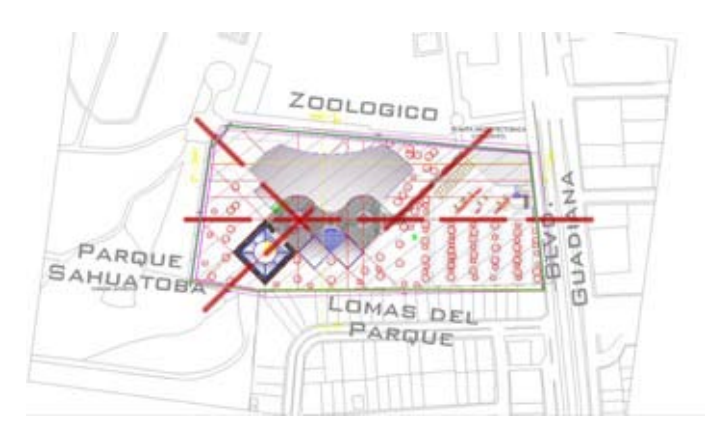

Ejes compositivos de conjunto Bebeleche.

Tenemos un eje rector que atraviesa a todo el conjunto, este eje va generando taludes en donde encontramos plazas de comunicación con los distintos edificios del conjunto; el cual remata con dos tanques elevados de concreto con una forma que sea agradable para la visión y como referencia del eje.

Los ejes a 45° que se van generando se van desfasando cada 15 metros con respecto al eje rector, donde estos ejes delimitan los edificios Dándole vistas hacia la reserva ecológica y el zoológico; van generando las plazas y accesos de los edificios, y combinando la dirección del recorrido a la parte más alta del terreno donde un eje a 45°hace que la plaza y el conjunto rematen de manera diagonal con el planetario en la parte más alta.

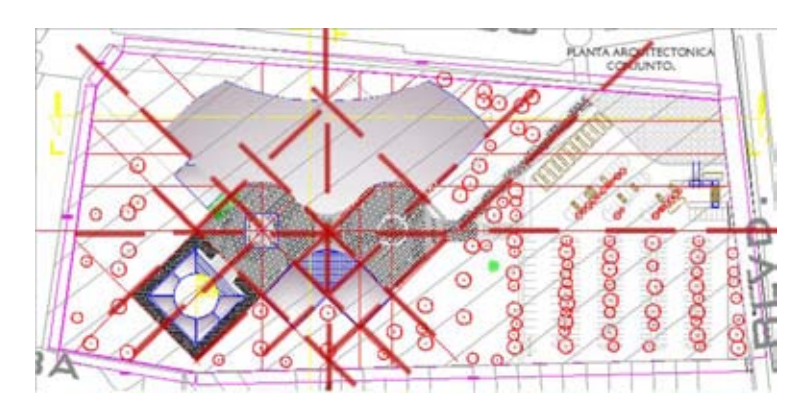

Croquis de emplazamientos and the control of the control of the control of the control of the control of the control of the control of the control of the control of the control of the control of the control of the control

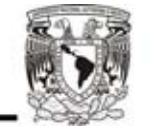

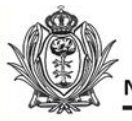

## **9.- MEMORIAS DESCRIPTIVAS**

#### **Memoria descriptiva del Planetario.**

El conjunto " Museo interactivo y planetario Bebeleche " esta ubicado en un predio contiguo al parque Guadiana , con dos accesos : un por la calle secundaria del parque Guadiana y el acceso principal por el Boulevar Guadiana, y en el sur colinda con una zona habitacional. Por la pendiente del terreno se decidio colocar el museo a un costado el Zoológico Sahuatoba, y el planetario en la parte más alta del predio.

Para el trazo del predio se optó por un eje transversal que atravesara a la mitad el predio y para llegar al punto más alto girar 45° donde se ubicara el planetario.

El planetario será una estructura monolítica de concreto aparente donde los vanos y vitrales jerarquizará el acceso principal y los secundarios, el pórtico será de un volado de concreto para resguardar el acc eso al inmueble, en el lobby de acceso se contara con las taquillas y guardarropa de un costado y del otro una tienda de souvenir, alrededor el anillo de concreto que sostiene la cúpula habrá un área de exposiciones donde la iluminación entrara naturalmente por un pérgolado y en las noches se iluminara con reflectores colocados en el interior de las pérgolas, habrá una sala de espera para los visitantes entre una función y otra, contando con un área de baños públicos para hombres y mujeres, y una zona de te lefonos públicos.

El área de proyección del planetario será un anillo curvo rematado por una cúpula donde se realizara la proyección por medio de un proyector ubicado en el centro del área de proyección.

En un costado del inmueble se ubicaran el área privada para servicios y administración del planetario, en planta baja bodega, cuarto de maquinas y site. En planta alta estará la sala de proyección y su bodega digital, así como la dirección y administración, y en la azotea se contara con una área donde se puedan colocar telescopios cuando haya eventos especiales. Cada uno de los niveles contara con sanitarios para hombres y mujeres para los empleados del planetario.

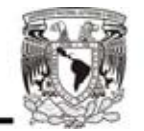

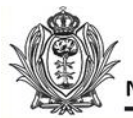

#### **Memoria estructural**

En el diseño del planetario es predominante la utilización del concreto en su estructura como en su acabado. Por esta razón el sistema constructivo será de concreto armado .

La cimentación será por medio de zapatas corridas de concreto armado tanto para los muros perimetrales como para el anillo interior que recibirá la cúpula del planetario.

Los pisos de la explanada de acceso, como los pasillos internos de la planta baja serán de concreto reforzados con malla electrosoldada 6.6-10.10.

Los muros y columnas serán de concreto armado con acabado rustico haciendo que el planetario representa una forma monolítica.

Los entrepisos y losa de azotea serán de losa maciza.

El armado de acero de la cúpula será cubierto por concreto proyectado .

#### **Memoria descriptiva de instalación hidráulica**

El suministro de agua potable entra por el boulevard Guadiana hasta llegar a la cisterna de agua potable ubicada al sur del conjunto " museo interactivo y planetario Bebeleche" lugar más cercano al boulevard. Para el reúso del agua pluvial , aguas jabonosas y aguas negras también habrá plata de tratamiento para cada una impulsada por la presión hidroneumática que abastecerá a los distintos tinacos de los inmuebles y riego del conjunto.

La planta de tratamiento para aguas jabonosas serán tratadas por medio Fisico – químicos con el objetivo de espesar el jabón , sólidos en suspensión , oxigenar y desinfectar el agua y así poder enviar nuevamente el agua tratada para el abastecimiento de mingitorios , excusados y lavado de pisos.

La planta de tratamiento de aguas negras será por medio de una fosa séptica con sistema de filtros y cloración para su posterior reutilización para riego.

#### **Memoria descriptiva de instalación sanitaria**

Por las nuevas normas de reutilización del agua; el sistema sanitario estará dividido por aguas grises o jabonosas y aguas negras , que en un 50 % irán las plantas de tratamiento de aguas , y otra parte será mandada d irectamente al colector de drenaje municipal.

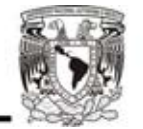

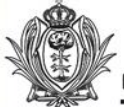

#### **Memoria descriptiva de instalación eléctrica e iluminación.**

La acometida eléctrica que abastecerá al conjunto será de alta tensión que entrara al predio de manera subterránea en tubería de concreto pre-colado donde llegara a un cuarto de máquinas para después aun registro de alta tensión y de ahí a la subestación eléctrica del conjunto donde se reducirá para cada uno de los inmuebles por medio de un transformador y para dirigirse a los diversos tableros.

Para evitar la falta de electricidad el conjunto contara con 2 plantas de emergencia una para el museo interactivo y otra para el planetario en caso de que hubiera algún problema .

La acometida para cada inmueble llegara al tablero de baja tensión que se repartirá a cada uno de los tableros zonales para dar servicio a cada uno de los espacios.

El proyecto de iluminación para el conjunto pretende resaltar los 2 inmuebles más importantes del conjunto, el museo y el planetario con luces de colores reflejadas en sus muros , y una iluminación más discreta para los pasillos y recorridos por el

La iluminación del planetario pretende iluminar los muros de concreto de diferentes colores en el exterior, en el interior la iluminació n será clara para el área de exposiciones y área de espera, para el área de presentación planetario, la iluminación será discreta por medio de luminarias led en rampa y escalones y muros. En la azotea del plantario también se pondrán luces de colores para la iluminación de la cúpula.

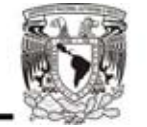

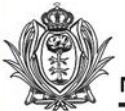

.

Museo Interactivo y Planetario Bebeleche

#### **10.- Conclusiones:**

El proyecto: " **Museo interactivo y planetario Bebeleche** " es un gran reto para el estado de Durango, inversiones filantrópicas y la inversión privada para que la población genere y desarrolle interés en el conocimiento, la ciencia y la tecnología; principalmente para los niños y estudiantes que empieza su formación académica. La donación del predio por parte del estado y el continuo financiamiento de este proyecto harán que el conjunto tenga constantes innovaciones en cuestión de exposiciones y presentaciones para estar a la vanguardia de los museos del mundo manteniendo constantemente el interés de la población por asistir a el.

La ubicación del predio y sus colindancias ( Parque Sahuatoba y zoológico ) y vía primaria favorece la constante visita de los habitantes de Durango así como la de visitantes de otros estados y extranjeros; ya que los parques y las áreas de donación han sido históricamente destinados para la recreación , el deporte y la cultura , donde el museo interactivo y planetario se suman a esa causa.

El desarrollo del conjunto tiene como uno de sus objetivos el impacto de la forma de sus inmuebles así como su constante innovación de sus espacios , exposiciones y presentaciones; la forma del museo interactivo es la mezcla de las figuras geométricas tradicionales circulo, triangulo y cuadrado , mientras que el planetario mantiene las formas geométricas expresadas en su forma, haciendo de estos dos elementos hitos donde la población se sienta interesada constantemente.

El conjunto " **Museo interactivo y planetario Bebeleche** " debe impactar continuamente a la población visualmente y las características del terreno favorece, a esta intención por la distribución de los inmuebles, su pendiente da lugar a iniciar el recorrido desde una plaza acceso, corredores que llevan al museo interactivo a la mitad del predio colindando con el zoológico y rematando con el planetario en la cima del predio, tanto el planetario como el museo interactivo tendrán aún más impacto por su iluminación dinámica de luces e intensidades.

La incorporación del planetario en el conjunto es fundamental para cumplir con el objetivo de generar conocimiento e interés en las ciencias: astronomía; geología, biología, etc como también a diversas presentaciones que se propongan para la divulgación del conocimiento.

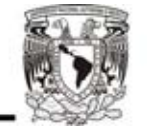

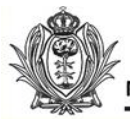

## **11.- Bibliografía:**

**ICOM:** Consejo Internacional de museos.

**INEGI:** Instituto Nacional de Estadísticas y Geografía

**DIARIO:** "El Siglo de Durango" 21 de Octubre, 2007.

**Cabildo del palacio minucipal:** *Dado en el Municipio de Durango, Estado de Durango ; en la Sala de los Cabildo del Palacio Municipal, a los 17 (diecisiete) días del mes de agosto del 2001 (dos mil uno). Dan fe los miembros del H. Ayuntamiento de Durango.* 

**Plan de Desarrollo Turístico** Durango 450.

**GACETA MUNICIPAL:** Publicación oficial del H. Ayuntamiento del Municipio de Durango.

**PAPALOTE. SITIO WEB, WIKIPEDIA, VISITA DE SITIO:** Papalote Museo del niño . Av. Constituyentes, Col. Daniel Garza, Miguel Hidalgo, Distrito Federal. México.

**UNIVERSUM. SITIO WEB , WIKIPEDIA VISITA DE SITIO.** Museo de ciencias y artes, Circuito cultural de Ciudad universitaria, Coyoacán, D.F. México.

**EL TROMPO MAGICO. SITIO WEB. WIKIPEDIA,** Zapopan Jalisco, Mëxico

**PLANETARIO LUIS ENRIQUE ERRO. SITIO WEB, WIKIPEDIA, VISITA DE SITIO:** Av. Wilfrido Massieu s/n, Zacatenco .Del. Gustavo A, Madero. D. F. México.

**PLANETARIO GALILEO GALILEI. SITIO WEB. WIKIPEDIA.** Dentro del Parque Tres de Febrero,Barrio de Palermo, Ciudad de Buenos Aires , Argentina.

Pagina 49

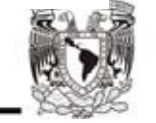

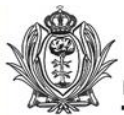

# **12.- Anexos**

Utilización de elementos curvos y esféricos para cúpulas y plazas de conexión.

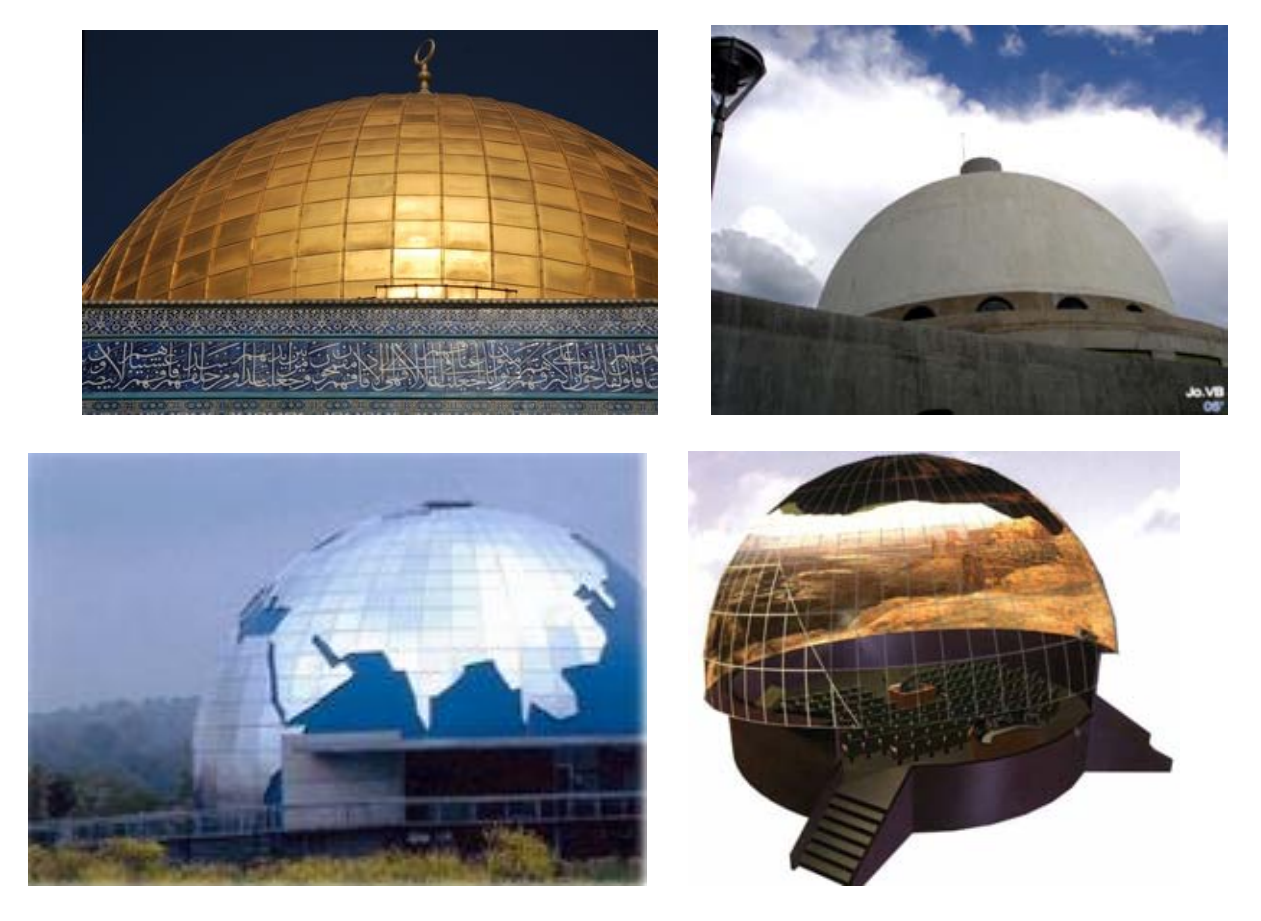

En las cúpulas el diseño esférico es imprescindible para la proyección de la película o documental a presentar.

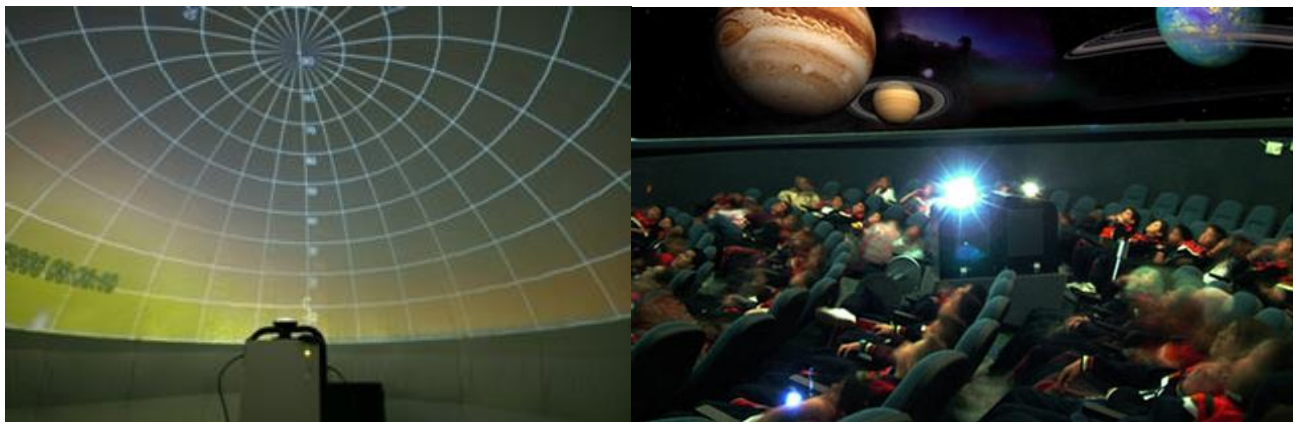

Imágenes cúpulas de proyección planetarios web.<br>
Fagina\_50

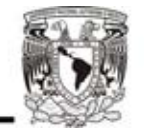

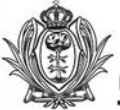

# **Anexo**

La proyección se lleva a cabo por medio de un proyector central que refleja en la cúpula las imágenes digitalizadas controladas por computadoras las cuales están programadas para proyectar video y audio en el planetario.

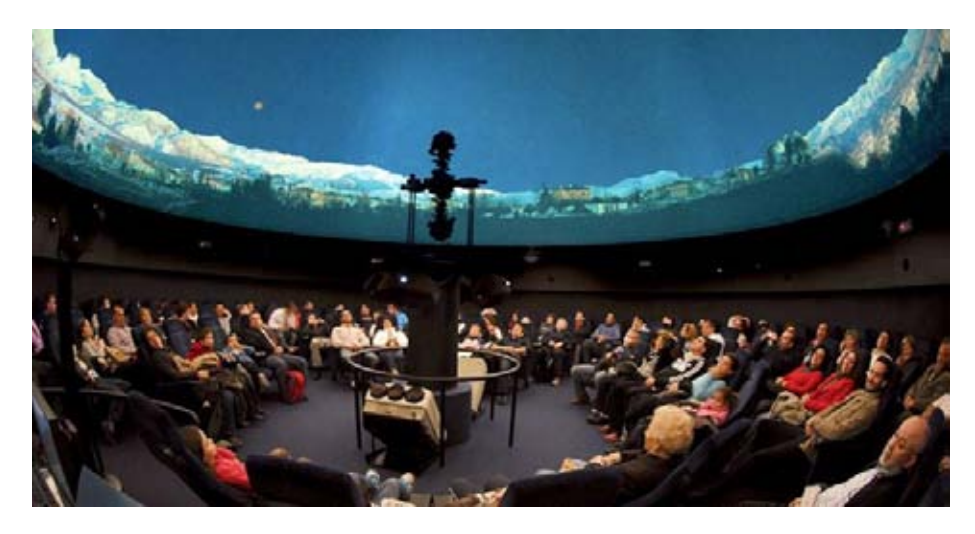

Perspectivas digitales de planetario.

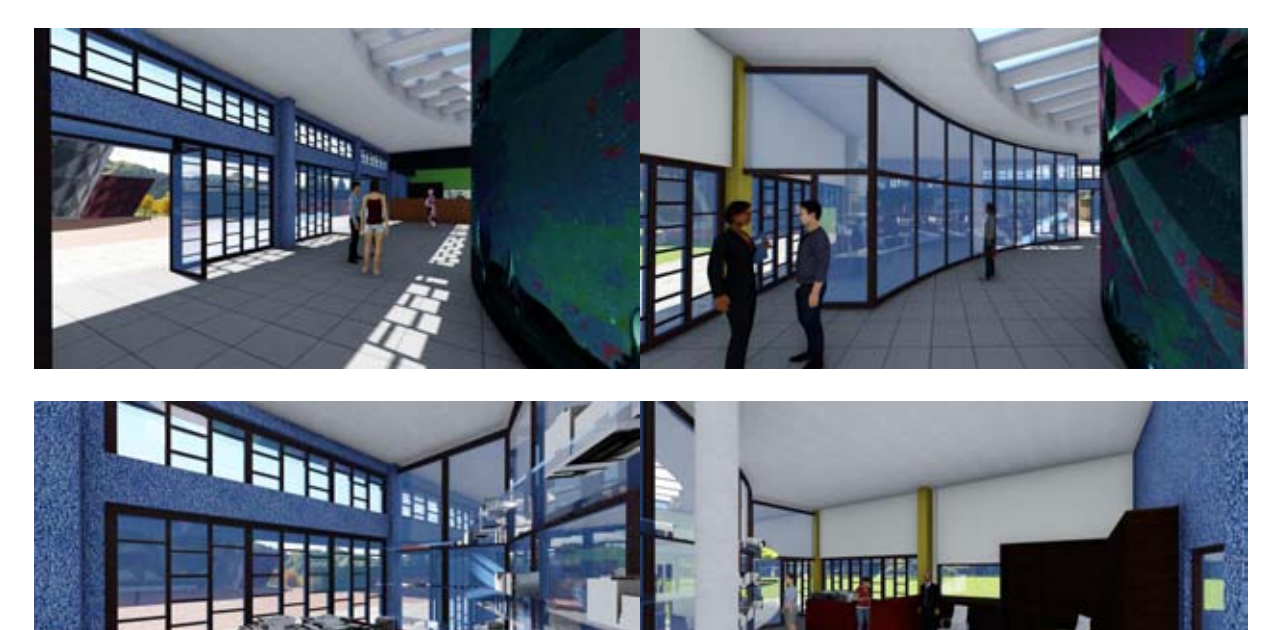

Perspectivas digitales de proyecto **and the contract of the contract of the contract of the Pagina\_51** 

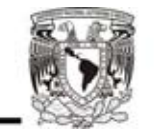

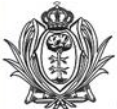

# **Anexo**

Perspectivas digitales de planetario.

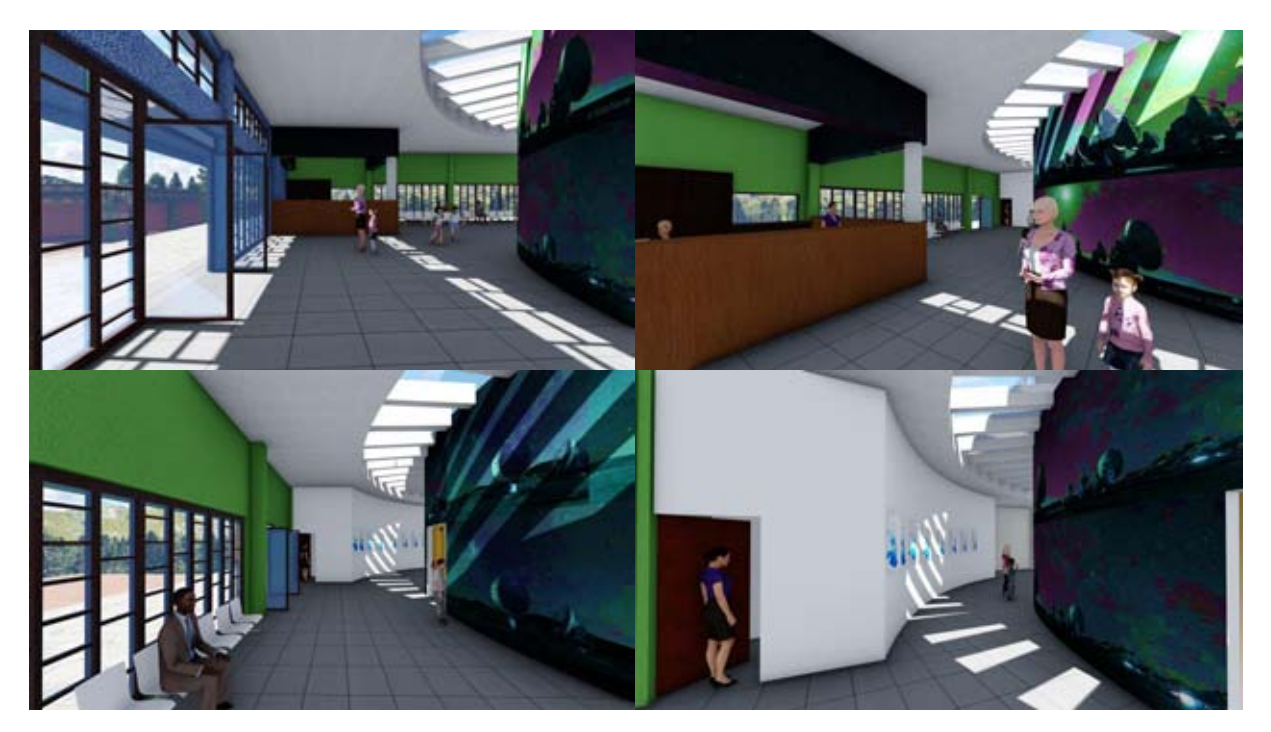

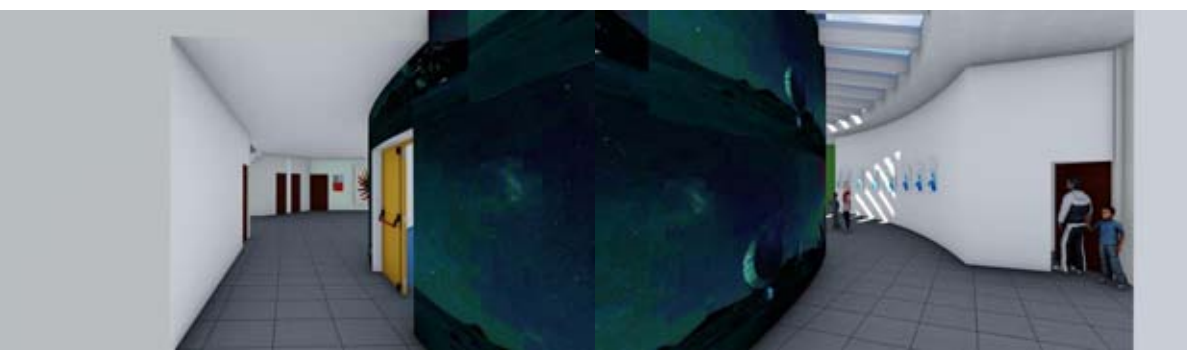

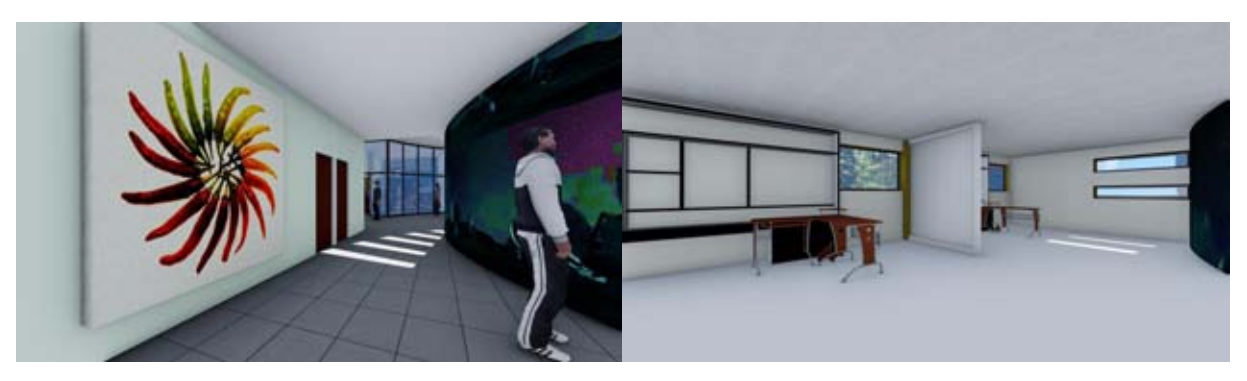

Perspectivas digitales de proyecto **and the contract of the contract of the contract of the Pagina\_52** 

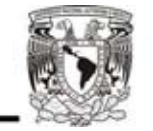

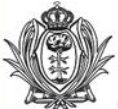

# **Anexo**

Perspectivas digitales de planetario.

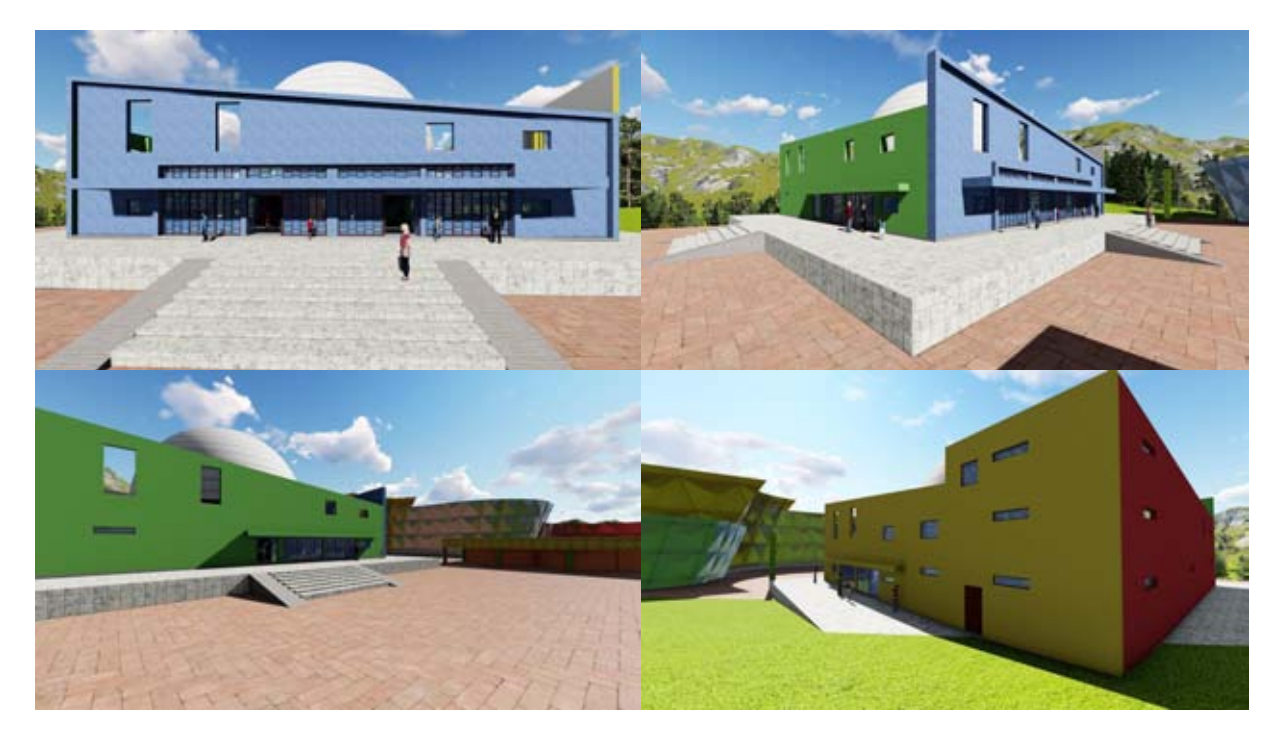

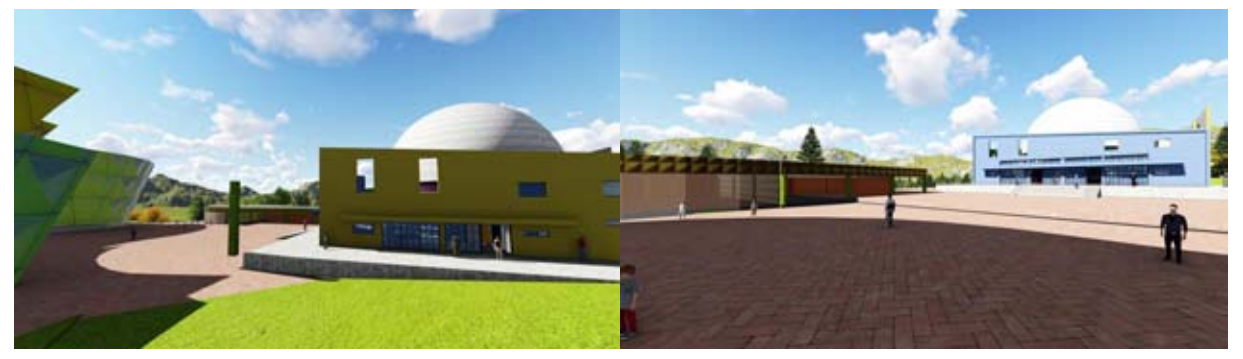

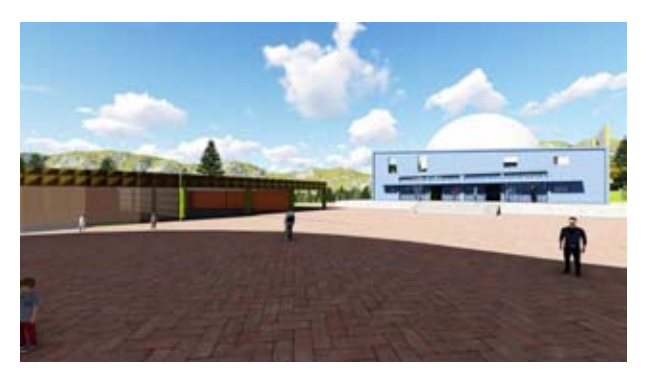

Perspectivas digitales de proyecto **and the contract of the contract of the contract of the Pagina\_53** 

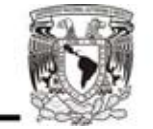

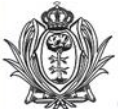

# **Anexo**

Perspectivas digitales de planetario.

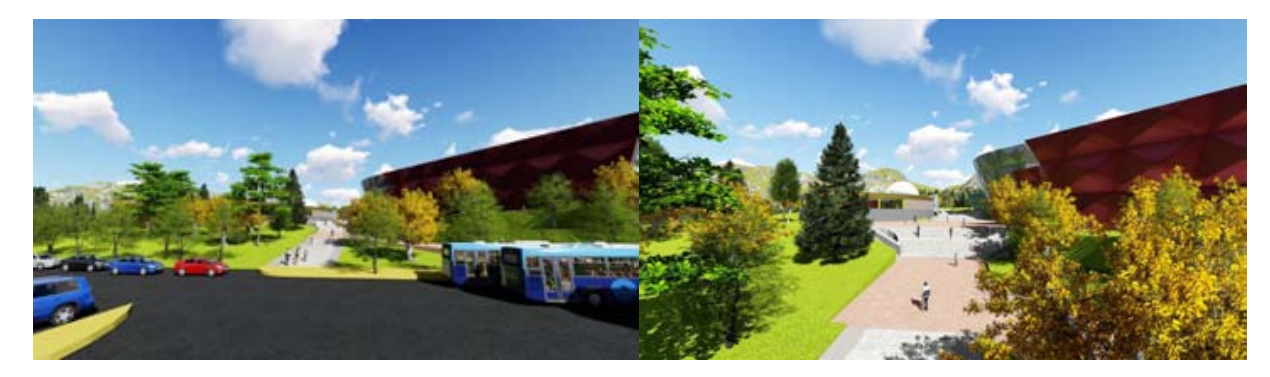

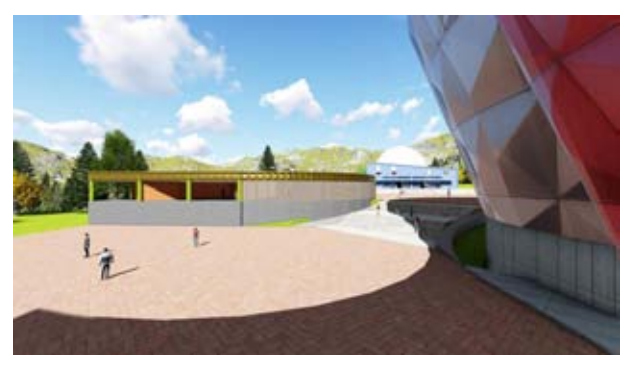

Perspectivas digitales de proyecto .

. \_Pagina\_54

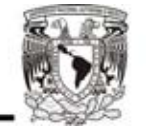

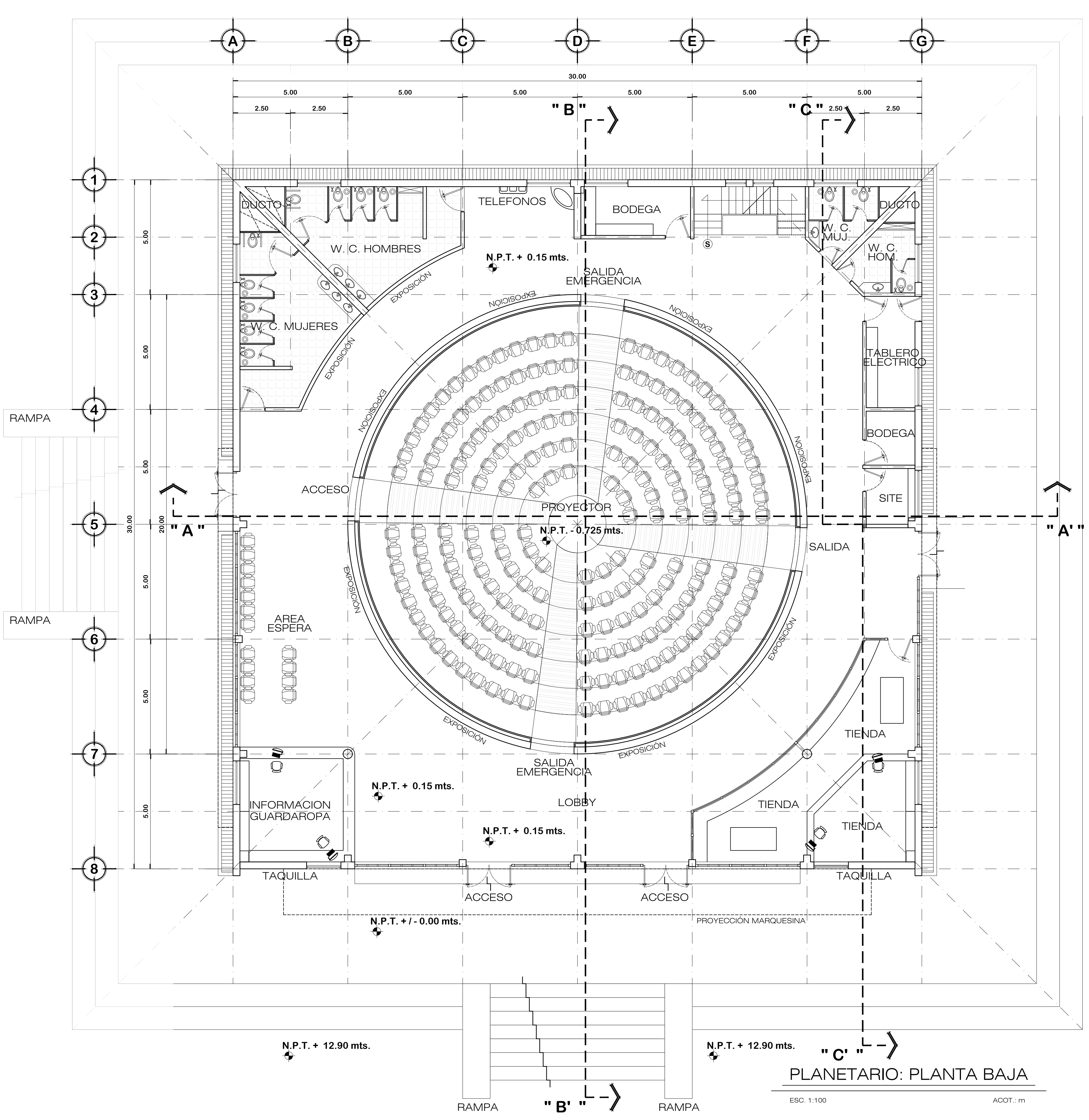

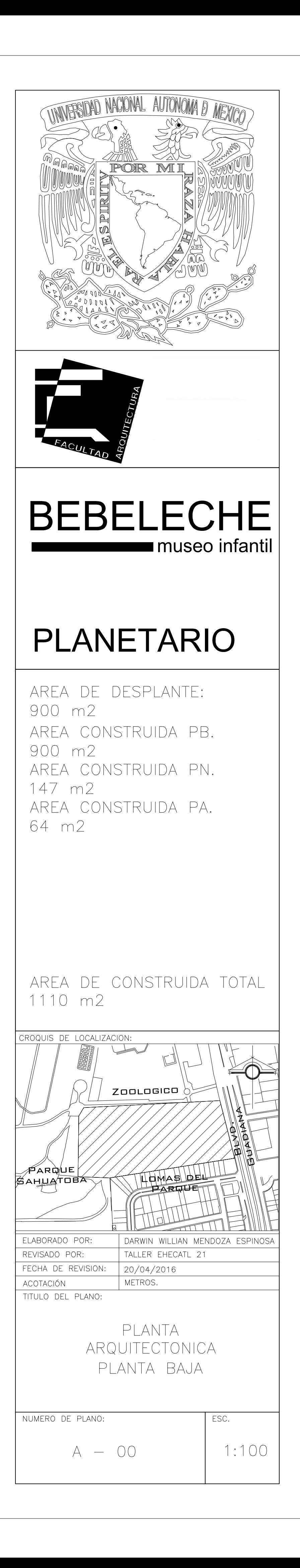

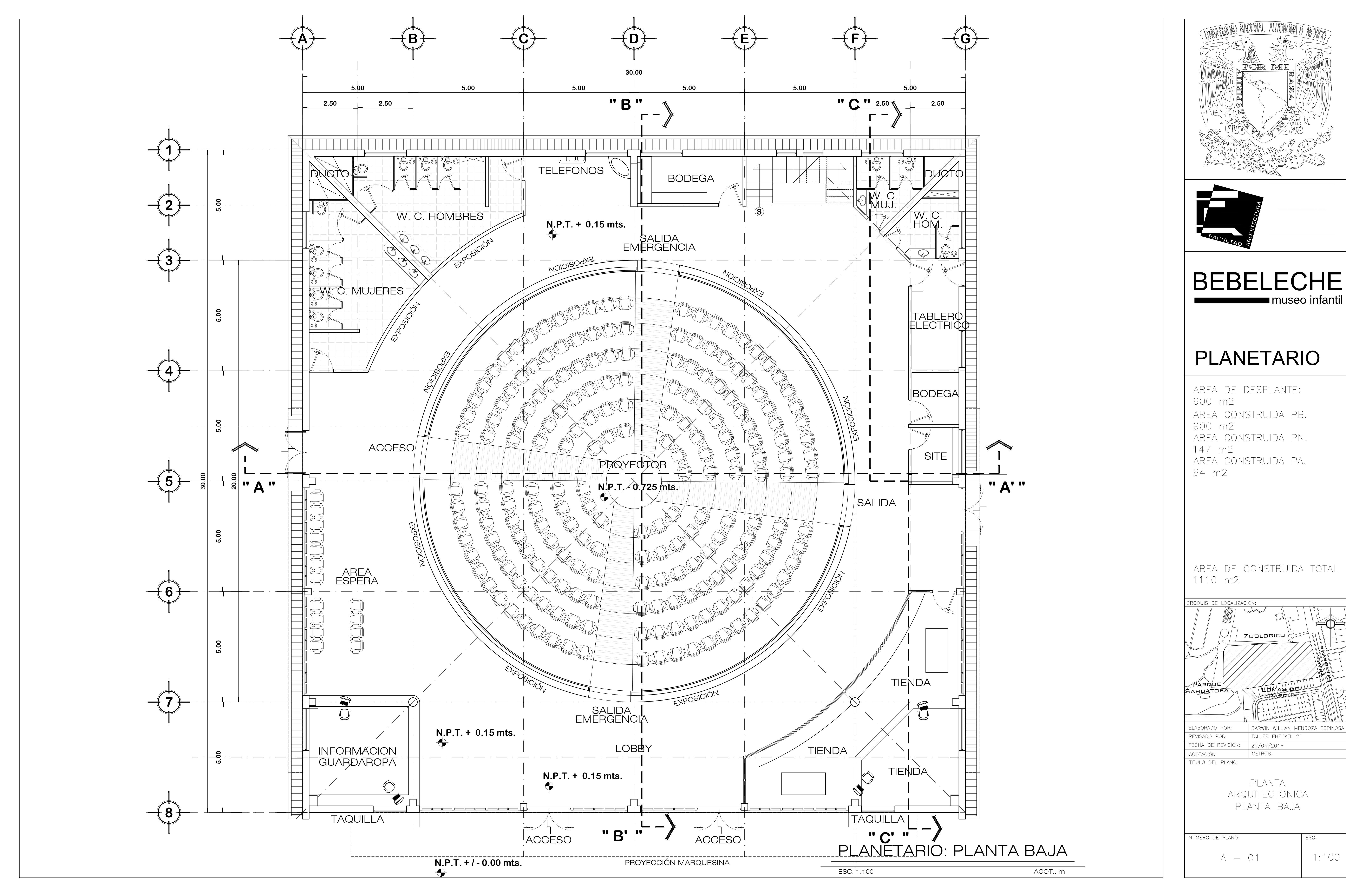

 $1:100$ 

Player Controller

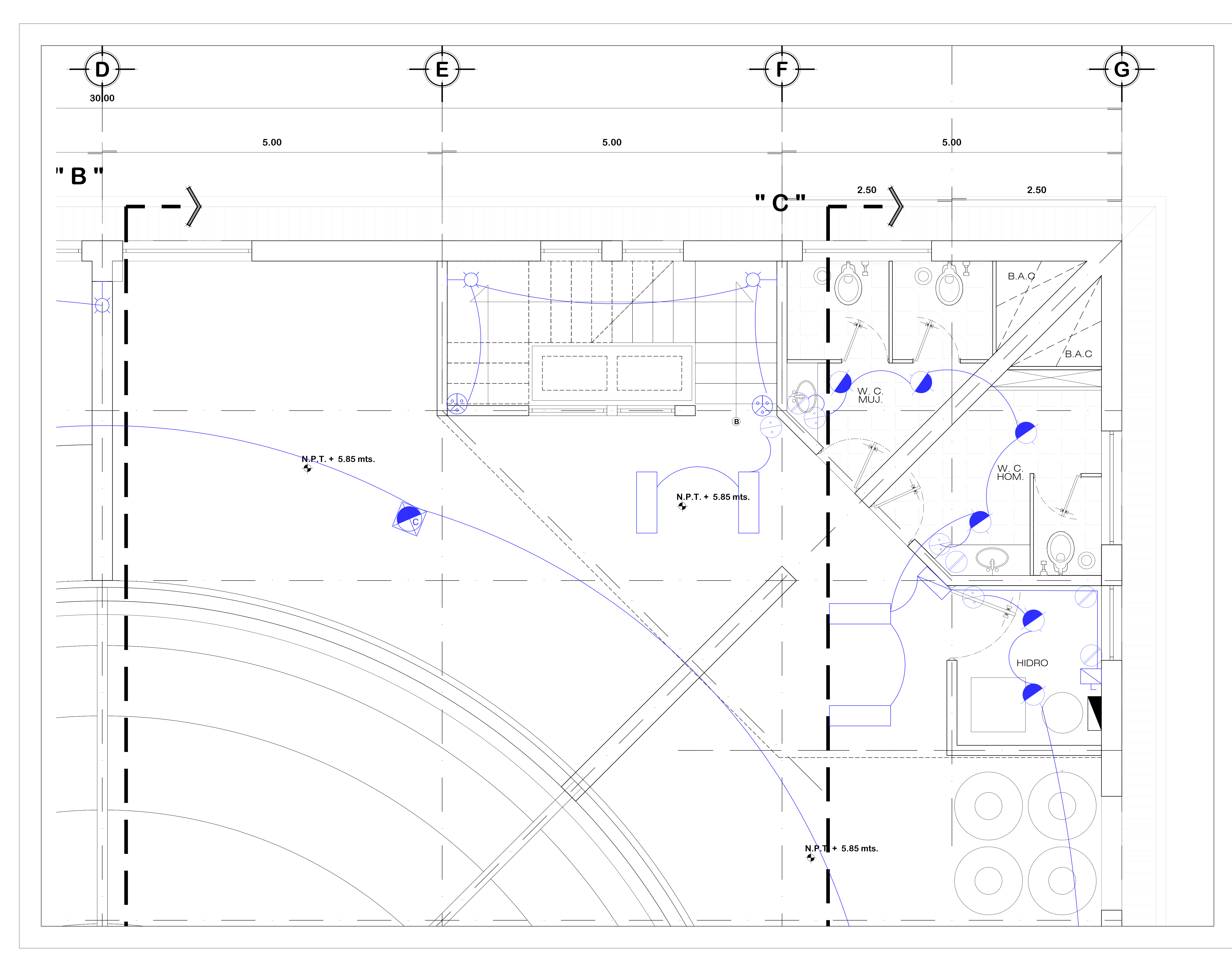

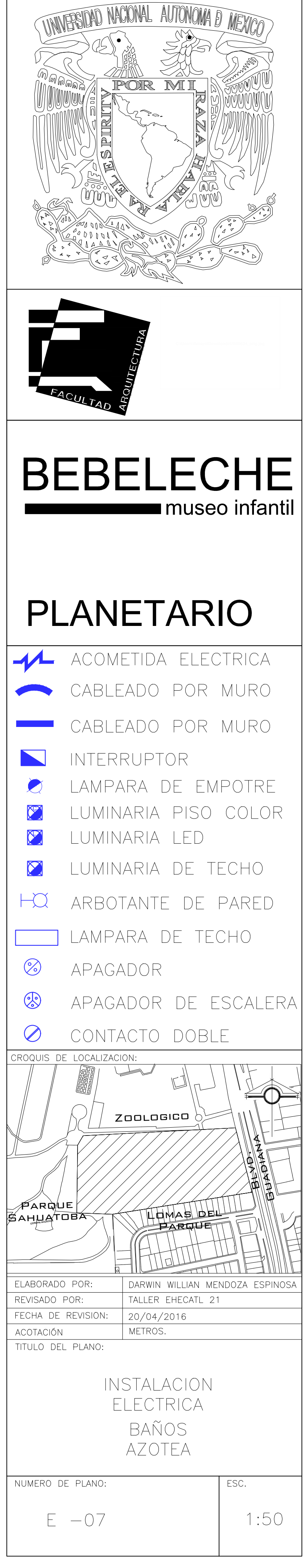

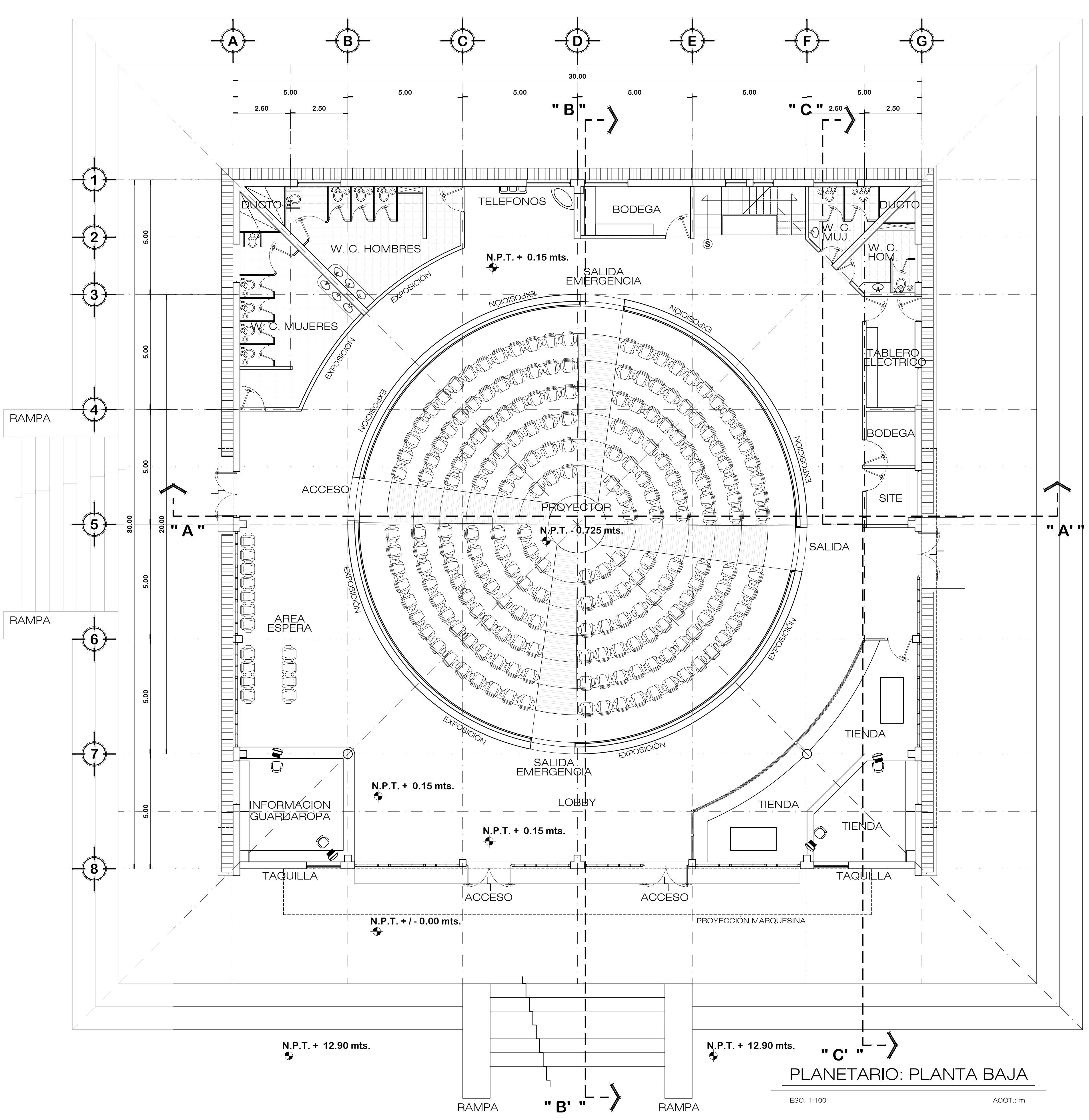

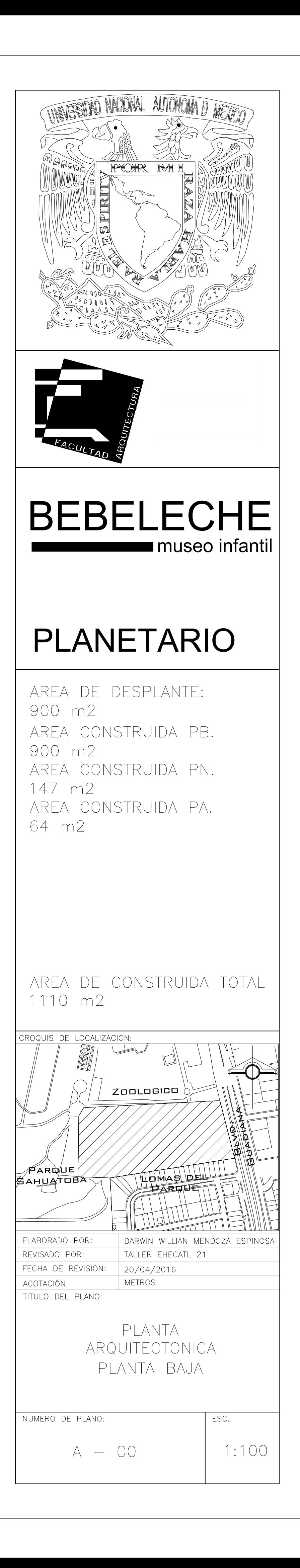

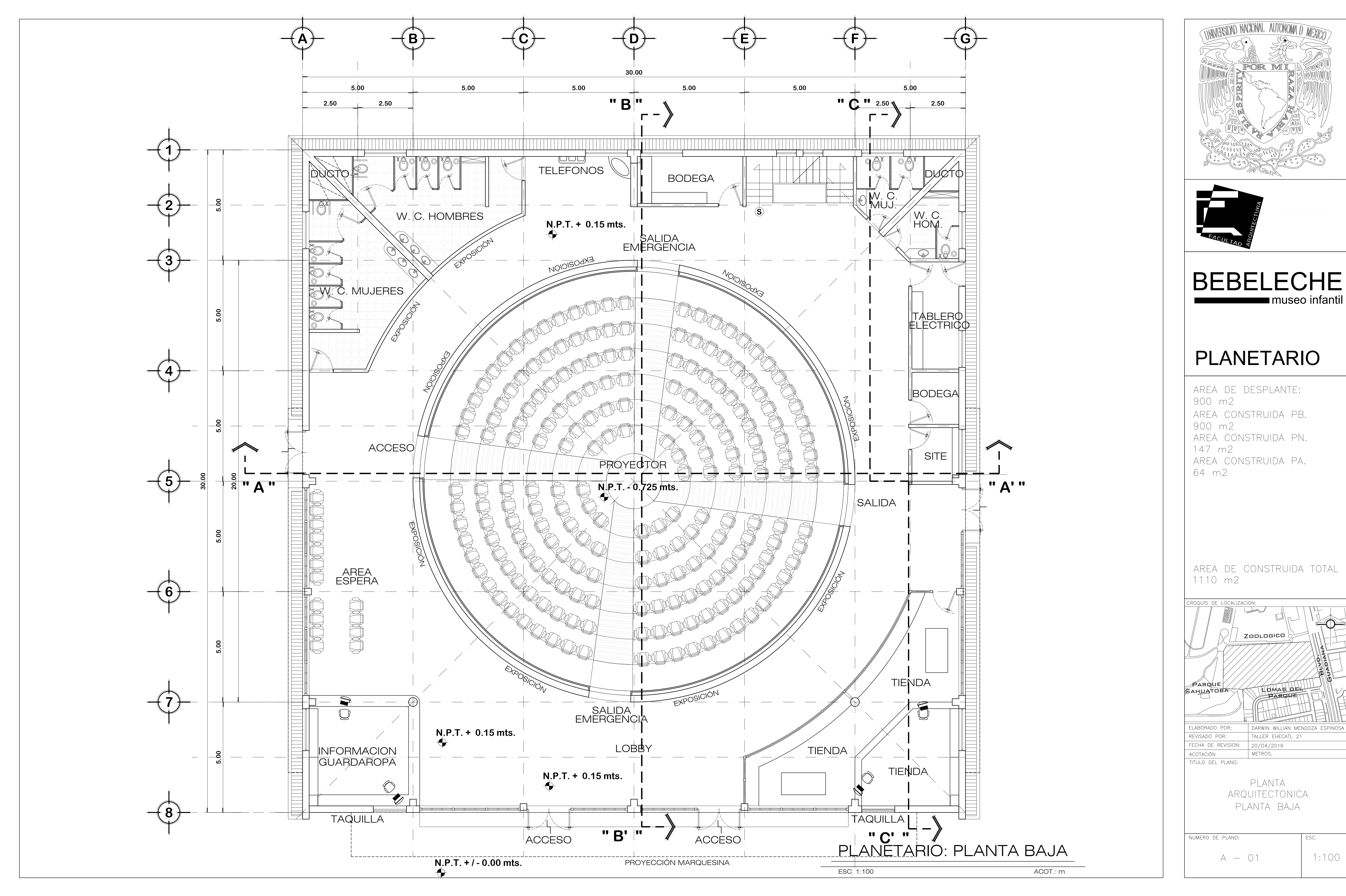

 $1:100$ 

Player Controller

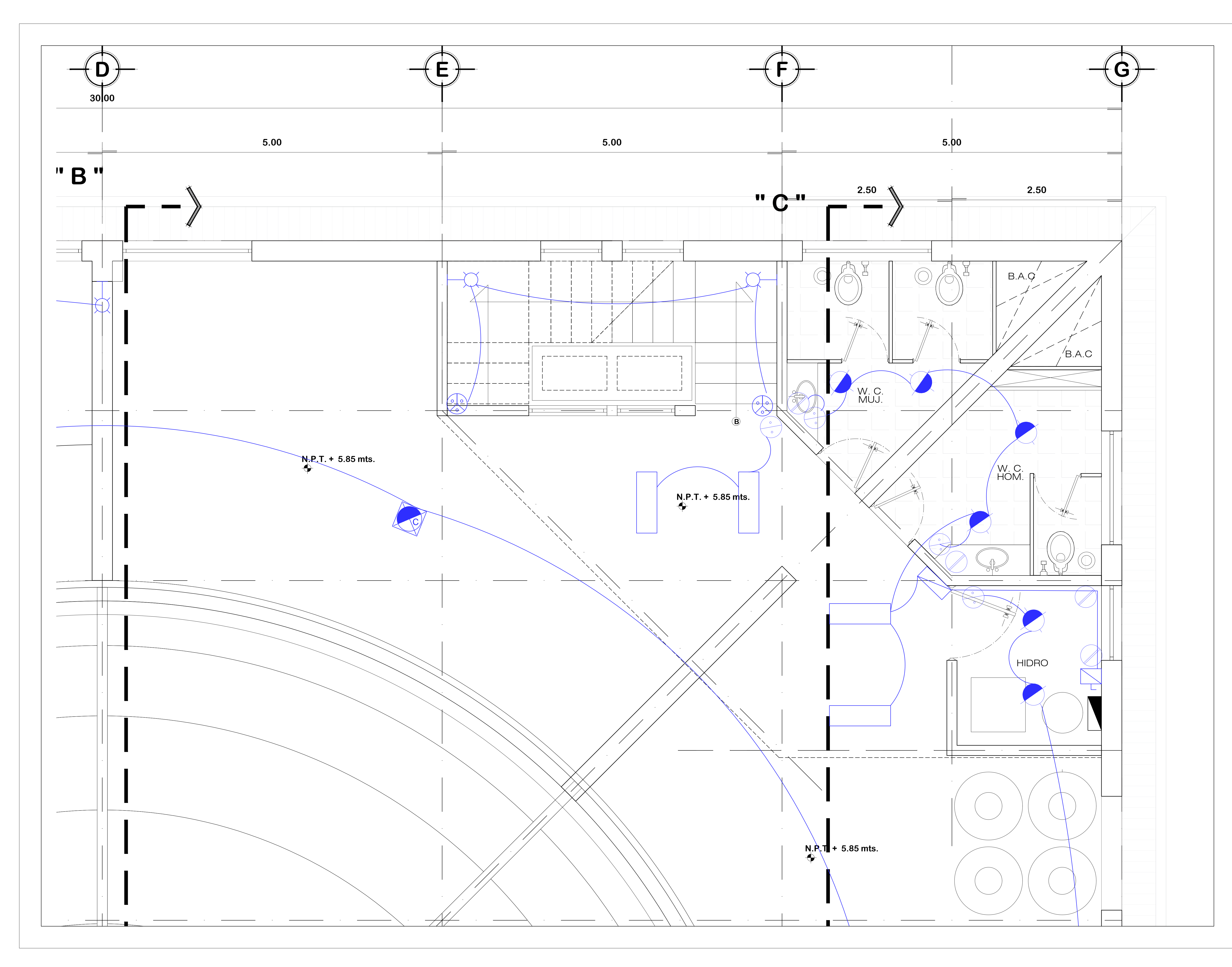

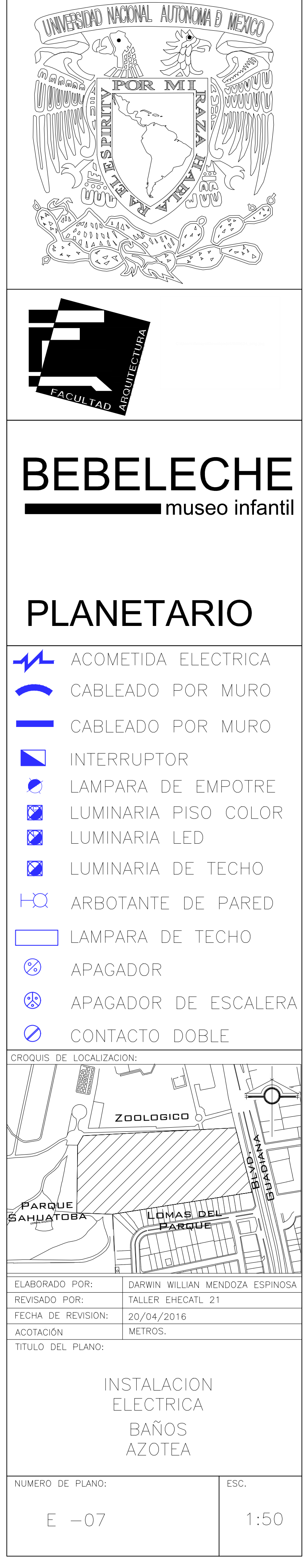

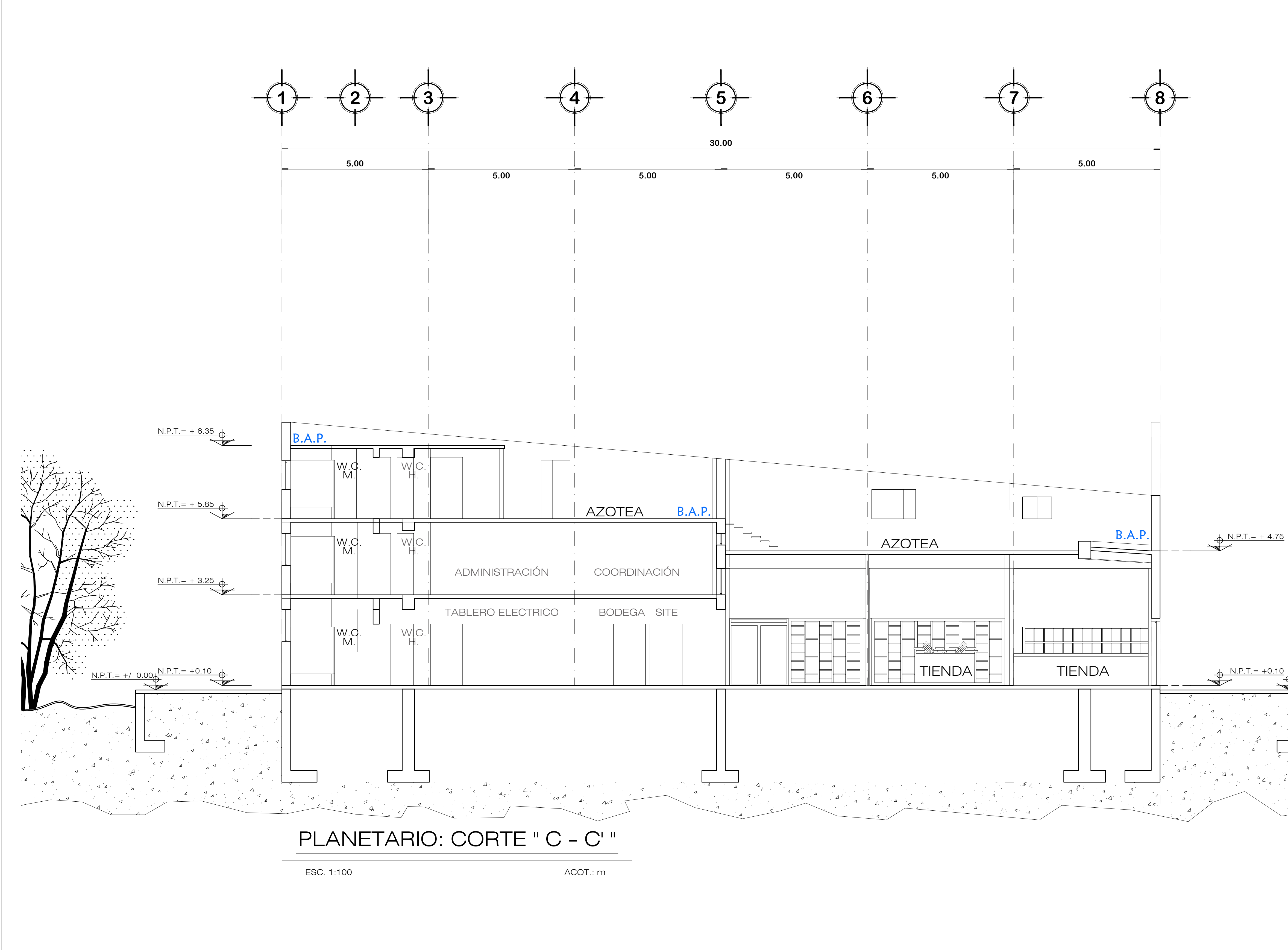

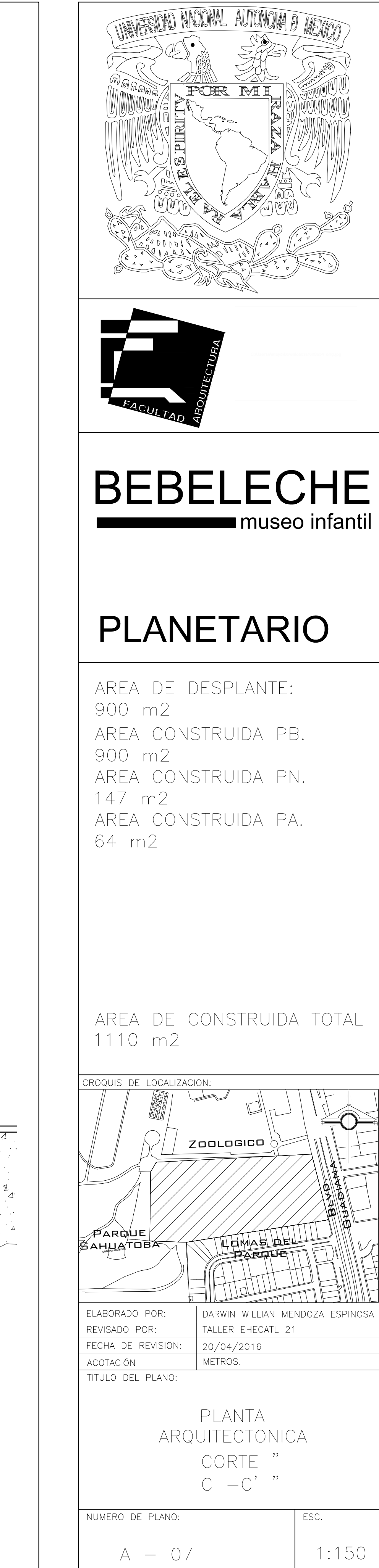

 $N.P.T. = +0.1$ 

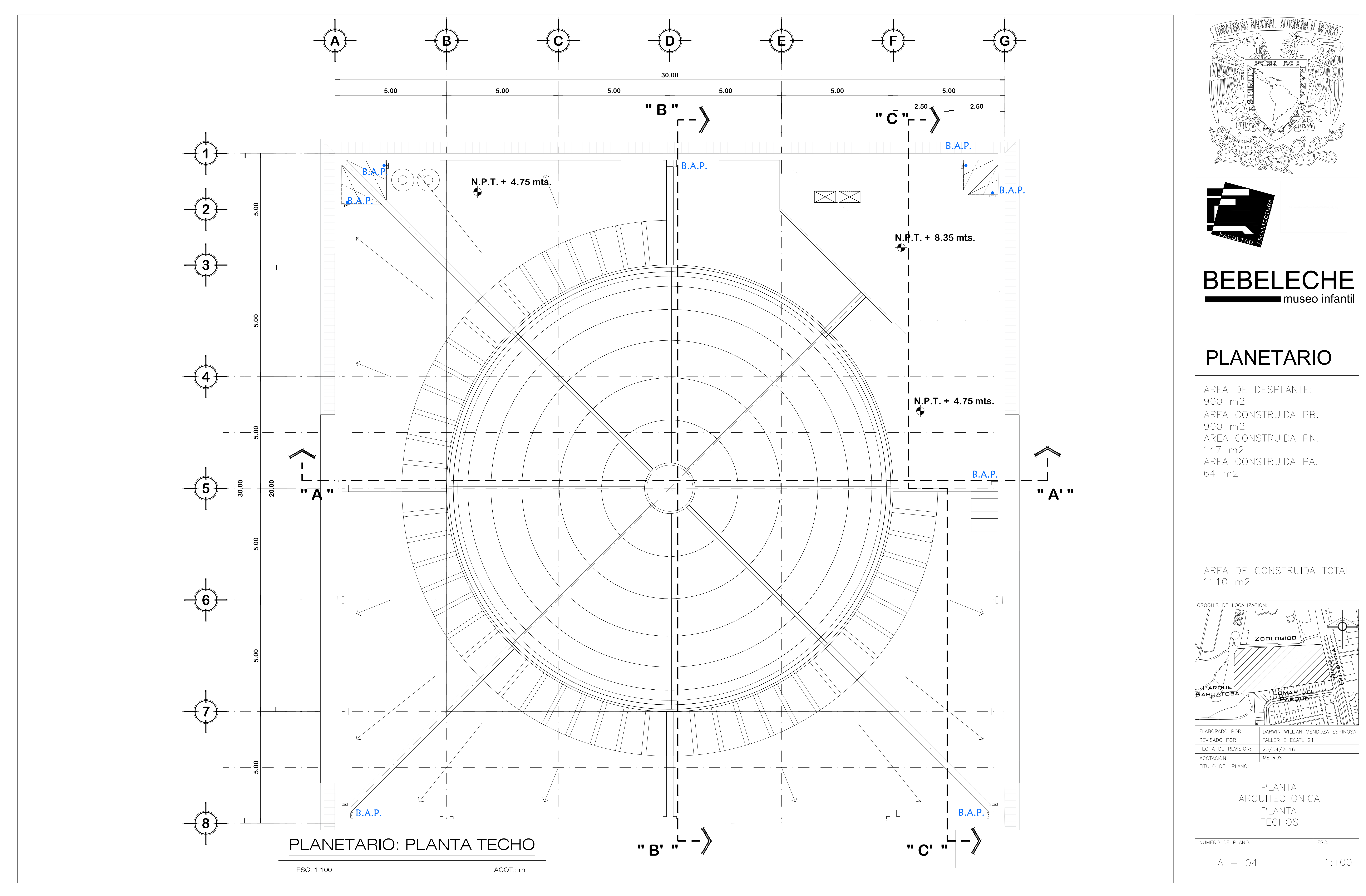

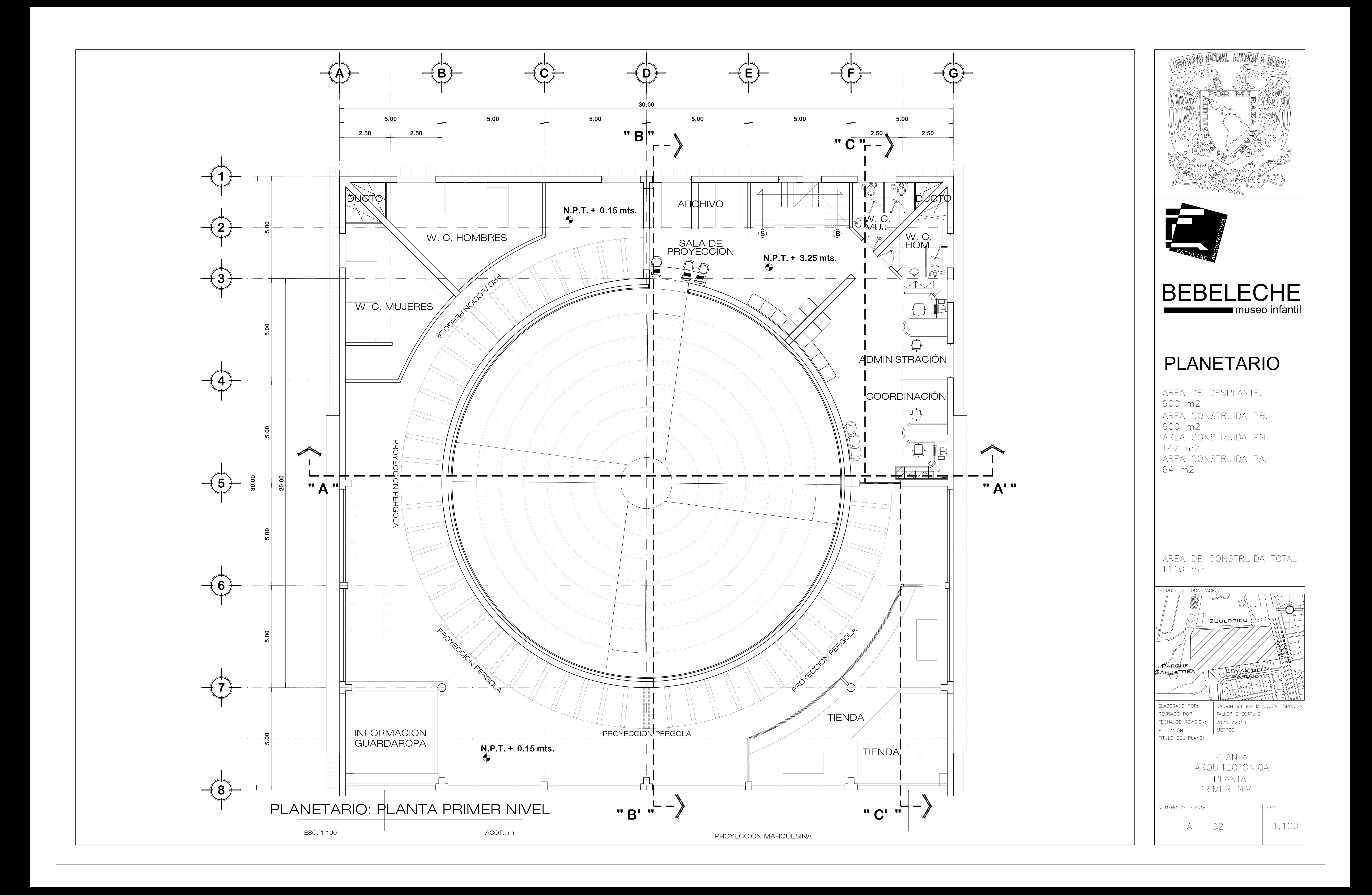

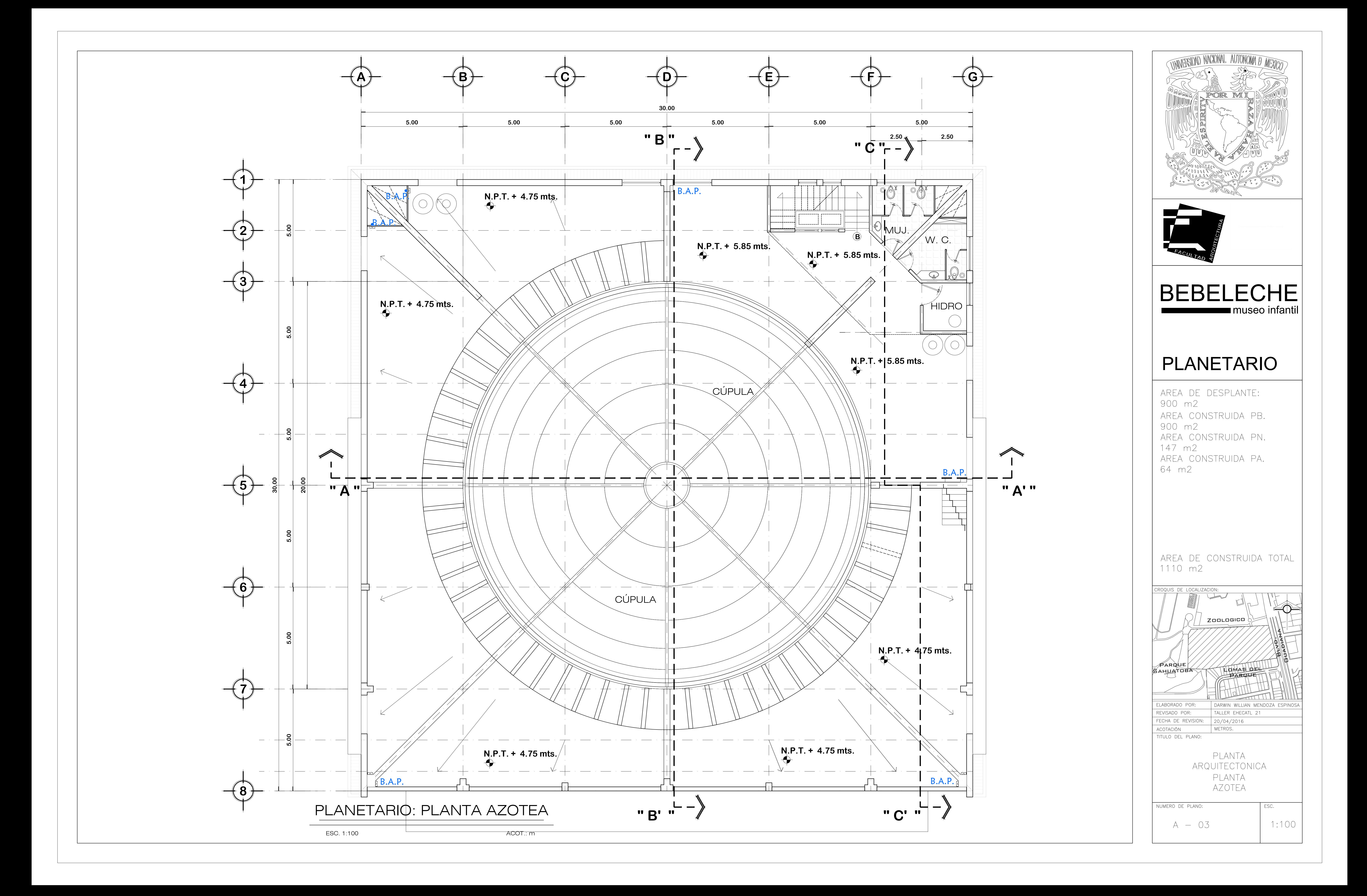

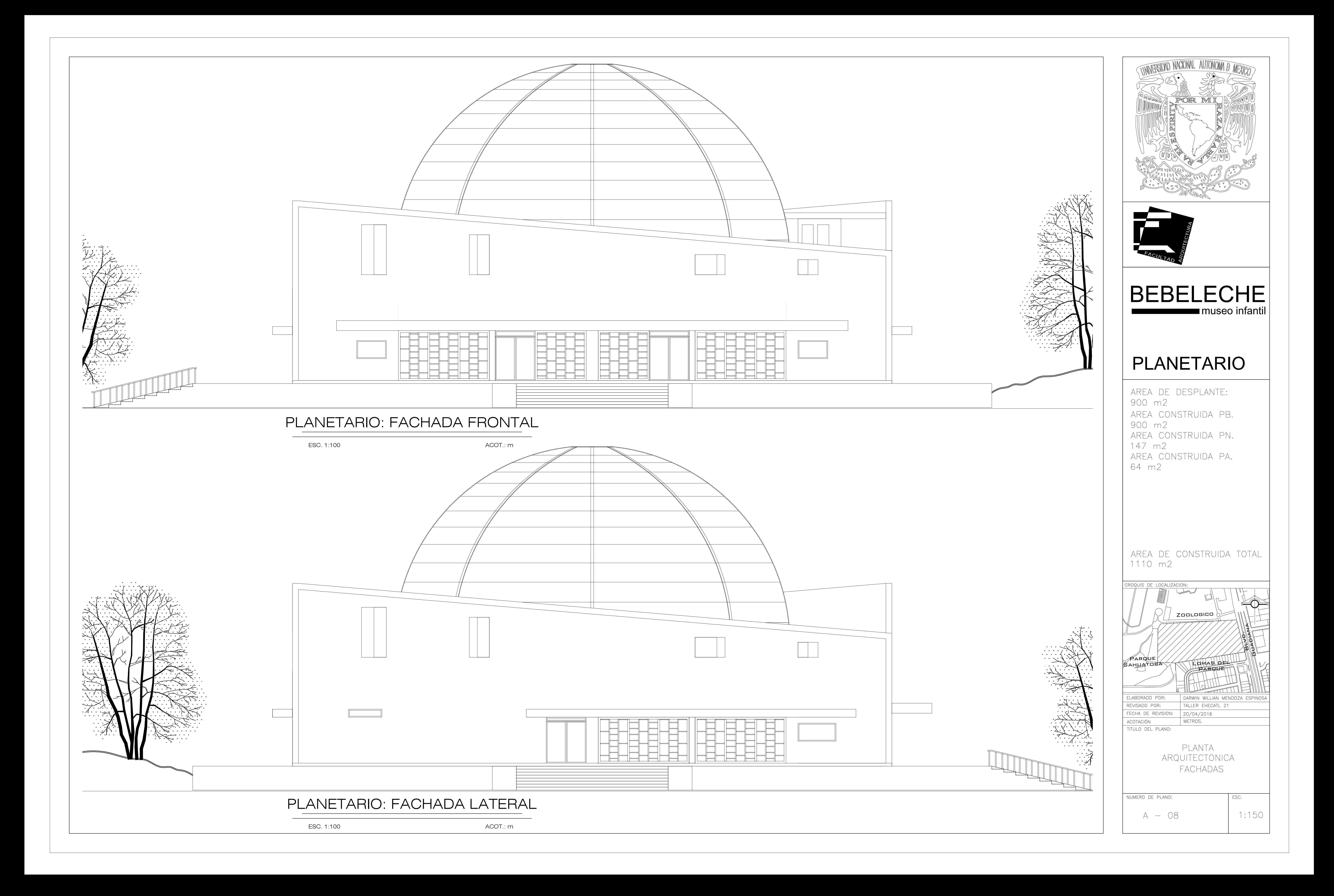

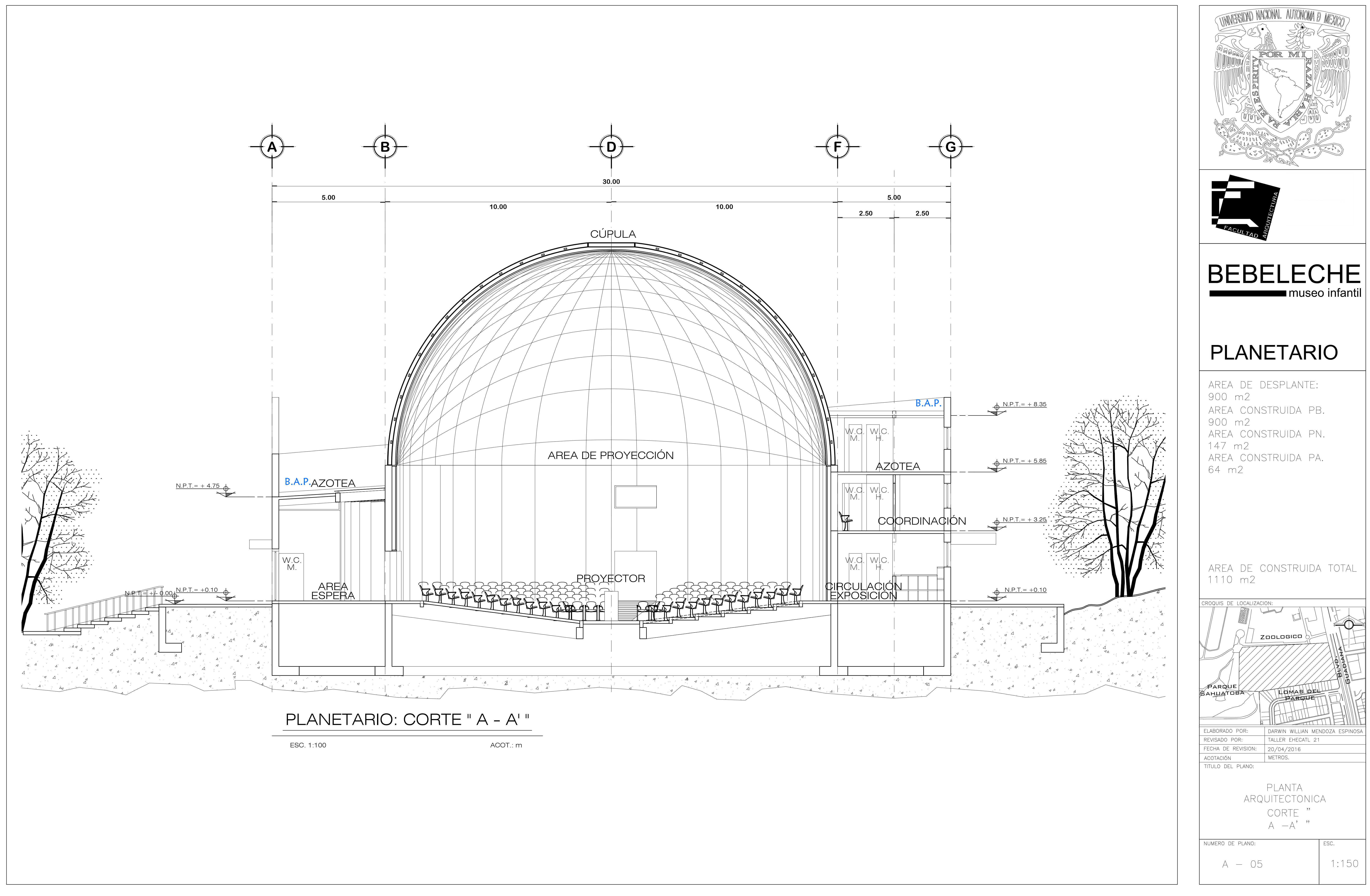

$$
^{\shortparallel}A-A^{\shortparallel\shortparallel}
$$

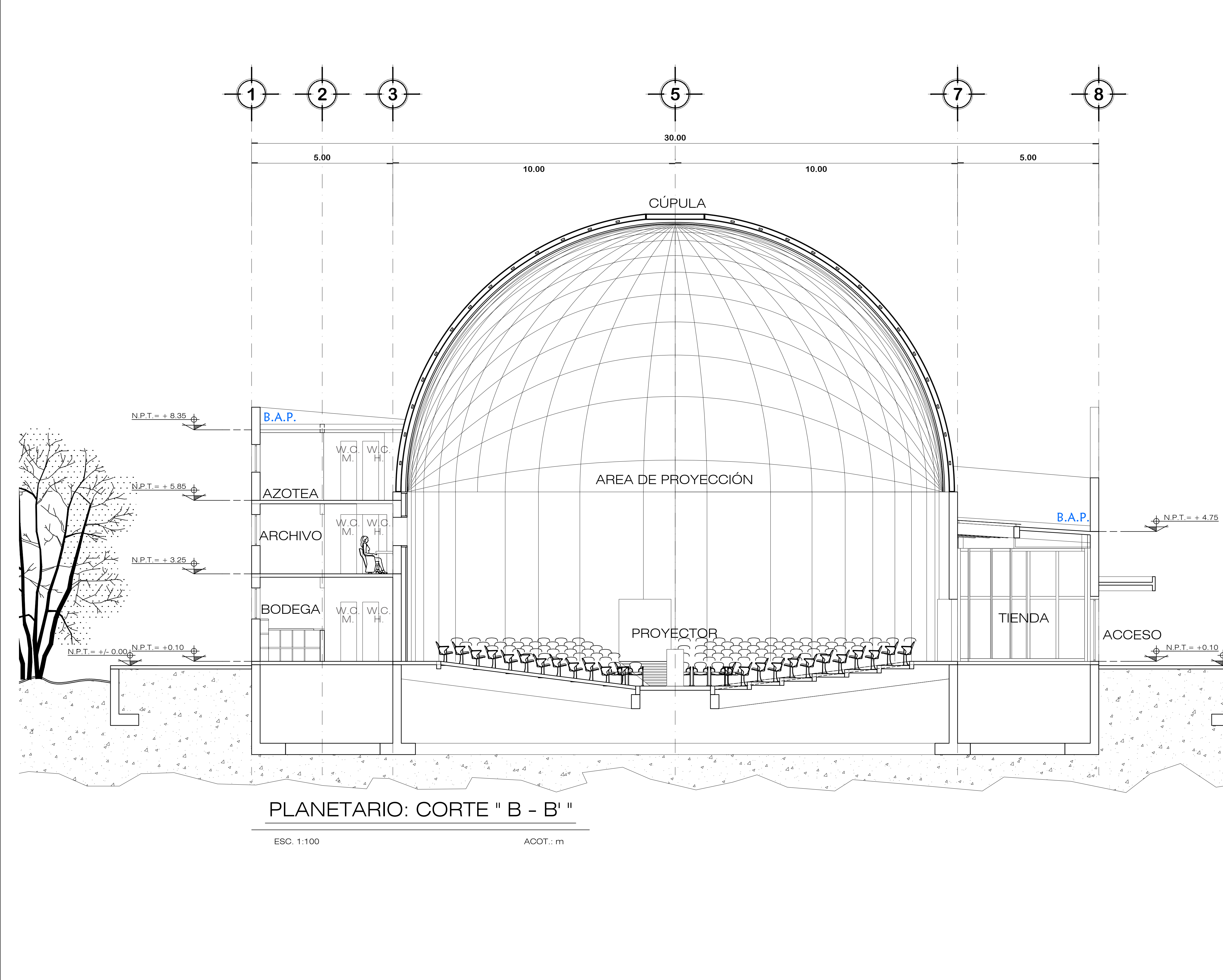

N.P.T|=||+)F=0-00

**BEBELECHE** museo infantil PLANETARIO AREA DE DESPLANTE: 900 m2 AREA CONSTRUIDA PB. 900 m2 AREA CONSTRUIDA PN. 147 m2 AREA CONSTRUIDA PA. 64 m2 AREA DE CONSTRUIDA TOTAL 1110 m2 CROQUIS DE LOCALIZACION: Zoologico Player Controller PARQ∕UE SAHUATOBA AKT HUMAS DEL CONCHA ACUSTICA PARQUE

**TIMIVERSIDAD NACIONAL AUTONOMA D MEXICO** 

ELABORADO POR: DARWIN WILLIAN MENDOZA ESPINOSA TALLER EHECATL 21 REVISADO POR: FECHA DE REVISION: 20/04/2016 METROS. ACOTACIÓN TITULO DEL PLANO: PLANTA ARQUITECTONICA CORTE"<br>B -B"" ESC. NUMERO DE PLANO:  $1:150$  $A - 06$
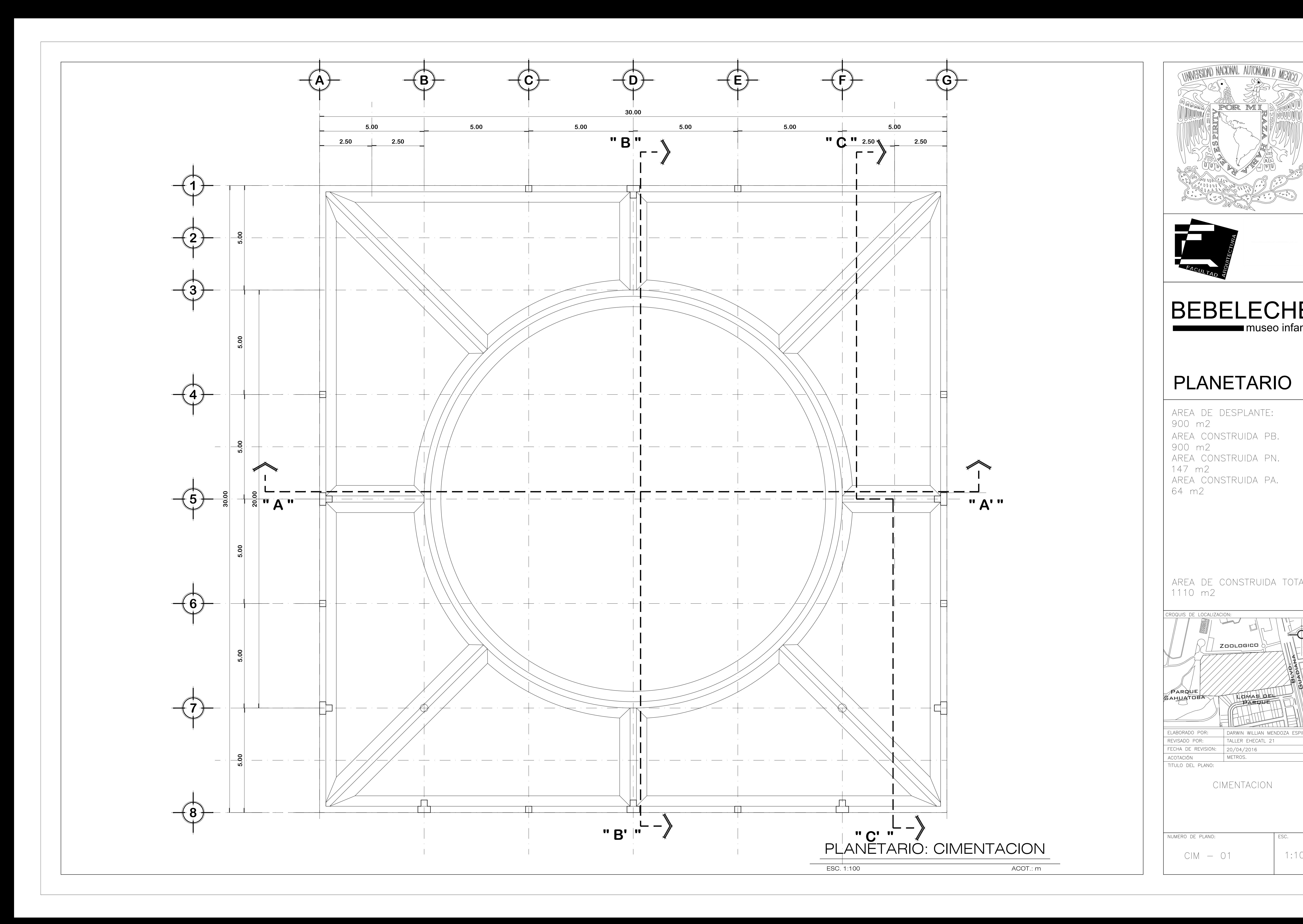

![](_page_72_Picture_1.jpeg)

![](_page_73_Figure_0.jpeg)

![](_page_74_Figure_0.jpeg)

![](_page_75_Figure_0.jpeg)

![](_page_76_Figure_0.jpeg)

![](_page_77_Picture_1.jpeg)

![](_page_77_Figure_0.jpeg)

![](_page_78_Figure_0.jpeg)

![](_page_78_Picture_1.jpeg)

![](_page_79_Figure_0.jpeg)

![](_page_80_Figure_0.jpeg)

![](_page_81_Figure_0.jpeg)

![](_page_81_Figure_1.jpeg)

![](_page_82_Figure_0.jpeg)

![](_page_83_Figure_0.jpeg)

![](_page_83_Picture_1.jpeg)

![](_page_84_Picture_415.jpeg)

![](_page_84_Figure_1.jpeg)

![](_page_84_Figure_3.jpeg)

![](_page_84_Picture_416.jpeg)

![](_page_85_Figure_0.jpeg)

![](_page_85_Picture_1.jpeg)

![](_page_86_Figure_0.jpeg)

![](_page_86_Picture_1.jpeg)

![](_page_87_Figure_0.jpeg)

![](_page_88_Figure_0.jpeg)

![](_page_88_Picture_1.jpeg)

![](_page_89_Figure_0.jpeg)

![](_page_90_Figure_0.jpeg)

![](_page_90_Picture_1.jpeg)

![](_page_91_Figure_0.jpeg)

![](_page_91_Picture_1.jpeg)

![](_page_92_Figure_0.jpeg)

![](_page_93_Figure_0.jpeg)

![](_page_94_Figure_0.jpeg)

![](_page_94_Picture_2.jpeg)

![](_page_95_Figure_0.jpeg)

![](_page_95_Picture_1.jpeg)

![](_page_96_Figure_0.jpeg)

![](_page_97_Figure_0.jpeg)

![](_page_97_Picture_1.jpeg)

![](_page_98_Figure_0.jpeg)

![](_page_99_Figure_0.jpeg)

![](_page_99_Picture_1.jpeg)